# The fithesis3 class for the typesetting of theses written at the Masaryk University in Brno

Daniel Marek, Jan Pavlovič, Vít Novotný, Petr Sojka

December 3, 2015

## **Abstract**

This document details the design and the implementation of the fithesis3 document class. It contains technical information for anyone who wishes to extend the class with their locale or style files. Users who only wish to use the class are advised to consult the guides distributed along with the class, which only document the parts of the public API relevant to the given style files.

## **Contents**

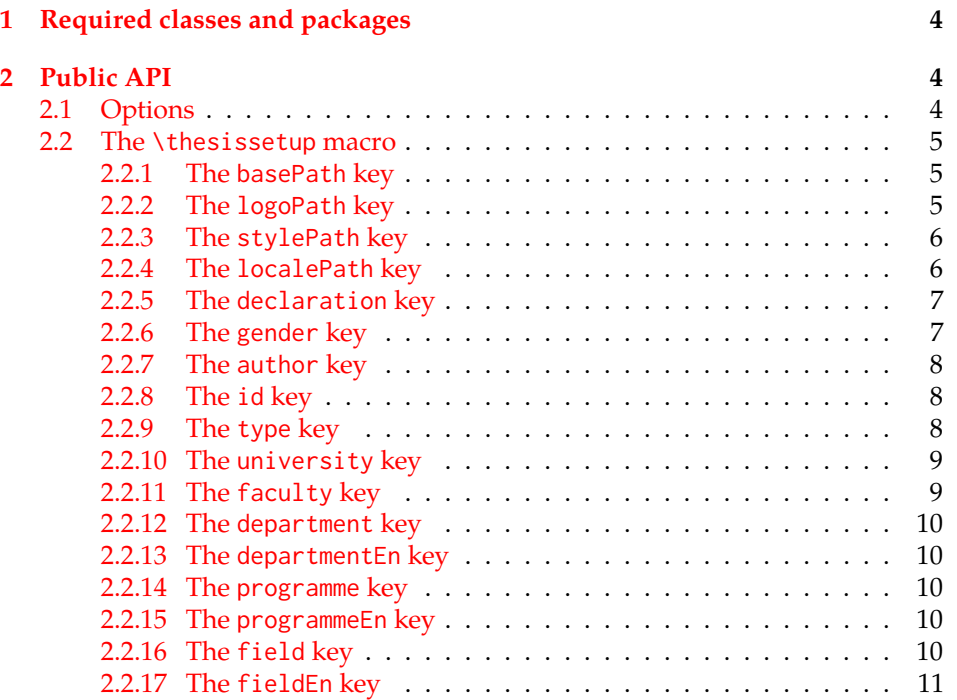

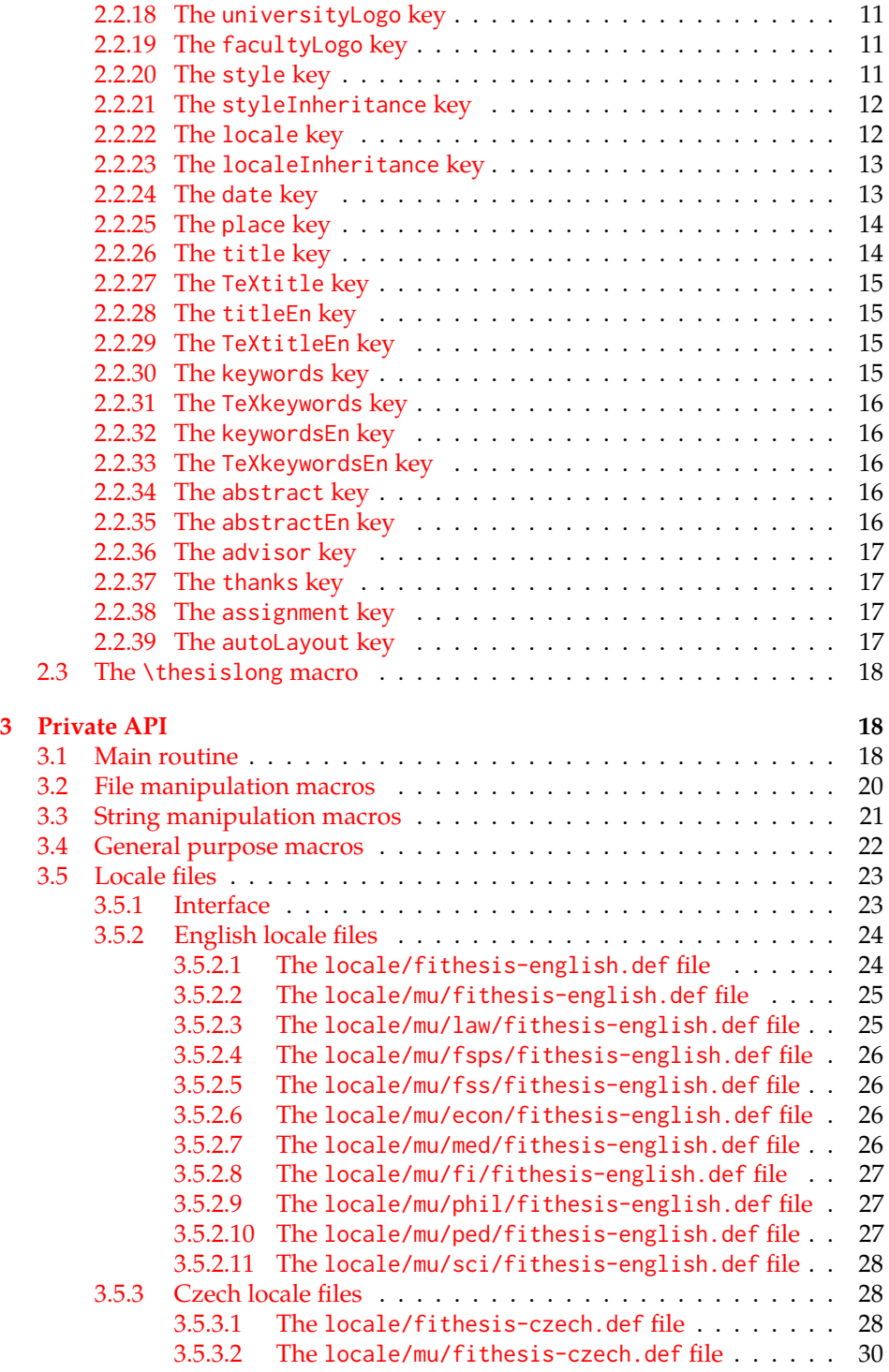

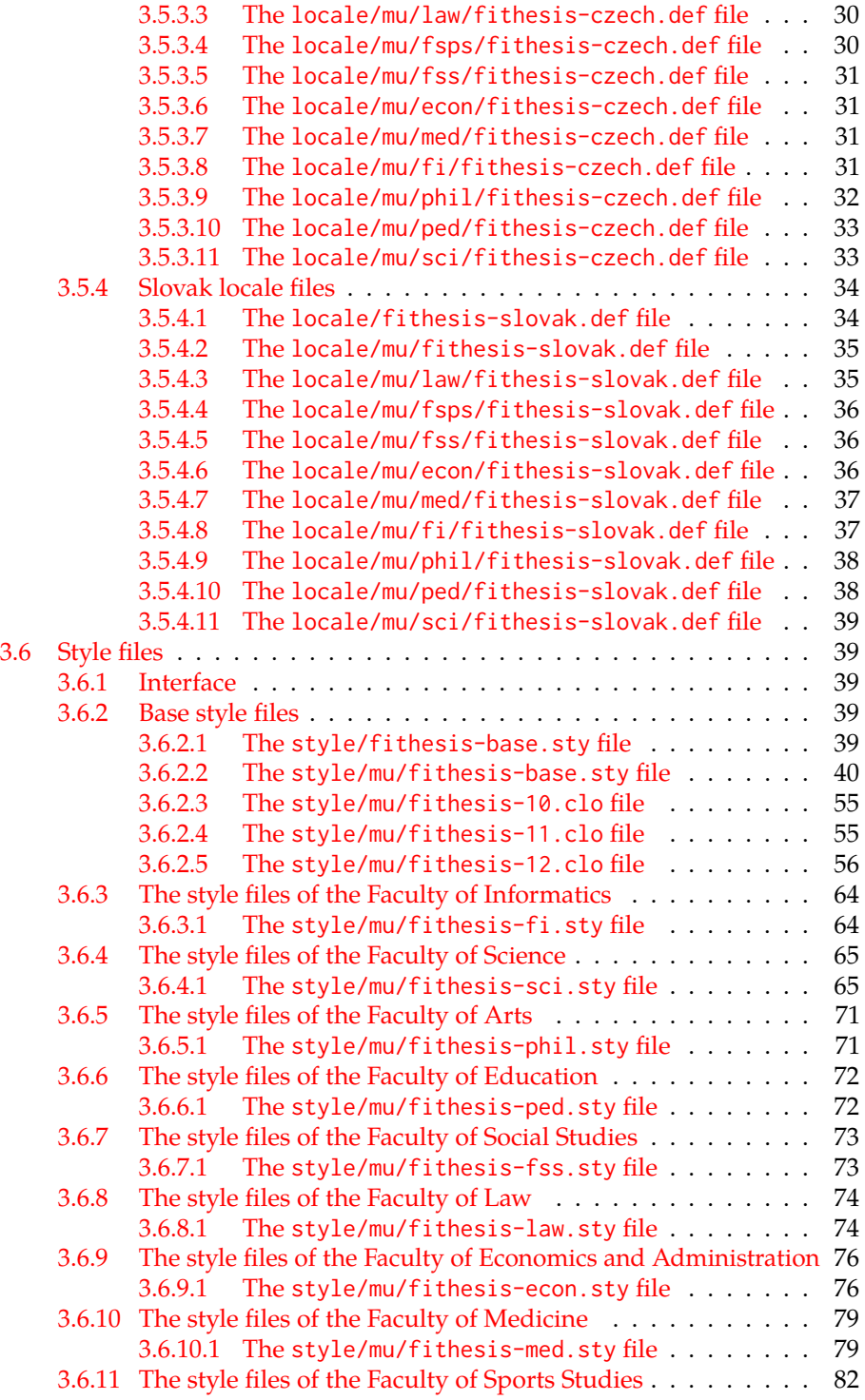

## <span id="page-3-0"></span>**1 Required classes and packages**

\thesis@backend The class requires the class specified in \thesis@backend, whose default value is [a4paper]{rapport3}. If a different base class is desired, it can be specified by redefining \thesis@backend prior to loading the fithesis3 class.

```
1 \ProvidesClass{fithesis3}[\thesis@version]
```
- 2 \ifx\thesis@backend\undefined
- 3 \def\thesis@backend{[a4paper]{rapport3}}
- 4 \fi\expandafter\LoadClass\thesis@backend

The class also requires the following packages:

- keyval Adds support for parsing comma-delimited lists of key-value pairs.
- etoolbox Adds support for expanding code after the preamble using the \AtPreamble hook.
- Itxcmds Implements several commands from the LATEX kernel. Used for the \ltx@ifpackageloaded command, which – unlike its \@ifpackageloaded counterpart – can be used outside the preamble.
- ifxetex  $-$  Used to detect the X<sub>T</sub>T<sub>F</sub>X engine.
- ifluatex Used to detect the LuaT<sub>E</sub>X engine.
- inputenc Used to enable the input UTF-8 encoding. This package does not get loaded under the X<sub>T</sub>I<sub>F</sub>X and LuaT<sub>F</sub>X engines.

The hyperref package is also conditionally loaded during the expansion of the \thesis@load macro (see Section [3.1\)](#page-17-2). Other packages may be required by the style files (see Section [3.6\)](#page-38-1) you are using.

```
5 \RequirePackage{keyval}
6 \RequirePackage{etoolbox}
7 \RequirePackage{ltxcmds}
8 \RequirePackage{ifxetex}
9 \RequirePackage{ifluatex}
10 \ifxetex\else\ifluatex\else
11 \RequirePackage[utf8]{inputenc}
12 \fi\fi
```
## <span id="page-3-1"></span>**2 Public API**

## <span id="page-3-2"></span>**2.1 Options**

Any [⟨*options*⟩] passed to the class will be handed down to the loaded style files. The supported options are therefore documented in the subsections of Section [3.6](#page-38-1)

dedicated to the respective style files. At the moment, all options are processed by the style/mu/fithesis-base.sty style file documented in Section [3.6.2.2.](#page-39-0)

## <span id="page-4-0"></span>**2.2 The** \thesissetup **macro**

\thesissetup The main public macro is the \thesissetup{⟨*keyvals*⟩} command, where *keyvals* is a comma-delimited list of key-value pairs as defined by the keyval package. This macro needs to be included prior to the beginning of a LATEX document. When used, the *keyvals* are processed.

> Note that the values passed to the \thesissetup public macro may only contain one paragraph of text. If you wish to set multiple paragraphs of text as the value, you need to use the \thesislong public macro (see Section [2.3\)](#page-17-0).

```
13 \def\thesissetup#1{%
14 \setkeys{thesis}{#1}}
```
## <span id="page-4-1"></span>**2.2.1 The** basePath **key**

\thesis@basepath The {⟨basePath*=path*⟩} pair sets the *path* containing the class files. The *path* is prepended to every other path (\thesis@logopath, \thesis@stylepath and \thesis@localepath) used by the class. If non-empty, the *path* gets normalized to *path/*. The normalized *path* is stored within the \thesis@basepath macro, whose implicit value is fithesis/.

```
15 \def\thesis@basepath{fithesis/}
16 \define@key{thesis}{basePath}{%
17 \ifx\thesis@empty#1\thesis@empty%
18 \def\thesis@basepath{}%
19 \mid \text{e} \mid \text{se}20 \def\thesis@basepath{#1/}%
21 \fi}
```
## \thesis@logopath **2.2.2 The** logoPath **key**

<span id="page-4-2"></span>The {⟨logoPath*=path*⟩} pair sets the *path* containing the logo files, which is used by the style files to load the university and faculty logos. The *path* is normalized using the \thesis@subdir macro and stored within the \thesis@logopath macro, whose implicit value is \thesis@basepath followed by logo/\thesis@university/. By default, this expands to fithesis/logo/mu/.

22 \def\thesis@logopath{\thesis@basepath logo/\thesis@university/}

- 23 \define@key{thesis}{logoPath}{%
- 24 \def\thesis@logopath{\thesis@subdir#1%
- 25 \empty\empty\empty\empty}}

## \thesis@stylepath **2.2.3 The** stylePath **key**

<span id="page-5-0"></span>The {⟨stylePath*=path*⟩} pair sets the *path* containing the style files. The *path* is normalized using the \thesis@subdir macro and stored within the \thesis@stylepath macro, whose implicit value is \thesis@basepath style/. By default, this expands to fithesis/style/.

26 \def\thesis@stylepath{\thesis@basepath style/} 27 \define@key{thesis}{stylePath}{% 28 \def\thesis@stylepath{\thesis@subdir#1%

29 \empty\empty\empty\empty\empty}}

```
\thesis@localepath 2.2.4 The localePath key
```
<span id="page-5-1"></span>The {⟨localePath*=path*⟩} pair sets the *path* containing the locale files. The *path* is normalized using the \thesis@subdir macro and stored within the \thesis@localepath macro, whose implicit value is \thesis@basepath followed by locale/. By default, this expands to fithesis/locale/.

```
30 \def\thesis@localepath{\thesis@basepath locale/}
31 \define@key{thesis}{localePath}{%
32 \def\thesis@localepath{\thesis@subdir#1%
33 \empty\empty\empty\empty}}
```
\thesis@subdir The \thesis@subdir macro returns / unchanged, coerces ., .., /*path*, ./*path* and ../*path* to ./, ../, /*path*/, ./*path*/ and ../*path*/, respectively, and prefixes any other *path* with \thesis@basepath.

```
34 \def\thesis@subdir#1#2#3#4\empty{%
35 \ifx#1\empty% <empty> -> <br/>basepath>
36 \thesis@basepath
37 \else
38 \if#1/%
39 \ifx#2\empty% / -> /
40 /%
41 \else% /<path> -> /<path>/
42 #1#2#3#4/%
43 \fi
44 \else%
45 \if#1.%
46 \ifx#2\empty% . -> ./
47 ./%
48 \else
49 \if#2.%
50 \ifx#3\empty% .. -> ../
51 ../%
52 \else
53 \if#3/% ../<path> -> ../<path>/
54 .744/%55 \text{le}56 \thesis@basepath#1#2#3#4/%
```

```
57 \quad \text{Vfi}58 \quad \text{Vfi}59 \else
60 \if#2/% ./<path> -> ./<path>/
61 ./#3#4/%
62 \else
63 \thesis@basepath#1#2#3#4/%
64 \overline{\phantom{a}} \fi
65 \fi
66 \overline{\ } \} \fi
67 \else
68 \thesis@basepath#1#2#3#4/%
69 \fi
70 \fi%
71 \fi}
```
- \thesis@def The \thesis@def[⟨*key*⟩]{⟨*name*⟩} macro defines the \thesis@*name* macro to expand to either «*key*», if specified, or to «*name*». The macro serves to provide placeholder strings for macros with no default value.
	- 72 \newcommand{\thesis@def}[2][]{%
	- 73 \expandafter\def\csname thesis@#2\endcsname{%
	- 74 <<\ifx\thesis@empty#1\thesis@empty#2\else#1\fi>>}}

## \thesis@declaration **2.2.5 The** declaration **key**

<span id="page-6-0"></span>The {⟨declaration*=text*⟩} pair sets the declaration *text* to be included into the document. The *text* is stored within the \thesis@declaration macro, whose implicit value is \thesis@@{declaration}.

```
75 \def\thesis@declaration{\thesis@@{declaration}}
```
- 76 \long\def\KV@thesis@declaration#1{%
- 77 \long\def\thesis@declaration{#1}}
- \ifthesis@woman **2.2.6 The** gender **key**

<span id="page-6-1"></span>The {⟨gender*=char*⟩} pair sets the author's gender to either a male, if *char* is the character m, or to a female. The gender can be tested using the \ifthesis@woman ...\else ...\fi conditional. The implicit gender is male.

```
78 \newif\ifthesis@woman\thesis@womanfalse
79 \define@key{thesis}{gender}{%
80 \def\thesis@male{m}%
81 \def\thesis@arg{#1}%
82 \ifx\thesis@male\thesis@arg%
83 \thesis@womanfalse%
84 \else%
85 \thesis@womantrue%
86 \fi}
```
<span id="page-7-0"></span>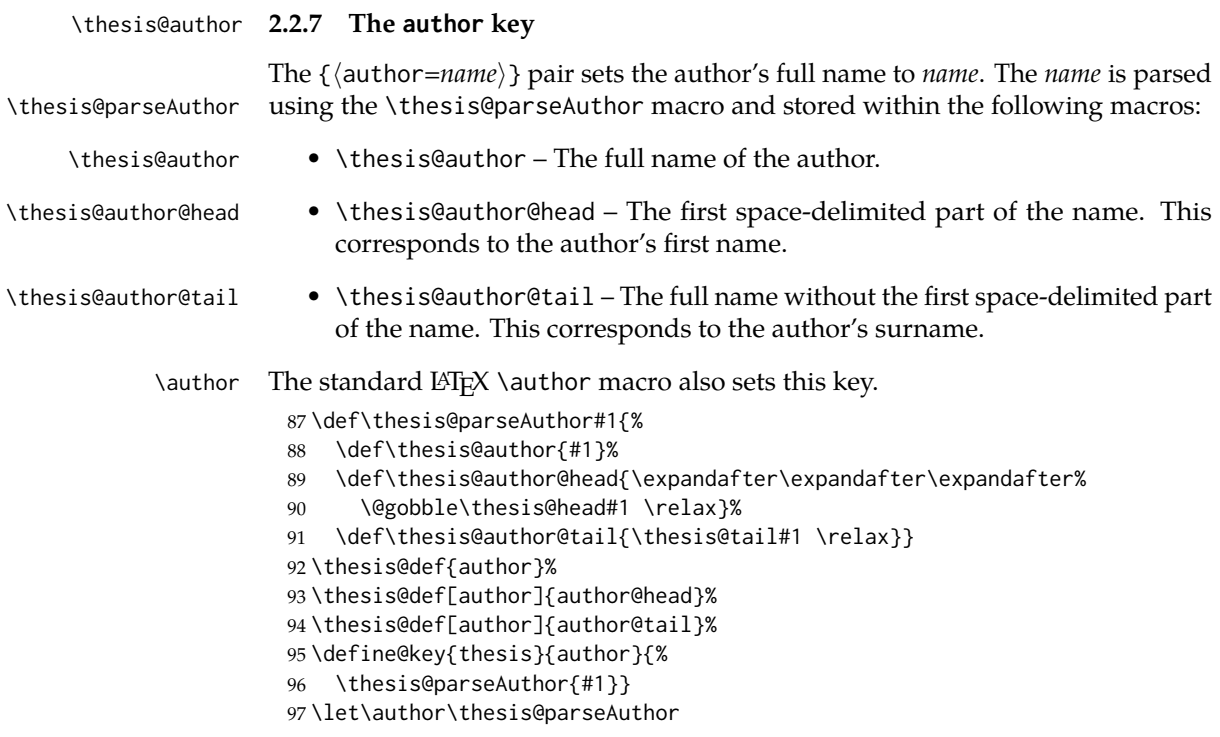

\thesis@id **2.2.8 The** id **key**

<span id="page-7-1"></span>The {⟨id*=identifier*⟩} pair sets the identifier of the thesis author to *identifier*. This usually corresponds to the unique identifier of the author within the information system of the given university.

```
98 \thesis@def{id}
99 \define@key{thesis}{id}{%
100 \def\thesis@id{#1}}
```
## \thesis@type **2.2.9 The** type **key**

<span id="page-7-2"></span>The {⟨type*=type*⟩} pair sets the type of the thesis to *type*. The following types of theses are recognized:

| The thesis type   | The value of type |
|-------------------|-------------------|
| Bachelor's thesis | bc                |
| Master's thesis   | mgr               |
| Doctoral thesis   | d                 |
| Rigorous thesis   |                   |

The *type* is stored within the \thesis@type macro, whose implicit value is bc. For the ease of testing of the thesis type via \ifx conditions within style and \thesis@bachelors locale files, the \thesis@bachelors, \thesis@masters, \thesis@doctoral and \thesis@@mgotens \thesis@doctoral \thesis@rigorous macros containing the corresponding *type* values are available as a part of the private API.

```
101 \def\thesis@bachelors{bc}
102 \def\thesis@masters{mgr}
103 \def\thesis@doctoral{d}
104 \def\thesis@rigorous{r}
105 \let\thesis@type\thesis@bachelors
106 \define@key{thesis}{type}{%
107 \def\thesis@type{#1}}
```
### \thesis@university **2.2.10 The** university **key**

<span id="page-8-0"></span>The {⟨university*=identifier*⟩} pair sets the identifier of the university, at which the thesis is being written, to *identifier*. The *identifier* is stored within the \thesis@university macro, whose implicit value is mu. This value corresponds to the Masaryk University in Brno.

```
108 \def\thesis@university{mu}
109 \define@key{thesis}{university}{%
110 \def\thesis@university{#1}}
```
## \thesis@faculty **2.2.11 The** faculty **key**

<span id="page-8-1"></span>The {⟨faculty*=identifier*⟩} pair sets the faculty, at which the thesis is being written, to *domain*. The following faculty *identifier*s are recognized at the Masaryk University in Brno:

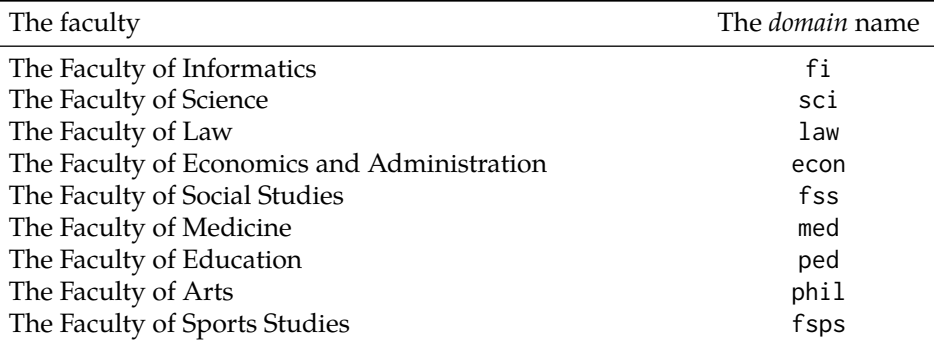

The *identifier* is stored within the \thesis@faculty macro, whose implicit value is fi.

```
111 \def\thesis@faculty{fi}
112 \define@key{thesis}{faculty}{%
113 \def\thesis@faculty{#1}}
```
## \thesis@department **2.2.12 The** department **key**

<span id="page-9-0"></span>The {⟨department*=name*⟩} pair sets the name of the department, at which the thesis is being written, to *name*. Unlike the university and faculty identifiers, the department *name* is only used for typesetting and it should therefore be specified in plain language with optional TEX macros. The *name* is stored within the \thesis@department macro.

114 \thesis@def{department} 115 \define@key{thesis}{department}{% 116 \def\thesis@department{#1}}

## \thesis@departmentEn **2.2.13 The** departmentEn **key**

<span id="page-9-1"></span>The {⟨departmentEn*=name*⟩} pair sets the English name of the department, at which the thesis is being written, to *name*. The *name* is stored within the \thesis@departmentEn macro.

117 \thesis@def{departmentEn} 118 \define@key{thesis}{departmentEn}{% 119 \def\thesis@departmentEn{#1}}

\thesis@programme **2.2.14 The** programme **key**

<span id="page-9-2"></span>The {⟨programme*=name*⟩} pair sets the name of the author's study programme to *name*. Unlike the university and faculty identifiers, the programme *name* is only used for typesetting and it should therefore be specified in plain language with optional T<sub>F</sub>X macros. The *name* is stored within the \thesis@programme macro.

120 \thesis@def{programme}

121 \define@key{thesis}{programme}{% 122 \def\thesis@programme{#1}}

\thesis@programmeEn **2.2.15 The** programmeEn **key**

<span id="page-9-3"></span>The {⟨programmeEn*=name*⟩} pair sets the English name of the author's study programme to *name*. The *name* is stored within the \thesis@programmeEn macro.

```
123 \thesis@def{programmeEn}
124 \define@key{thesis}{programmeEn}{%
125 \def\thesis@programmeEn{#1}}
```

```
\thesis@field 2.2.16 The field key
```
<span id="page-9-4"></span>The {⟨field*=name*⟩} pair sets the name of the author's field of study to *name*. Unlike the university and faculty identifiers, the *name* of the field of study is only used for typesetting and it should therefore be specified in plain language with optional T<sub>E</sub>X macros. The *name* is stored within the \thesis@field macro.

126 \thesis@def{field} 127 \define@key{thesis}{field}{% 128 \def\thesis@field{#1}}

## \thesis@fieldEn **2.2.17 The** fieldEn **key**

<span id="page-10-0"></span>The {⟨fieldEn*=name*⟩} pair sets the English name of the author's field of stufy to *name*. The *name* is stored within the \thesis@fieldEn macro.

129 \thesis@def{fieldEn} 130 \define@key{thesis}{fieldEn}{% 131 \def\thesis@fieldEn{#1}}

#### \thesis@universityLogo **2.2.18 The** universityLogo **key**

<span id="page-10-1"></span>The {⟨universityLogo*=filename*⟩} pair sets the filename of the logo file to be used as the university logo to *filename*. The *filename* is stored within the \thesis@universityLogo macro, whose implicit value is fithesis-base. The fithesis- prefix serves to prevent package clashes with other similarly named files within the T<sub>E</sub>X directory structure. The logo file is loaded from the \thesis@logopath\thesis@universityLogo path.

132 \def\thesis@universityLogo{fithesis-base} 133 \define@key{thesis}{universityLogo}{% 134 \def\thesis@universityLogo{#1}}

\thesis@facultyLogo **2.2.19 The** facultyLogo **key**

<span id="page-10-2"></span>The {⟨facultyLogo*=filename*⟩} pair sets the filename of the logo file to be used as the faculty logo to *filename*. The *filename* is stored within the \thesis@ facultyLogo macro, whose implicit value is fithesis-\thesis@faculty. The fithesis- prefix serves to prevent package clashes with other similarly named files within the TFX directory structure. The logo file is loaded from the \thesis@logopath\thesis@facultyLogo path.

135 \def\thesis@facultyLogo{fithesis-\thesis@faculty}

```
136 \define@key{thesis}{facultyLogo}{%
```
137 \def\thesis@facultyLogo{#1}}

## \thesis@style **2.2.20 The** style **key**

<span id="page-10-3"></span>The {⟨style*=filename*⟩} pair sets the filename of the style file to be used to *filename*. The *filename* is stored within the \thesis@style macro, whose implicit value is \thesis@university/fithesis-\thesis@faculty. When the *filename* is an empty token string, no style files will be loaded during the main routine (see Section [3.1\)](#page-17-2).

```
138 \def\thesis@style{\thesis@university/fithesis-\thesis@faculty}
```

```
139 \define@key{thesis}{style}{%
```

```
140 \def\thesis@style{#1}}
```
## \thesis@style@inheritance **2.2.21 The** styleInheritance **key**

<span id="page-11-0"></span>The {⟨styleInheritance*=bool*⟩} pair either enables, if *bool* is true or unspecified, or disables the inheritance for style files. The setting affects the function of the \thesis@requireStyle macro (see Section  $3.2$ ) and can be tested using the \ifthesis@style@inheritance . . .\else . . .\fi conditional. Inheritance is enabled for style files by default.

 \newif\ifthesis@style@inheritance\thesis@style@inheritancetrue \define@key{thesis}{styleInheritance}[true]{%

- \begingroup
- \def\@true{true}%
- \def\@arg{#1}%
- \ifx\@true\@arg
- \endgroup\thesis@style@inheritancetrue
- \else
- \endgroup\thesis@style@inheritancefalse
- \fi}

## \thesis@locale **2.2.22 The** locale **key**

<span id="page-11-1"></span>The {⟨locale*=name*⟩} pair sets the name of the main locale to *name*. The *name* is stored within the \thesis@locale macro, whose implicit value is the main language of either the babel or the polyglossia package, or english, when undefined. When the *name* is an empty token string, no locale files will be loaded during the main routine (see Section [3.1\)](#page-17-2).

\def\thesis@locale{%

- % Babel / polyglossia detection
- \ifx\languagename\undefined%
- english\else\languagename\fi}
- \define@key{thesis}{locale}{%
- \def\thesis@locale{#1}}
- \ifthesis@english The English locale is special. Several parts of the document will typically be typeset in both the current locale and English. However, if the current locale is English, this would result in duplicity. To avoid this, the \ifthesis@english ...\else . . .\fi conditional is made available for testing, whether or not the current locale is English.

\def\ifthesis@english{

- \expandafter\def\expandafter\@english\expandafter{\string%
- \english}%
- \expandafter\expandafter\expandafter\def\expandafter%
- \expandafter\expandafter\@locale\expandafter\expandafter%
- \expandafter{\expandafter\string\csname\thesis@locale\endcsname}%
- \expandafter\csname\expandafter i\expandafter f\ifx\@locale%
- \@english%
- true%
- \else%

```
167 false%
168 \fi\endcsname}
```
## \thesis@locale@inheritance **2.2.23 The** localeInheritance **key**

<span id="page-12-0"></span>The {⟨localeInheritance*=bool*⟩} pair either enables, if *bool* is true or unspecified, or disables the inheritance. The setting affects the function of the \thesis@requireLocale macro (see Section [3.2\)](#page-19-0) and can be tested using the \ifthesis@locale@inheritance ...\else ...\fi conditional. Inheritance is enabled for locale files by default.

169 \newif\ifthesis@locale@inheritance\thesis@locale@inheritancetrue 170 \define@key{thesis}{localeInheritance}[true]{%

- 171 \begingroup
- 172 \def\@true{true}%
- 173 \def\@arg{#1}%
- 174 \ifx\@true\@arg
- 175 \endgroup\thesis@locale@inheritancetrue
- 176 \else
- 177 \endgroup\thesis@locale@inheritancefalse
- 178 \fi}

## <span id="page-12-1"></span>**2.2.24 The** date **key**

The {⟨date*=date*⟩} pair sets the date of the thesis submission to *date*, where *date* is a string in the YYYY/MM/DD format, where YYYY stands for full year, MM stands for month and DD stands for day. The *date* is parsed and stored using \thesis@parseDate the \thesis@parseDate macro within the following macros:

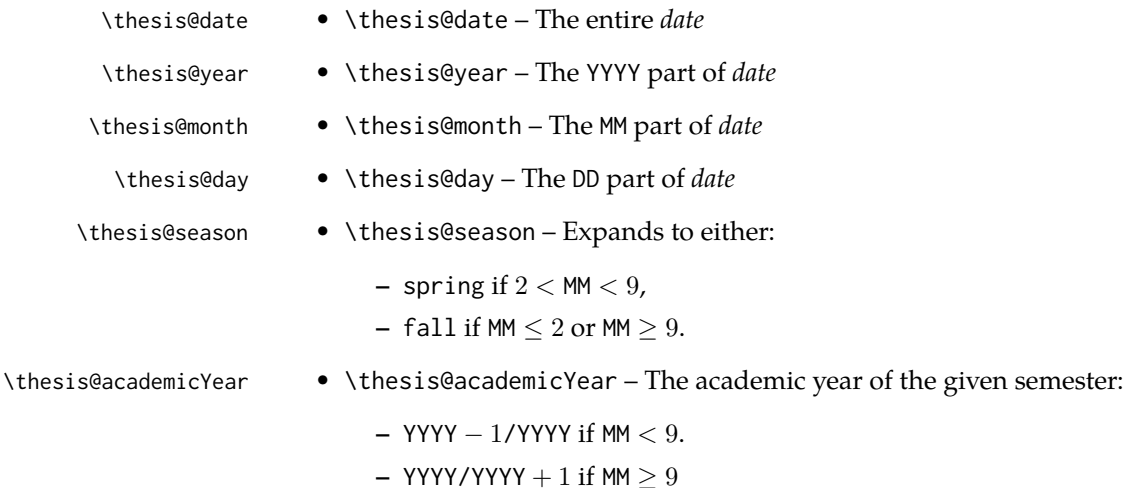

To set up the default values, the \thesis@parseDate macro is called with the fully expanded \the\year/\the\month/\the\day string, which equals the current date.

```
179 \def\thesis@parseDate#1/#2/#3|{{
180 % Set the basic macros
181 \gdef\thesis@date{#1/#2/#3}%
182 \gdef\thesis@year{#1}%
183 \gdef\thesis@month{#2}%
184 \gdef\thesis@day{#3}%
185
186 % Set the season
187 \newcount\@month\expandafter\@month\thesis@month\relax
188 \ifnum\@month>8\gdef\thesis@season{fall}
189 \else\ifnum\@month<3\gdef\thesis@season{fall}
190 \else \gdef\thesis@season{spring}
191 \fi\fi
192
193 % Set the academic year
194 \newcount\@year\expandafter\@year\thesis@year\relax
195 \ifnum\@month>8%
196 \edef\@yearA{\the\@year}%
197 \advance\@year 1\edef\@yearB{\the\@year}%
198 \else
199 \advance\@year-1\edef\@yearA{\the\@year}%
200 \advance\@year 1\edef\@yearB{\the\@year}%
201 \fi
202 \global\edef\thesis@academicYear{\@yearA/\@yearB}}}
203
204 \edef\thesis@date{\the\year/\the\month/\the\day}%
205 \expandafter\thesis@parseDate\thesis@date|%
206
207 \define@key{thesis}{date}{{%
208 \edef\@date{#1}%
209 \expandafter\thesis@parseDate\@date|}}
```
\thesis@place **2.2.25 The** place **key**

<span id="page-13-0"></span>The {⟨place*=place*⟩} pair sets the location of the faculty, at which the thesis is being prepared, to *place*. The *place* is stored within the \thesis@place macro, whose implicit value is Brno.

```
210 \def\thesis@place{Brno}
211 \define@key{thesis}{place}{%
212 \def\thesis@place{#1}}
```
## \thesis@title **2.2.26 The** title **key**

<span id="page-13-1"></span>The {⟨title*=title*⟩} pair sets the title of the thesis to *title*. The *title* is stored within \title the \thesis@title macro. The standard LATEX \title macro also sets this key.

```
213 \thesis@def{title}
214 \define@key{thesis}{title}{%
215 \def\thesis@title{#1}}
216 \def\title#1{\def\thesis@title{#1}}
```
\maketitle The standard LATEX \maketitle macro is defined, but disabled. 217 \let\maketitle\relax

## \thesis@TeXtitle **2.2.27 The** TeXtitle **key**

<span id="page-14-0"></span>The { $\{Textitle=title\}$ } pair sets the T<sub>E</sub>X title of the thesis to *title*. The *title* is used, when typesetting the title, whereas \thesis@title is a plain text, which gets included in the PDF header of the resulting document. The *title* is stored within the \thesis@TeXtitle macro, whose implicit value is \thesis@title.

```
218 \def\thesis@TeXtitle{\thesis@title}
219 \define@key{thesis}{TeXtitle}{%
220 \def\thesis@TeXtitle{#1}}
```
## \thesis@titleEn **2.2.28 The** titleEn **key**

<span id="page-14-1"></span>The {⟨titleEn*=title*⟩} pair sets the English title of the thesis to *title*. The *title* is stored within the \thesis@titleEn macro.

221 \thesis@def{titleEn} 222 \define@key{thesis}{titleEn}{% 223 \def\thesis@titleEn{#1}}

\thesis@TeXtitleEn **2.2.29 The** TeXtitleEn **key**

<span id="page-14-2"></span>The { $\{TextitleEn=title\}$ } pair sets the English T<sub>E</sub>X title of the thesis to *title*. The *title* is used, when typesetting the title, whereas \thesis@titleEn is a plain text, which gets included in the PDF header of the resulting document. The *title* is stored within the \thesis@TeXtitleEn macro, whose implicit value is \thesis@titleEn.

```
224 \def\thesis@TeXtitleEn{\thesis@titleEn}
225 \define@key{thesis}{TeXtitleEn}{%
```

```
226 \def\thesis@TeXtitleEn{#1}}
```
\thesis@keywords **2.2.30 The** keywords **key**

<span id="page-14-3"></span>The {⟨keywords*=list*⟩} pair sets the keywords of the thesis to the comma-delimited *list*. The *list* is stored within the \thesis@keywords macro.

```
227 \thesis@def{keywords}
```

```
228 \define@key{thesis}{keywords}{%
229 \def\thesis@keywords{#1}}
```
## \thesis@TeXkeywords **2.2.31 The** TeXkeywords **key**

<span id="page-15-0"></span>The { $\langle$ TeXkeywords=*list*}} pair sets the T<sub>E</sub>X keywords of the thesis to the commadelimited *list*. The *list* is used, when typesetting the keywords, whereas \thesis@ keywords is a plain text, which gets included in the PDF header of the resulting document. The *list* is stored within the \thesis@TeXkeywords macro.

230 \def\thesis@TeXkeywords{\thesis@keywords} 231 \define@key{thesis}{TeXkeywords}{% 232 \def\thesis@TeXkeywords{#1}}

## \thesis@keywordsEn **2.2.32 The** keywordsEn **key**

<span id="page-15-1"></span>The {⟨keywordsEn*=list*⟩} pair sets the English keywords of the thesis to the commadelimited *list*. The *list* is stored within the \thesis@keywordsEn macro.

233 \thesis@def{keywordsEn} 234 \define@key{thesis}{keywordsEn}{% 235 \def\thesis@keywordsEn{#1}}

## \thesis@TeXkeywordsEn **2.2.33 The** TeXkeywordsEn **key**

<span id="page-15-2"></span>The { $\langle$ TeXkeywordsEn=*list*}} pair sets the English T<sub>E</sub>X keywords of the thesis to the comma-delimited *list*. The *list* is used, when typesetting the keywords, whereas \thesis@keywordsEn is a plain text, which gets included in the PDF header of the resulting document. The *list* is stored within the \thesis@TeXkeywordsEn macro.

```
236 \def\thesis@TeXkeywordsEn{\thesis@keywordsEn}
237 \define@key{thesis}{TeXkeywordsEn}{%
238 \def\thesis@TeXkeywordsEn{#1}}
```
\thesis@abstract **2.2.34 The** abstract **key**

<span id="page-15-3"></span>The {⟨abstract*=text*⟩} pair sets the abstract of the thesis to *text*. The *text* is stored within the \thesis@abstract macro.

239 \thesis@def{abstract} 240 \long\def\KV@thesis@abstract#1{% 241 \long\def\thesis@abstract{#1}}

## \thesis@abstractEn **2.2.35 The** abstractEn **key**

<span id="page-15-4"></span>The {⟨abstractEn*=text*⟩} pair sets the English abstract of the thesis to *text*. The *text* is stored within the \thesis@abstractEn macro.

242 \thesis@def{abstractEn} 243 \long\def\KV@thesis@abstractEn#1{% 244 \long\def\thesis@abstractEn{#1}}

#### \thesis@advisor **2.2.36 The** advisor **key**

<span id="page-16-0"></span>The {⟨advisor*=name*⟩} pair sets the thesis advisor's full name to *name*. The *name* is stored within the \thesis@advisor macro. 245 \thesis@def{advisor} 246 \define@key{thesis}{advisor}{\def\thesis@advisor{#1}}

## \thesis@thanks **2.2.37 The** thanks **key**

<span id="page-16-1"></span>The {⟨thanks*=text*⟩} pair sets the acknowledgement text to *text*. The *text* is stored within the \thesis@thanks macro.

247 \long\def\KV@thesis@thanks#1{% 248 \long\def\thesis@thanks{#1}}

## \thesis@assignmentFiles **2.2.38 The** assignment **key**

<span id="page-16-2"></span>The {⟨assignment*=list*⟩} pair sets the comma-delimited list of paths to the PDF files containing the thesis assignment to *list*. The *list* is stored within the \thesis@assignmentFiles macro.

249 \define@key{thesis}{assignment}{% 250 \def\thesis@assignmentFiles{#1}}

## \ifthesis@auto **2.2.39 The** autoLayout **key**

<span id="page-16-3"></span>The {⟨autoLayout*=bool*⟩} pair either enables, if *bool* is true or unspecified, or disables autolayout. Autolayout injects the \thesis@preamble and \thesis@postamble macros at the beginning and at the end of the document, respectively. The setting can be tested using the \ifthesis@auto ...\else ...\fi conditional. The autolayout is enabled by default.

```
251 \newif\ifthesis@auto\thesis@autotrue
252 \define@key{thesis}{autoLayout}[true]{%
253 \def\@true{true}%
254 \def\@arg{#1}%
255 \ifx\@true\@arg%
256 \thesis@autotrue%
257 \else%
```

```
258 \thesis@autofalse%
```

```
259 \fi}
```
\thesis@blocks@postamble respectively.

\thesis@preamble The \thesis@preamble and \thesis@postamble macros temporarily switch to the \thesis@postamble hyphenation patterns and the csquotes style of the main locale and typeset the \thesis@blocks@preamble contents of the \thesis@blocks@preamble or \thesis@blocks@postamble macros,

Before leaving the group, the \thesis@preamble macro clears the page. After leaving the group, the \thesis@preamble macro sets up the style of the main matter \thesis@blocks@mainMatter by expanding the \thesis@blocks@mainMatter macro. All the aforementioned @block@ macros are defined as \relax and are subject to redefinition by the loaded style files.

```
260 \def\thesis@preamble{%
261 {\thesis@selectLocale{\thesis@locale}%
262 \thesis@blocks@preamble\clearpage}
263 \thesis@blocks@mainMatter}
264
265 \def\thesis@postamble{{%
266 \thesis@selectLocale{\thesis@locale}%
267 \thesis@blocks@postamble}}
268
269 \let\thesis@blocks@preamble\relax
270 \let\thesis@blocks@postamble\relax
271 \let\thesis@blocks@mainMatter\relax
```
## <span id="page-17-0"></span>**2.3 The** \thesislong **macro**

\thesislong The public macro \thesislong{⟨*key*⟩}{⟨*value*⟩}, where *value* may contain multiple paragraphs of text, can be used as an alternative to the \thesissetup public macro, which only permits a single paragraph as the *value*, for the following *key*s:

- abstract
- abstractEn
- thanks
- declaration

272 \long\def\thesislong#1#2{%

273 \csname KV@thesis@#1\endcsname{#2}}

## <span id="page-17-1"></span>**3 Private API**

## <span id="page-17-2"></span>**3.1 Main routine**

\thesis@load The \thesis@load macro is responsible for preparing the environment for, and consequently loading, the necessary locale and style files. By default, the \thesis@load macro gets expanded at the end of the preamble, but it can be expanded manually prior to that point, if necessary to prevent package clashes. \ifthesis@loaded The \ifthesis@loaded semaphore ensures that the expansion is only performed once.

```
274 \newif\ifthesis@loaded\thesis@loadedfalse
275 \AtEndPreamble{\thesis@load}
276 \def\thesis@load{%
277 \ifthesis@loaded\else%
```

```
278 \thesis@loadedtrue
```

```
279 \makeatletter%
```
First, the name of the main locale file is fully expanded and loaded using the \thesis@requireLocale macro. If the user specified an explicit empty string as the value of \thesis@locale, do nothing.

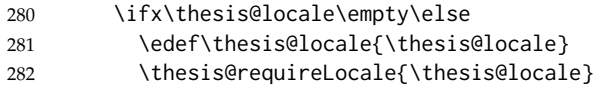

If the babel or polyglossia locale is identical to the thesis locale, the \thesis@selectLocale macro will be used to globally set up the csquotes style appropriate for the given locale.

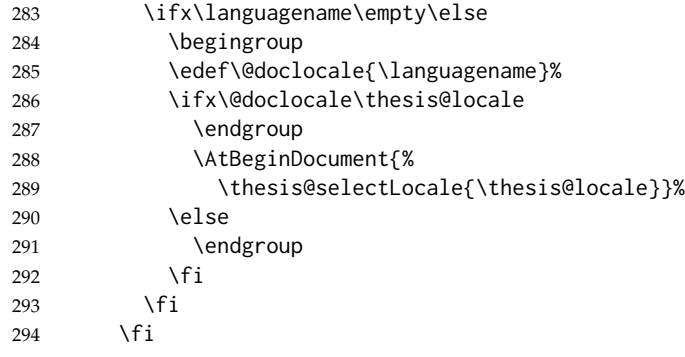

Consequently, the style files are loaded. If the user specified an explicit empty string as the value of \thesis@style, do nothing.

```
295 \ifx\thesis@style\empty\else
296 \thesis@requireStyle{\thesis@style}
297 \fi
```
With the placeholder strings loaded from the locale files, we can now inject metadata into the resulting PDF file. To this end, the hyperref package is conditionally included with the unicode option. Consequently, the following values are assigned to the PDF headers:

- Title is set to \thesis@title.
- Author is set to \thesis@author.
- Keywords is set to \thesis@keywords.
- Creator is set to 2015/12/03 v0.3.28 fithesis3 MU thesis class.
- 298 \thesis@require{hyperref}
- 299 \hypersetup{
- 300 unicode=true,
- 301 pdfencoding=auto,
- 302 pdftitle=\thesis@title,
- 303 pdfauthor=\thesis@author,
- 304 pdfkeywords=\thesis@keywords,
- 305 pdfcreator=\thesis@version}

If autolayout is enabled, the \thesis@preamble and \thesis@postamble macros are scheduled for expansion at the beginning and at the end of the document, respectively.

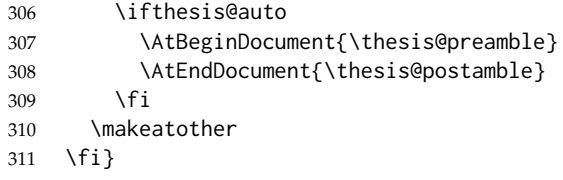

## <span id="page-19-0"></span>**3.2 File manipulation macros**

```
\thesis@exists The \thesis@exists{⟨file⟩}{⟨tokens⟩} macro is used to test for the existence of a
                          given file. If the file exists, the macro expands to tokens. Otherwise, a class warning
                          is written to the output.
                          312 \def\thesis@exists#1#2{%
                          313 \IfFileExists{#1}{#2}{%
                          314 \ClassWarning{fithesis3}{File #1 doesn't exist}}}
          \thesis@input The \thesis@input{⟨file⟩} macro inputs the given file, if it exists.
                          315 \def\thesis@input#1{%
                          316 \thesis@exists{#1}{\input{#1}}}
        \thesis@require The \thesis@require[⟨options⟩]{⟨package⟩} expands to \RequirePackage[⟨options⟩]{⟨package⟩},
                          if the specified package has not yet been loaded.
                          317 \newcommand\thesis@require[2][]{%
                          318 \@ifpackageloaded{#2}{}{\RequirePackage[#1]{#2}}}
\thesis@requireIfExists The \thesis@requireIfExists[⟨options⟩]{⟨package⟩} expands to \thesis@require[⟨options⟩]{⟨package⟩},
                          if the specified package exists and has not yet been loaded.
                          319 \newcommand\thesis@requireIfExists[2][]{%
                          320 \thesis@exists{#2.sty}{\thesis@require[#1]{#2}}}
   \thesis@requireStyle If inheritance is enabled for style files, then the \thesis@requireStyle{⟨style⟩}
                          macro sequentially loads each of the following files, provided they exist:
                            1. \thesis@stylepath fithesis-base.sty
                            2. \thesis@stylepath\thesis@university/fithesis-base.sty
                            3. \thesis@stylepath style.sty
                          If inheritance is disabled for style files, then only the last listed file is loaded. The
                          fithesis- prefix serves to prevent package clashes with other similarly named
                          package files within the T<sub>F</sub>X directory structure.
                          321 \def\thesis@requireStyle#1{%
                          322 \ifthesis@style@inheritance%
                          323 \thesis@requireIfExists{\thesis@stylepath fithesis-base}%
```
324 \thesis@requireIfExists{\thesis@stylepath\thesis@university%

```
325 /fithesis-base}
```

```
326 \fi%
```
327 \thesis@requireIfExists{\thesis@stylepath#1}}

\thesis@requireLocale If inheritance is enabled for style files, then the \thesis@requireLocale{⟨*locale*⟩} macro sequentially loads each of the following locale files, provided they exist:

- 1. \thesis@localepath fithesis-*locale*.def
- 2. \thesis@localepath\thesis@university/fithesis-*locale*.def
- 3. \thesis@localepath\thesis@university/\thesis@faculty/fithesis-*locale*.def

If inheritance is disabled for locale files, then only the first listed file is loaded. The fithesis- prefix serves to prevent clashes with other similarly named files within the T<sub>E</sub>X directory structure. To prevent undesirable side effects from locale files being loaded multiple times, the \thesis@*locale*@required macro is defined as a flag, which prevents future invocations with the same *locale*. The macro can be used within both locale and style files, although the usage within locale files is strongly discouraged to prevent circular dependencies.

If the polyglossia package is being used, its definitions for the respective locale get loaded as well. As a consequence, this command may not be used within the document, but only in the preamble.

```
328 \def\thesis@requireLocale#1{%
329 % Ignore redundant requests
330 \expandafter\ifx\csname thesis@#1@required\endcsname\relax%
331 \expandafter\def\csname thesis@#1@required\endcsname{}%
332 \@ifpackageloaded{polyglossia}{\setotherlanguage{#1}}{}
333 \thesis@input{\thesis@localepath fithesis-#1.def}%
334 \ifthesis@locale@inheritance%
335 \thesis@input{\thesis@localepath\thesis@university/%
336 fithesis-#1.def}%
337 \thesis@input{\thesis@localepath\thesis@university/%
338 \thesis@faculty/fithesis-#1.def}%
339 \fi
340 \fi}
```
## <span id="page-20-0"></span>**3.3 String manipulation macros**

- \thesis@ The \thesis@{⟨*name*⟩} macro expands to \thesis@*name*, where *name* gets fully expanded and can therefore contain active characters and command sequences. 341 \def\thesis@#1{\csname thesis@#1\endcsname}
- \thesis@@ The \thesis@@{⟨*name*⟩} macro expands to \thesis@*locale*@*name*, where *locale* corresponds to the name of the current locale. The *name* gets fully expanded and can therefore contain active characters and command sequences. 342 \def\thesis@@#1{\thesis@{\thesis@locale @#1}}

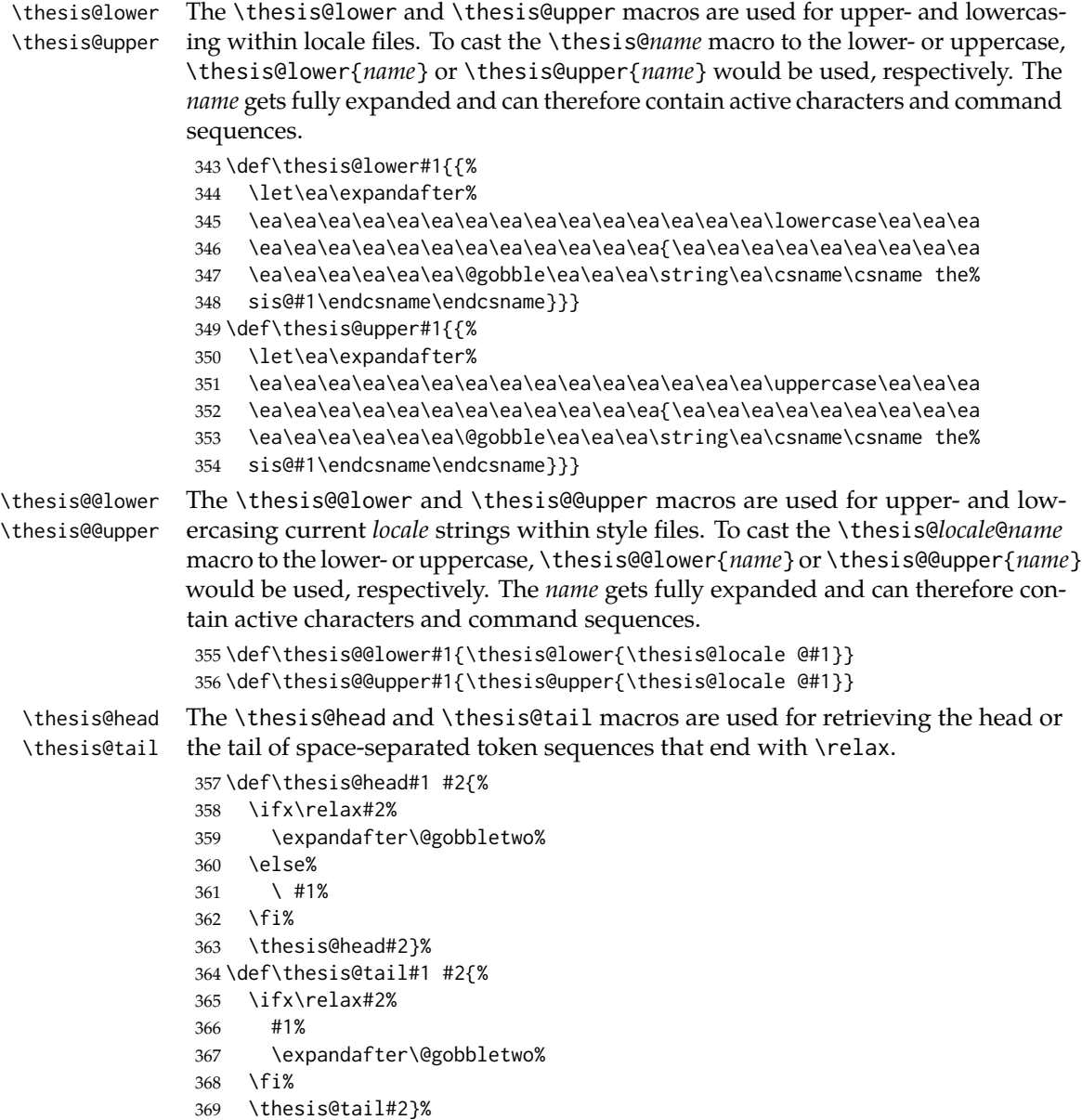

## <span id="page-21-0"></span>**3.4 General purpose macros**

\thesis@pages The \thesis@pages macro contains the total number of pages within the document. During the first T<sub>E</sub>X compilation, the macro expands to ??.

> \AtEndDocument{\write\@auxout{\noexpand\gdef\noexpand\thesis@pages{\thepage}}} \ifx\thesis@pages\undefined\def\thesis@pages{??}\fi

\thesis@selectLocale \thesis@selectLocale{⟨*locale*⟩} macro redefines the \thesis@locale macro to *locale*, switches to the hyphenation patterns of *locale*, and starts using the \thesis@*locale*@csquotesStyle style of the csquotes package. The respective locale files and polyglossia locale definitions should be loaded beforehand using the \thesis@requireLocale macro.

> This macro should always be used within a group, so that the locale, csquotes, and hyphenation settings return back to what the user has specified after the localized blocks of typographic material.

> If not loaded by the user, the csquotes package gets loaded at the end of the preamble.

```
372 \AtEndPreamble{\thesis@require{csquotes}}
373 \def\thesis@selectLocale#1{%
374 \edef\thesis@locale{#1}%
375 \csq@setstyle{\thesis@@{csquotesStyle}}%
376 \ltx@ifpackageloaded{polyglossia}{%
377 \selectlanguage{\thesis@locale}
378 }{%
379 \language\csname l@\thesis@locale\endcsname
380 }}
```
## <span id="page-22-0"></span>**3.5 Locale files**

Locale files contain macro definitions for various locales. They live in the locale/ subtree and they are loaded during the main routine (see Section [3.1\)](#page-17-2).

When creating a new locale file, it is advisable to create one self-contained dtx file, which is then partitioned into locale files via the docstrip tool based on the \file respective ins file. A macro \file{⟨*filename*⟩} is available for the sectioning of the

documentation of various files within the dtx file. For more information about dtx files and the docstrip tool, consult the dtxtut, docstrip, doc and ltxdoc manuals.

Mind that the name of the locale is also used to load hyphenation patterns, which is why it shouldn't be arbitrary. To see the names of the hyphenation patterns, consult the hyph-utf8 manual.

## <span id="page-22-1"></span>**3.5.1 Interface**

The union of locale files loaded via the locale file inheritance scheme (see the definition of the \thesis@requireLocale macro in Section [3.2\)](#page-19-0) needs to globally define the following macros:

- \thesis@*locale*@csquotesStyle The name of the style of the csquotes package that matches this locale
- \thesis@*locale*@universityName The name of the university
- \thesis@*locale*@facultyName The name of the faculty
- \thesis@*locale*@assignment The instructions to replace the current page with the official thesis assignment
- \thesis@*locale*@declaration The thesis declaration text
- \thesis@*locale*@fieldTitle The title of the field of study entry
- \thesis@*locale*@advisorTitle The title of the advisor entry
- \thesis@*locale*@authorTitle The title of the author entry
- \thesis@*locale*@abstractTitle The title of the abstract section
- \thesis@*locale*@keywordsTitle The title of the keywords section
- \thesis@*locale*@thanksTitle The title of the acknowledgement section
- \thesis@*locale*@declarationTitle The title of the declaration section
- \thesis@*locale*@idTitle The title of the thesis author's identifier field
- \thesis@*locale*@spring The name of the spring semester
- \thesis@*locale*@fall The name of the fall semester
- \thesis@*locale*@semester The full name of the current semester
- \thesis@*locale*@typeName The name of the thesis type

where *locale* is the name of the locale.

## <span id="page-23-0"></span>**3.5.2 English locale files**

## <span id="page-23-1"></span>**3.5.2.1 The** locale/fithesis-english.def **file**

This is the base file of the English locale.

381 \ProvidesFile{fithesis/locale/fithesis-english.def}[2015/11/29]

The locale file defines all the private macros mandated by the locale file interface.

```
382
383 % Placeholders
384 \gdef\thesis@english@universityName{University name}
385 \gdef\thesis@english@facultyName{Faculty name}
386 \gdef\thesis@english@assignment{Replace this page with a copy
387 of the official signed thesis assignment.}
388 \gdef\thesis@english@declaration{Declaration text ...}
389
390 % Csquotes style
391 \gdef\thesis@english@csquotesStyle{english}
392
393 % Miscellaneous
394 \gdef\thesis@english@fieldTitle{Field of study}
395 \gdef\thesis@english@advisorTitle{Advisor}
396 \gdef\thesis@english@authorTitle{Author}
397 \gdef\thesis@english@abstractTitle{Abstract}
398 \gdef\thesis@english@keywordsTitle{Keywords}
```

```
399 \gdef\thesis@english@thanksTitle{Acknowledgement}
400 \gdef\thesis@english@declarationTitle{Declaration}
401 \gdef\thesis@english@idTitle{ID}
402 \gdef\thesis@english@spring{Spring}
403 \gdef\thesis@english@fall{Fall}
404 \gdef\thesis@english@semester{%
405 \thesis@{english@\thesis@season} \thesis@year}
406 \gdef\thesis@english@typeName{%
407 \ifx\thesis@type\thesis@bachelors%
408 Bachelor's Thesis%
409 \else\ifx\thesis@type\thesis@masters%
410 Master's Thesis%
411 \else\ifx\thesis@type\thesis@doctoral%
412 Doctoral Thesis%
413 \else\ifx\thesis@type\thesis@rigorous%
414 Rigorous Thesis%
415 \else%
416 <<Unknown thesis type (\thesis@type)>>%
417 \fi\fi\fi\fi}
```
## <span id="page-24-0"></span>**3.5.2.2 The** locale/mu/fithesis-english.def **file**

This is the English locale file specific to the Masaryk University in Brno. It replaces the universityName placeholder with the correct value and defines the declaration and idTitle strings.

```
418 \ProvidesFile{fithesis/locale/mu/fithesis-english.def}[2015/11/30]
419 \gdef\thesis@english@universityName{Masaryk University}
420 \gdef\thesis@english@declaration{%
421 Hereby I declare that this paper is my original authorial work,
422 which I have worked out on my own. All sources, references, and
423 literature used or excerpted during elaboration of this work are
424 properly cited and listed in complete reference to the due source.}
425
426 % Miscellaneous
427 \gdef\thesis@english@idTitle{UČO}
```
## <span id="page-24-1"></span>**3.5.2.3 The** locale/mu/law/fithesis-english.def **file**

This is the English locale file specific to the Faculty of Law at the Masaryk University in Brno. It replaces the facultyName placeholder with the correct value and defines the facultyLongName required by the \thesis@blocks@cover and the \thesis@blocks@titlePage blocks.

```
428 \ProvidesFile{fithesis/locale/mu/law/fithesis-english.def}[2015/06/26]
429 \gdef\thesis@english@facultyName{Faculty of Law}
430 \gdef\thesis@english@facultyLongName{The Faculty of Law of the
431 Masaryk University}
```
## <span id="page-25-0"></span>**3.5.2.4 The** locale/mu/fsps/fithesis-english.def **file**

This is the English locale file specific to the Faculty of Sports Studies at the Masaryk University in Brno. It replaces the facultyName placeholder with the correct value and redefines the fieldTitle string in accordance with the common usage at the faculty.

```
432 \ProvidesFile{fithesis/locale/mu/fsps/fithesis-english.def}[2015/06/26]
433
434 % Placeholders
435 \gdef\thesis@english@facultyName{Faculty of Sports Studies}
436
437 % Miscellaneous
438 \gdef\thesis@english@fieldTitle{Specialization}
```
## <span id="page-25-1"></span>**3.5.2.5 The** locale/mu/fss/fithesis-english.def **file**

This is the English locale file specific to the Faculty of Social Studies at the Masaryk University in Brno. It replaces the facultyName and assignment strings with the correct values.

```
439 \ProvidesFile{fithesis/locale/mu/fss/fithesis-english.def}[2015/06/26]
440
441 % Placeholders
442 \gdef\thesis@english@facultyName{Faculty of Social Studies}
443 \gdef\thesis@english@assignment{Replace this page with a copy
444 of the official signed thesis assignment or the copy of the
445 Statement of an Author or both, depending on the requirements of
446 the respective department.}
```
## <span id="page-25-2"></span>**3.5.2.6 The** locale/mu/econ/fithesis-english.def **file**

This is the English locale file specific to the Faculty of Economics and Administration at the Masaryk University in Brno. It replaces the facultyName placeholder with the correct value.

```
447 \ProvidesFile{fithesis/locale/mu/econ/fithesis-english.def}[2015/06/26]
448 \gdef\thesis@english@facultyName{Faculty of Economics
449 and Administration}
```
## <span id="page-25-3"></span>**3.5.2.7 The** locale/mu/med/fithesis-english.def **file**

This is the English locale file specific to the Faculty of Medicine at the Masaryk University in Brno. It replaces the facultyName placeholder with the correct value and redefines the abstractTitle string with the common usage at the faculty. The file also defines the bib@title and bib@pages strings required by the \thesis@blocks@bibEntry block defined within the style/mu/fithesis-med.sty style file.

```
450 \ProvidesFile{fithesis/locale/mu/med/fithesis-english.def}[2015/06/26]
451
452 % Miscellaneous
```

```
453 \gdef\thesis@english@abstractTitle{Annotation}
```

```
454
455 % Placeholders
456 \gdef\thesis@english@facultyName{Faculty of Medicine}
457
458 % Bibliographic entry
459 \gdef\thesis@english@bib@title{Bibliographic record}
460 \gdef\thesis@english@bib@pages{p}
```
## <span id="page-26-0"></span>**3.5.2.8 The** locale/mu/fi/fithesis-english.def **file**

This is the English locale file specific to the Faculty of Informatics at the Masaryk University in Brno. It replaces the facultyName placeholder with the correct value and redefines the string in accordance with the requirements of the faculty. The file also defines the advisorSignature string required by the \thesis@blocks@titlePage block defined within the style/mu/fithesis-fi.sty style file.

```
461 \ProvidesFile{fithesis/locale/mu/fi/fithesis-english.def}[2015/06/26]
462
463 % Placeholders
464 \gdef\thesis@english@facultyName{Faculty of Informatics}
465 \gdef\thesis@english@assignment{Replace this page with a copy
466 of the official signed thesis assignment and the copy of the
467 Statement of an Author.}
468
469 % Others
470 \gdef\thesis@english@advisorSignature{Signature of Thesis
471 \thesis@english@advisorTitle}
```
## <span id="page-26-1"></span>**3.5.2.9 The** locale/mu/phil/fithesis-english.def **file**

This is the English locale file specific to the Faculty of Arts at the Masaryk University in Brno. It replaces the facultyName placeholder with the correct value.

```
472 \ProvidesFile{fithesis/locale/mu/phil/fithesis-english.def}[2015/06/26]
473 \gdef\thesis@english@facultyName{Faculty of Arts}
```
## <span id="page-26-2"></span>**3.5.2.10 The** locale/mu/ped/fithesis-english.def **file**

This is the Slovak locale file specific to the Faculty of Education at the Masaryk University in Brno. It replaces the facultyName placeholder with the correct value. The file also defines the bib@title and bib@pages strings required by the \thesis@blocks@bibEntry block defined within the style/mu/fithesis-ped.sty style file.

```
474 \ProvidesFile{fithesis/locale/mu/ped/fithesis-english.def}[2015/06/26]
475
476 % Placeholders
477 \gdef\thesis@english@facultyName{Faculty of Education}
478
479 % Bibliographic entry
480 \gdef\thesis@english@bib@title{Bibliographic record}
```
\gdef\thesis@english@bib@pages{p}

## <span id="page-27-0"></span>**3.5.2.11 The** locale/mu/sci/fithesis-english.def **file**

This is the English locale file specific to the Faculty of Science at the Masaryk University in Brno. It defines the private macros required by the \thesis@blocks@bibEntryEn block defined within the style/mu/fithesis-sci.sty style file. It also replaces the facultyName placeholder with the correct value and redefines the advisorTitle string in accordance with the formal requirements of the faculty.

```
482 \ProvidesFile{fithesis/locale/mu/sci/fithesis-english.def}[2015/06/26]
483
484 % Placeholders
485 \gdef\thesis@english@facultyName{Faculty of Science}
486
487 % Miscellaneous
488 \global\let\thesis@english@advisorTitleEn=\thesis@english@bib@advisor
489
490 % Bibliographic entry
491 \gdef\thesis@english@bib@title{Bibliographic entry}
492 \global\let\thesis@english@bib@author\thesis@english@authorTitle
493 \gdef\thesis@english@bib@thesisTitle{Title of Thesis}
494 \gdef\thesis@english@bib@programme{Degree Programme}
495 \global\let\thesis@english@bib@field\thesis@english@fieldTitle
496 \gdef\thesis@english@bib@advisor{Supervisor}
497 \gdef\thesis@english@bib@academicYear{Academic Year}
498 \gdef\thesis@english@bib@pages{Number of Pages}
499 \global\let\thesis@english@bib@keywords\thesis@english@keywordsTitle
3.5.3 Czech locale files
3.5.3.1 The locale/fithesis-czech.def file
```
<span id="page-27-2"></span><span id="page-27-1"></span>This is the base file of the Czech locale. \ProvidesFile{fithesis/locale/fithesis-czech.def}[2015/11/29] The locale file defines all the private macros mandated by the locale file interface. \thesis@czech@gender@koncovka The locale file also defines the \thesis@czech@gender@koncovka macro, which expands to the correct verb ending based on the value of the \thesis@ifwoman macro and the \thesis@czech@typeName@akuzativ \thesis@czech@typeName@akuzativ containing the accusative case of the thesis type name. % Pomocná makra \gdef\thesis@czech@gender@koncovka{% \ifthesis@woman a\fi} % Csquotes styl

```
507 \gdef\thesis@czech@csquotesStyle{german}
508
509 % Zástupné texty
510 \gdef\thesis@czech@universityName{Název univerzity}
511 \gdef\thesis@czech@facultyName{Název fakulty}
512 \gdef\thesis@czech@assignment{Místo tohoto listu vložte kopii
513 oficiálního podepsaného zadání práce.}
514 \gdef\thesis@czech@declaration{Text prohlášení ...}
515
516 % Různé
517 \gdef\thesis@czech@fieldTitle{Obor}
518 \gdef\thesis@czech@advisorTitle{Vedoucí práce}
519 \gdef\thesis@czech@authorTitle{Autor}
520 \gdef\thesis@czech@abstractTitle{Shrnutí}
521 \gdef\thesis@czech@keywordsTitle{Klíčová slova}
522 \gdef\thesis@czech@thanksTitle{Poděkování}
523 \gdef\thesis@czech@declarationTitle{Prohlášení}
524 \gdef\thesis@czech@idTitle{ID}
525 \gdef\thesis@czech@spring{jaro}
526 \gdef\thesis@czech@fall{podzim}
527 \gdef\thesis@czech@semester{%
528 \thesis@{czech@\thesis@season} \thesis@year}
529 \gdef\thesis@czech@typeName{%
530 \ifx\thesis@type\thesis@bachelors%
531 Bakalářská práce%
532 \else\ifx\thesis@type\thesis@masters%
533 Diplomová práce%
534 \else\ifx\thesis@type\thesis@doctoral%
535 Disertační práce%
536 \else\ifx\thesis@type\thesis@rigorous%
537 Rigorózní práce%
538 \else%
539 <<Neznámý typ práce (\thesis@type)>>%
540 \fi\fi\fi\fi}
541 \gdef\thesis@czech@typeName@akuzativ{%
542 \ifx\thesis@type\thesis@bachelors%
543 Bakalářskou práci%
544 \else\ifx\thesis@type\thesis@masters%
545 Diplomovou práci%
546 \else\ifx\thesis@type\thesis@doctoral%
547 Disertační práci%
548 \else\ifx\thesis@type\thesis@rigorous%
549 Rigorózní práci%
550 \else%
551 <<Neznámý typ práce (\thesis@type)>>%
```
\fi\fi\fi\fi}

## <span id="page-29-0"></span>**3.5.3.2 The** locale/mu/fithesis-czech.def **file**

This is the Czech locale file specific to the Masaryk University in Brno. It replaces the universityName placeholder with the correct value and defines the declaration and idTitle strings.

```
553 \ProvidesFile{fithesis/locale/mu/fithesis-czech.def}[2015/11/17]
554
555 % Zástupné texty
556 \gdef\thesis@czech@universityName{Masarykova univerzita}
557 \gdef\thesis@czech@declaration{Prohlašuji, že jsem
558 \thesis@lower{czech@typeName@akuzativ} zpracoval%
559 \thesis@czech@gender@koncovka\ samostatně a
560 použil\thesis@czech@gender@koncovka\ jen prameny
561 uvedené~v seznamu literatury.}
562
563 % Různé
564 \gdef\thesis@czech@idTitle{UČO}
```
## <span id="page-29-1"></span>**3.5.3.3 The** locale/mu/law/fithesis-czech.def **file**

This is the Czech locale file specific to the Faculty of Law at the Masaryk University in Brno. It replaces the facultyName placeholder with the correct value, defines the facultyLongName required by the \thesis@blocks@cover and the \thesis@blocks@titlePage blocks and replaces the abstractTitle string in accordance with the requirements of the faculty.

```
565 \ProvidesFile{fithesis/locale/mu/law/fithesis-czech.def}[2015/06/26]
566
567 % Různé
568 \gdef\thesis@czech@abstractTitle{Abstrakt}
569
570 % Zástupné texty
571 \gdef\thesis@czech@facultyName{Právnická fakulta}
572 \gdef\thesis@czech@facultyLongName{Právnická fakulta Masarykovy
573 univerzity}
```
## <span id="page-29-2"></span>**3.5.3.4 The** locale/mu/fsps/fithesis-czech.def **file**

This is the Czech locale file specific to the Faculty of Sports Studies at the Masaryk University in Brno. It replaces the facultyName placeholder with the correct value and redefines the fieldTitle string in accordance with the common usage at the faculty.

```
574 \ProvidesFile{fithesis/locale/mu/fsps/fithesis-czech.def}[2015/06/26]
575
576 % Zástupné texty
577 \gdef\thesis@czech@facultyName{Fakulta sportovních studií}
578
579 % Různé
580 \gdef\thesis@czech@fieldTitle{Specializace}
```
## <span id="page-30-0"></span>**3.5.3.5 The** locale/mu/fss/fithesis-czech.def **file**

This is the Czech locale file specific to the Faculty of Social Studies at the Masaryk University in Brno. It replaces the facultyName and assignment placeholders with the correct values.

```
581 \ProvidesFile{fithesis/locale/mu/fss/fithesis-czech.def}[2015/06/26]
582
583 % Zástupné texty
584 \gdef\thesis@czech@facultyName{Fakulta sociálních studií}
585 \gdef\thesis@czech@assignment{Místo tohoto listu
586 vložte kopie oficiálního podepsaného zadání práce nebo
587 prohlášení autora školního díla nebo obojí~v závislosti na
588 požadavcích příslušné katedry.}
589
```
## <span id="page-30-1"></span>**3.5.3.6 The** locale/mu/econ/fithesis-czech.def **file**

This is the Czech locale file specific to the Faculty of Economics and Administration at the Masaryk University in Brno. It replaces the facultyName placeholder with the correct value.

```
590 \ProvidesFile{fithesis/locale/mu/econ/fithesis-czech.def}[2015/06/26]
591 \gdef\thesis@czech@facultyName{Ekonomicko-správní fakulta}
```
## <span id="page-30-2"></span>**3.5.3.7 The** locale/mu/med/fithesis-czech.def **file**

This is the Czech locale file specific to the Faculty of Medicine at the Masaryk University in Brno. It replaces the facultyName placeholder with the correct value and redefines the abstractTitle string in accordance with the common usage at the faculty. The file also defines the bib@title and bib@pages strings required by the \thesis@blocks@bibEntry block defined within the style/mu/fithesis-med.sty style file.

```
592 \ProvidesFile{fithesis/locale/mu/med/fithesis-czech.def}[2015/06/26]
593
594 % Různé
595 \gdef\thesis@czech@abstractTitle{Anotace}
596
597 % Zástupné texty
598 \gdef\thesis@czech@facultyName{Lékařská fakulta}
599
600 % Bibliografický záznam
601 \gdef\thesis@czech@bib@title{Bibliografický záznam}
602 \gdef\thesis@czech@bib@pages{str}
```
## <span id="page-30-3"></span>**3.5.3.8 The** locale/mu/fi/fithesis-czech.def **file**

This is the Czech locale file specific to the Faculty of Informatics at the Masaryk University in Brno. It replaces the facultyName placeholder with the correct value and redefines the declaration string in accordance with the requirements of the faculty. The file also defines the advisorSignature string required by the

```
\thesis@blocks@titlePage block defined within the style/mu/fithesis-fi.sty
style file.
603 \ProvidesFile{fithesis/locale/mu/fi/fithesis-czech.def}[2015/06/26]
604
605 % Zástupné texty
606 \gdef\thesis@czech@facultyName{Fakulta informatiky}
607 \gdef\thesis@czech@assignment{Místo tohoto listu
608 vložte kopie oficiálního podepsaného zadání práce a
609 prohlášení autora školního díla.}
610 \gdef\thesis@czech@declaration{%
611 Prohlašuji, že tato \thesis@lower{czech@typeName} je mým
612 původním autorským dílem, které jsem vypracoval%
613 \thesis@czech@gender@koncovka\ samostatně. Všechny zdroje,
614 prameny a literaturu, které jsem při vypracování
615 používal\thesis@czech@gender@koncovka\ nebo z~nich
616 čerpal\thesis@czech@gender@koncovka, v~práci řádně cituji
617 s~uvedením úplného odkazu na příslušný zdroj.}
618
619 % Ostatní
620 \gdef\thesis@czech@advisorSignature{Podpis vedoucího}
```
## <span id="page-31-0"></span>**3.5.3.9 The** locale/mu/phil/fithesis-czech.def **file**

This is the Czech locale file specific to the Faculty of Arts at the Masaryk University in Brno. It replaces the facultyName placeholder with the correct value. It also redefines the declaration, typeName and typeName@akuzativ strings in accordance with the requirements of the faculty.

```
621 \ProvidesFile{fithesis/locale/mu/phil/fithesis-czech.def}[2015/06/26]
622
623 % Zástupné texty
624 \gdef\thesis@czech@facultyName{Filozofická fakulta}
625 \gdef\thesis@czech@declaration{%
626 Prohlašuji, že jsem \thesis@lower{czech@typeName@akuzativ}
627 vypracoval\thesis@czech@gender@koncovka\ samostatně~s využitím
628 uvedené literatury.}
629
630 % Ostatní
631 \gdef\thesis@czech@typeName{%
632 \ifx\thesis@type\thesis@bachelors%
633 Bakalářská diplomová práce%
634 \else\ifx\thesis@type\thesis@masters%
635 Magisterská diplomová práce%
636 \else\ifx\thesis@type\thesis@doctoral%
637 Disertační práce%
638 \else%
639 <<Neznámý typ práce (\thesis@type)>>%
640 \fi\fi\fi}
641 \gdef\thesis@czech@typeName@akuzativ{%
642 \ifx\thesis@type\thesis@bachelors%
```

```
643 Diplomovou práci%
644 \else\ifx\thesis@type\thesis@masters%
645 Diplomovou práci%
646 \else\ifx\thesis@type\thesis@doctoral%
647 Disertační práci%
648 \else%
649 <<Neznámý typ práce (\thesis@type)>>%
650 \fi\fi\fi}
```
## <span id="page-32-0"></span>**3.5.3.10 The** locale/mu/ped/fithesis-czech.def **file**

This is the Czech locale file specific to the Faculty of Education at the Masaryk University in Brno. It replaces the facultyName placeholder with the correct value. The file also defines the bib@title and bib@pages strings required by the \thesis@blocks@bibEntry block defined within the style/mu/fithesis-ped.sty style file.

```
651 \ProvidesFile{fithesis/locale/mu/ped/fithesis-czech.def}[2015/06/26]
652
653 % Zástupné texty
654 \gdef\thesis@czech@facultyName{Pedagogická fakulta}
655
656 % Bibliografický záznam
657 \gdef\thesis@czech@bib@title{Bibliografický záznam}
658 \gdef\thesis@czech@bib@pages{str}
```
## <span id="page-32-1"></span>**3.5.3.11 The** locale/mu/sci/fithesis-czech.def **file**

This is the Czech locale file specific to the Faculty of Science at the Masaryk University in Brno. It defines the private macros required by the \thesis@blocks@ bibEntry block defined within the style/mu/fithesis-sci.sty style file. It also replaces the facultyName placeholder with the correct value and redefines the abstractTitle and declaration strings in accordance with the formal requirements of the faculty.

```
659 \ProvidesFile{fithesis/locale/mu/sci/fithesis-czech.def}[2015/06/26]
660
661 % Zástupné texty
662 \gdef\thesis@czech@facultyName{Přírodovědecká fakulta}
663
664 % Ostatní
665 \gdef\thesis@czech@abstractTitle{Abstrakt}
666 \gdef\thesis@czech@declaration{%
667 Prohlašuji, že jsem svoji \thesis@lower{czech@typeName@%
668 akuzativ} vypracoval\thesis@czech@gender@koncovka\ samo%
669 statně s~využitím informačních zdrojů, které jsou v~práci
670 citovány.}
671
672 % Bibliografický záznam
673 \gdef\thesis@czech@bib@title{Bibliografický záznam}
674 \global\let\thesis@czech@bib@author\thesis@czech@authorTitle
```
<span id="page-33-1"></span><span id="page-33-0"></span>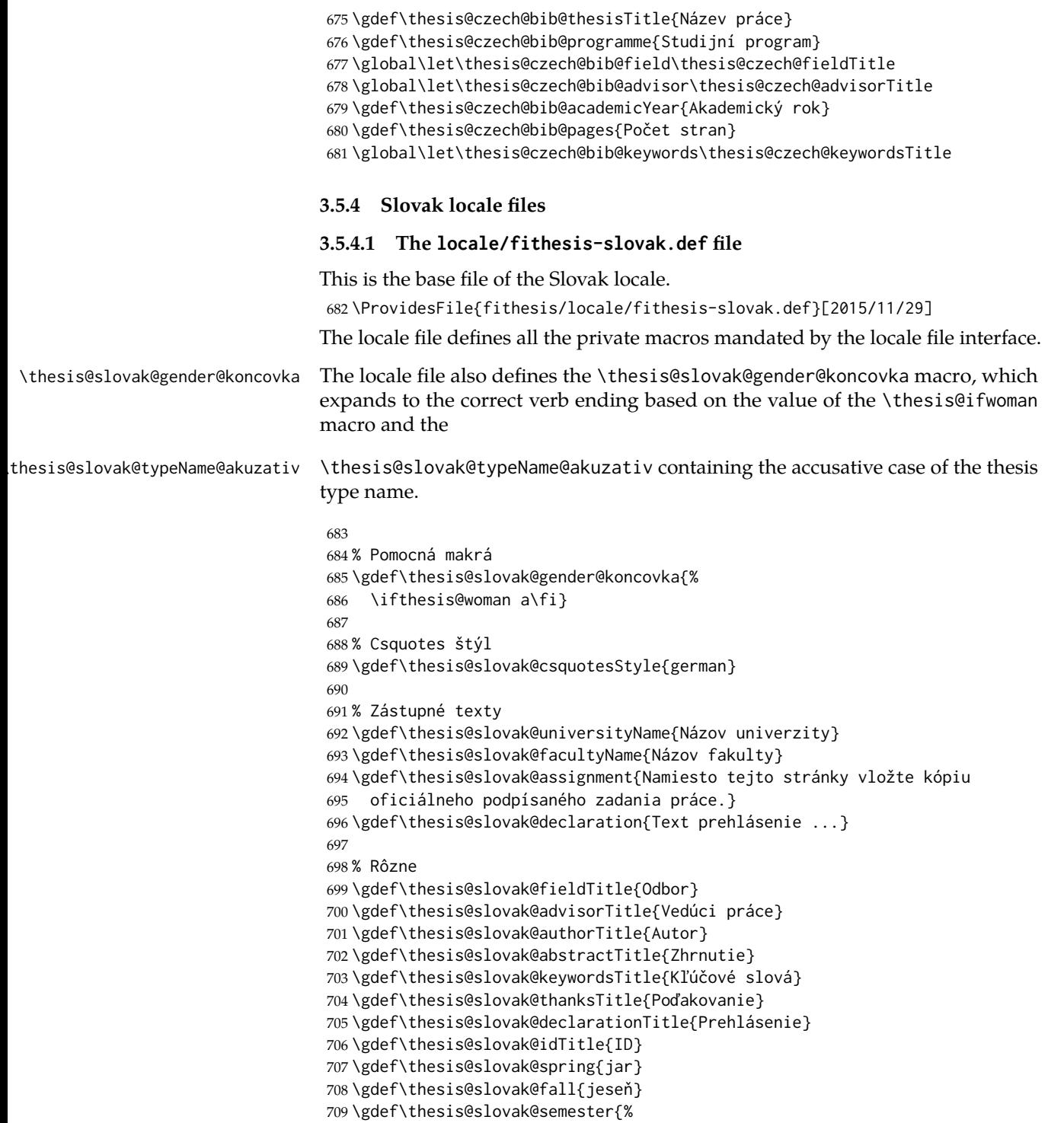

```
710 \thesis@{slovak@\thesis@season} \thesis@year}
711 \gdef\thesis@slovak@typeName{%
712 \ifx\thesis@type\thesis@bachelors%
713 Bakalárska práca%
714 \else\ifx\thesis@type\thesis@masters%
715 Diplomová práca%
716 \else\ifx\thesis@type\thesis@doctoral%
717 Dizertačná práca%
718 \else\ifx\thesis@type\thesis@rigorous%
719 Rigorózna práca%
720 \else%
721 <<Neznámy typ práce (\thesis@type)>>%
722 \fi\fi\fi\fi}
723 \gdef\thesis@slovak@typeName@akuzativ{%
724 \ifx\thesis@type\thesis@bachelors%
725 Bakalársku prácu%
726 \else\ifx\thesis@type\thesis@masters%
727 Diplomovú prácu%
728 \else\ifx\thesis@type\thesis@doctoral%
729 Dizertačnú prácu%
730 \else\ifx\thesis@type\thesis@rigorous%
731 Rigoróznu prácu%
732 \else%
733 <<Neznámy typ práce (\thesis@type)>>%
734 \fi\fi\fi\fi}
```
## <span id="page-34-0"></span>**3.5.4.2 The** locale/mu/fithesis-slovak.def **file**

This is the Slovak locale file specific to the Masaryk University in Brno. It replaces the universityName placeholder with the correct value and defines the declaration and idTitle strings.

```
735 \ProvidesFile{fithesis/locale/mu/fithesis-slovak.def}[2015/11/17]
736
737 % Zástupné texty
738 \gdef\thesis@slovak@universityName{Masarykova univerzita}
739 \gdef\thesis@slovak@declaration{%
740 Prehlasujem, že som predloženú \thesis@lower{%
741 slovak@typeName@akuzativ} vypracoval%
742 \thesis@slovak@gender@koncovka\ samostatne len s~použitím
743 uvedenej literatúry a prameňov.}
744
745 % Rôzne
```
## \gdef\thesis@slovak@idTitle{UČO}

## <span id="page-34-1"></span>**3.5.4.3 The** locale/mu/law/fithesis-slovak.def **file**

This is the Slovak locale file specific to the Faculty of Law at the Masaryk University in Brno. It replaces the facultyName placeholder with the correct value, defines the facultyLongName required by the \thesis@blocks@cover and the

\thesis@blocks@titlePage blocks and replaces the abstractTitle string in accordance with the requirements of the faculty.

```
747 \ProvidesFile{fithesis/locale/mu/law/fithesis-slovak.def}[2015/06/26]
748
749 % Rôzne
750 \gdef\thesis@slovak@abstractTitle{Abstrakt}
751
752 % Zástupné texty
753 \gdef\thesis@slovak@facultyName{Právnická fakulta}
754 \gdef\thesis@slovak@facultyLongName{Právnická fakulta Masarykovej
755 univerzity}
```
## <span id="page-35-0"></span>**3.5.4.4 The** locale/mu/fsps/fithesis-slovak.def **file**

This is the Slovak locale file specific to the Faculty of Sports Studies at the Masaryk University in Brno. It replaces the facultyName placeholder with the correct value and redefines the fieldTitle string in accordance with the common usage at the faculty.

```
756 \ProvidesFile{fithesis/locale/mu/fsps/fithesis-slovak.def}[2015/06/26]
757
758 % Zástupné texty
759 \gdef\thesis@slovak@facultyName{Fakulta športových štúdií}
760
761 % Rôzne
762 \gdef\thesis@slovak@fieldTitle{Špecializácie}
```
## <span id="page-35-1"></span>**3.5.4.5 The** locale/mu/fss/fithesis-slovak.def **file**

This is the Slovak locale file specific to the Faculty of Social Studies at the Masaryk University in Brno. It replaces the facultyName and assignment strings with the correct values.

```
763 \ProvidesFile{fithesis/locale/mu/fss/fithesis-slovak.def}[2015/06/26]
764
765 % Zástupné texty
766 \gdef\thesis@slovak@facultyName{Fakulta sociálnych štúdií}
767 \gdef\thesis@slovak@assignment{Namiesto tejto stránky vložte kópiu
768 oficiálneho podpísaného zadania práce alebo prehlásenie autora
769 školského diela alebo obidve~v závislosti na požiadavkách
770 príslušnej katedry.}
```
## <span id="page-35-2"></span>**3.5.4.6 The** locale/mu/econ/fithesis-slovak.def **file**

This is the Slovak locale file specific to the Faculty of Economics and Administration at the Masaryk University in Brno. It replaces the facultyName placeholder with the correct value.

```
771 \ProvidesFile{fithesis/locale/mu/econ/fithesis-slovak.def}[2015/06/26]
772 \gdef\thesis@slovak@facultyName{Ekonomicko-správna fakulta}
```
### **3.5.4.7 The** locale/mu/med/fithesis-slovak.def **file**

This is the Slovak locale file specific to the Faculty of Medicine at the Masaryk University in Brno. It replaces the facultyName placeholder with the correct value and redefines the abstractTitle string in accordance with the common usage at the faculty. The file also defines the bib@title and bib@pages strings required by the \thesis@blocks@bibEntry block defined within the style/mu/fithesis-med.sty style file.

```
773 \ProvidesFile{fithesis/locale/mu/med/fithesis-slovak.def}[2015/06/26]
774
775 % Rôzne
776 \gdef\thesis@slovak@abstractTitle{Anotácie}
777
778 % Zástupné texty
779 \gdef\thesis@slovak@facultyName{Lekárska fakulta}
780
781 % Bibliografický zoznam
782 \gdef\thesis@slovak@bib@title{Bibliografický záznam}
783 \gdef\thesis@slovak@bib@pages{str}
```
### **3.5.4.8 The** locale/mu/fi/fithesis-slovak.def **file**

This is the Slovak locale file specific to the Faculty of Informatics at the Masaryk University in Brno. It replaces the facultyName placeholder with the correct value and redefines the declaration string in accordance with the requirements of the faculty. The file also defines the advisorSignature string required by the \thesis@blocks@titlePage block defined within the style/mu/fithesis-fi.sty style file.

```
784 \ProvidesFile{fithesis/locale/mu/fi/fithesis-slovak.def}[2015/06/26]
785
786 % Zástupné texty
787 \gdef\thesis@slovak@facultyName{Fakulta informatiky}
788 \gdef\thesis@slovak@assignment{Namiesto tejto stránky vložte kópiu
789 oficiálneho podpísaného zadania práce a prehlásenie autora
790 školského diela.}
791 \gdef\thesis@slovak@declaration{%
792 Prehlasujem, že táto \thesis@lower{slovak@typeName} je mojím
793 pôvodným autorským dielom, ktoré som vypracoval%
794 \thesis@slovak@gender@koncovka\ samostatne. Všetky zdroje,
795 pramene a literatúru, ktoré som pri vypracovaní
796 používal\thesis@slovak@gender@koncovka\ alebo z~nich
797 čerpal\thesis@slovak@gender@koncovka, v~práci riadne citujem
798 s~uvedením úplného odkazu na príslušný zdroj.}
799
800 % Rôzne
801 \gdef\thesis@slovak@advisorSignature{Podpis vedúceho}
```
#### **3.5.4.9 The** locale/mu/phil/fithesis-slovak.def **file**

This is the Slovak locale file specific to the Faculty of Arts at the Masaryk University in Brno. It replaces the facultyName placeholder with the correct value. It also defines the declaration string and redefines the typeName and typeName@akuzativ strings in accordance with the requirements of the faculty.

```
802 \ProvidesFile{fithesis/locale/mu/phil/fithesis-slovak.def}[2015/06/26]
803
804 % Zástupné texty
805 \gdef\thesis@slovak@facultyName{Filozofická fakulta}
806 \gdef\thesis@slovak@declaration{%
807 Prehlasujem, že som predloženú \thesis@lower{%
808 slovak@typeName@akuzativ} vypracoval%
809 \thesis@slovak@gender@koncovka\ samostatne na
810 základe vlastných zistení a len s~použitím
811 uvedenej literatúry a prameňov.}
812
813 % Rôzne
814 \gdef\thesis@slovak@typeName{%
815 \ifx\thesis@type\thesis@bachelors%
816 Bakalárska diplomová práca%
817 \else\ifx\thesis@type\thesis@masters%
818 Magisterská diplomová práca%
819 \else\ifx\thesis@type\thesis@doctoral%
820 Dizertačná práca%
821 \else%
822 <<Neznámy typ práce (\thesis@type)>>%
823 \fi\fi\fi}
824 \gdef\thesis@slovak@typeName@akuzativ{%
825 \ifx\thesis@type\thesis@bachelors%
826 Diplomovú prácu%
827 \else\ifx\thesis@type\thesis@masters%
828 Diplomovú prácu%
829 \else\ifx\thesis@type\thesis@doctoral%
830 Dizertačnú prácu%
831 \else%
832 <<Neznámý typ práce (\thesis@type)>>%
833 \fi\fi\fi}
```
#### **3.5.4.10 The** locale/mu/ped/fithesis-slovak.def **file**

This is the Slovak locale file specific to the Faculty of Education at the Masaryk University in Brno. It replaces the facultyName placeholder with the correct value. The file also defines the bib@title and bib@pages strings required by the \thesis@blocks@bibEntry block defined within the style/mu/fithesis-ped.sty style file.

```
834 \ProvidesFile{fithesis/locale/mu/ped/fithesis-slovak.def}[2015/06/26]
835
```

```
836 % Zástupné texty
```

```
837 \gdef\thesis@slovak@facultyName{Pedagogická fakulta}
838
839 % Bibliografický zoznam
840 \gdef\thesis@slovak@bib@title{Bibliografický záznam}
841 \gdef\thesis@slovak@bib@pages{str}
```
#### **3.5.4.11 The** locale/mu/sci/fithesis-slovak.def **file**

This is the Slovak locale file specific to the Faculty of Science at the Masaryk University in Brno. It replaces the facultyName placeholder with the correct value. 842 \ProvidesFile{fithesis/locale/mu/sci/fithesis-slovak.def}[2015/06/26] 843 844 % Zástupné texty 845 \gdef\thesis@slovak@facultyName{Prírodovedecká fakulta}

## **3.6 Style files**

Style files define the structure and the look of the resulting document. They live in the style/ subtree and they are loaded during the main routine (see Section [3.1\)](#page-17-0).

When creating a new style file, it is advisable to create one self-contained dtx file, which can contain several files to be extracted via the docstrip tool based on \file the respective ins file. A macro \file{⟨*filename*⟩} is available for the sectioning of the documentation of various files within the dtx file. For more information about

dtx files and the docstrip tool, consult the dtxtut, docstrip, doc and ltxdoc manuals.

# **3.6.1 Interface**

The union of style files loaded via the style file inheritance scheme (see the defini-tion of the \thesis@requireStyle macro in Section [3.2\)](#page-19-0) should globally define at least one of the following macros:

- \thesis@blocks@preamble \thesis@blocks@preamble If autolayout is enabled, then this macro is expanded at the very beginning of the document.
- \thesis@blocks@postamble \thesis@blocks@postamble If autolayout is enabled, then this macro is expanded at the very end of the document.
- \thesis@blocks@mainMatter \thesis@blocks@mainMatter If autolayout is enabled, then this macro is expanded at the beginning of the document right after \thesis@blocks@preamble. This macro sets the style of the main matter of the thesis.

#### **3.6.2 Base style files**

#### **3.6.2.1 The** style/fithesis-base.sty **file**

If inheritance is enabled for style files, then this file is always the first style file to be loaded, regardless of the value of the \thesis@style macro. This style file is currently a dummy file.

```
846 \NeedsTeXFormat{LaTeX2e}
847 \ProvidesPackage{fithesis/style/fithesis-base}[2015/06/23]
```
## **3.6.2.2 The** style/mu/fithesis-base.sty **file**

This is the base style file for theses written at the Masaryk University in Brno. When inheritance is enabled for style files, this file is always the second style file to be loaded right after style/fithesis-base.sty, regardless of the value of the \thesis@style macro.

848 \ProvidesPackage{fithesis/style/mu/fithesis-base}[2015/11/17] 849 \NeedsTeXFormat{LaTeX2e}

The file recognizes the following options:

- 10pt, 11pt, 12pt Sets the type size to 10, 11 or 12 points respectively.
- oneside, twoside The document is going to be either single- or doublesided, respectively. In a double-sided document, headers, page numbering, margin notes and several other elements will be arranged based on the parity of the page. Blank pages will also be inserted prior the beginning of each chapter to ensure that it starts on a right-hand (odd-numbered) page. The \ifthesis@twoside@ \ifthesis@twoside@ conditional is set to either false or true, respectively.
	- onecolumn, twocolumn The document is going to be set in either a single column or in two columns, respectively.
	- draft, final Overful lines either are or aren't marked within the document, respectively, and graphics either aren't or are inserted into the document, respectively.
- palatino, nopalatino The roman text font family and the math font family is going to be either set to Palatino or left untouched, respectively. The \ifthesis@palatino@ \ifthesis@palatino@ conditional is set to either true or false, respectively. The Palatino font is a part of the visual identity of the Faculty of Informatics at which the document class was created.
	- color, monochrome Certain typographical elements either are or aren't \ifthesis@color@ going to be typeset in color, respectively. The \ifthesis@color@ conditional is set to either true or false, respectively.
- microtype, nomicrotype The microtypographic extension of modern T<sub>F</sub>X engines – such as pdfTEX, X<sub>H</sub>TEX, or LuaTEX – is or isn't going to be enabled, \ifthesis@microtype@ respectively. The \ifthesis@microtype@ conditional is set to either true or false, respectively.
- table, oldtable If the \ifthesis@color@ conditional is true, then the definitions of the tabular, tabularx, and tabu commands either are or aren't going to be altered to better match the style, respectively. The \ifthesis@newtable@ \ifthesis@newtable@ conditional is set to either true or false, respectively.

The choice of the option name is deliberate – the redefinition of the table environments depends on the xcolor package, which needs to be loaded with the table option. Since so many other packages depend on the xcolor

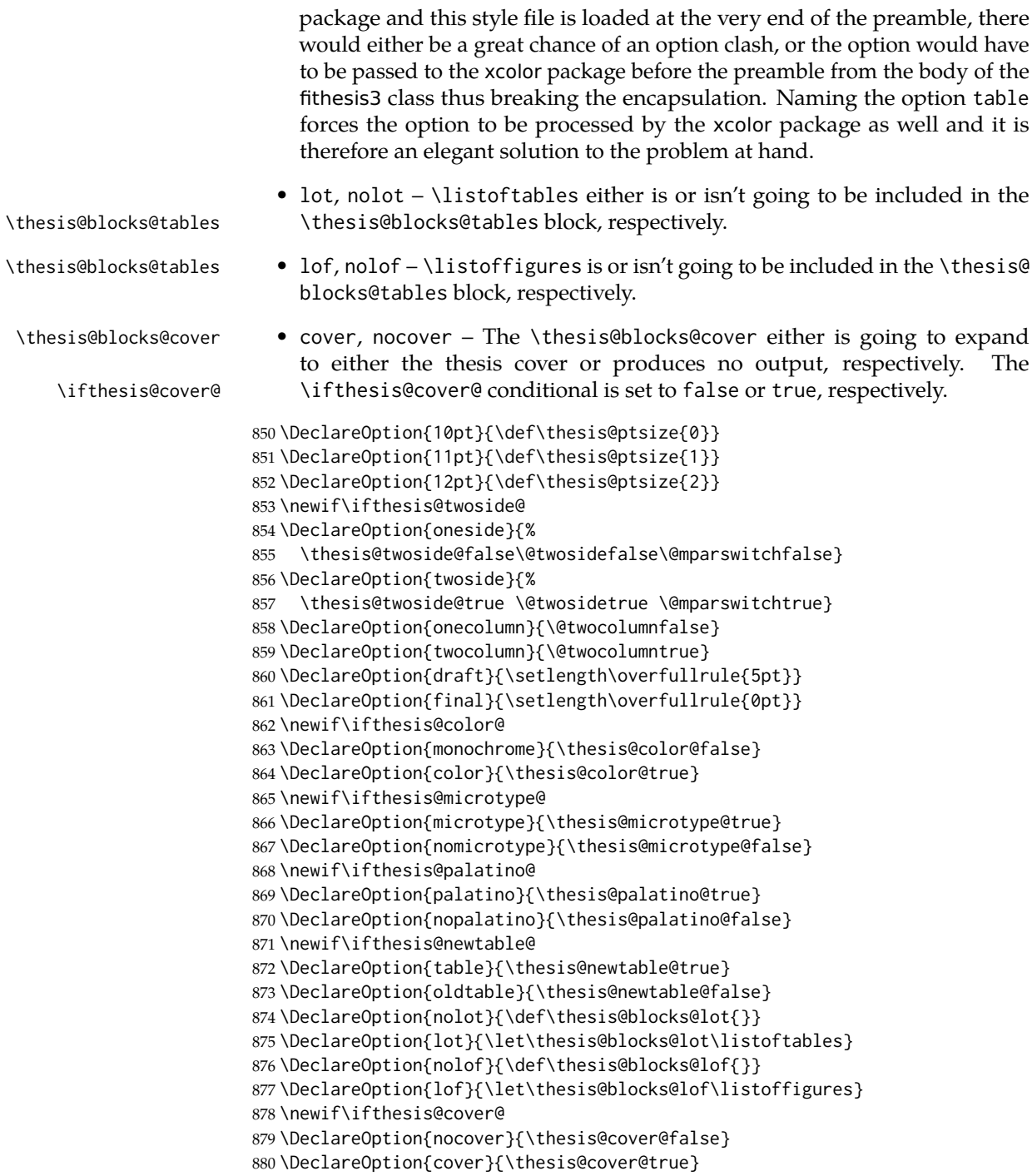

These are the default options:

```
881\ExecuteOptions{12pt,twoside,final,monochrome,microtype,%
882 palatino,oldtable,lot,lof,nocover}
883 \ProcessOptions
```
The file uses English locale strings within the macros. 884 \thesis@requireLocale{english}

The file loads the following packages:

- xcolor Adds support for color manipulation.
- ifxetex  $-$  Used to detect the X<sub>T</sub>T<sub>F</sub>X engine.
- ifluatex Used to detect the LuaT<sub>F</sub>X engine.
- graphix Adds support for the inclusion of graphics files.
- pdfpages Adds support for the injection of PDF documents into the resulting document, namely the thesis assignment.
- hyperref Adds support for the injection of metadata into the resulting PDF document.
- keyval Adds support for parsing comma-delimited lists of key-value pairs.

```
885 \thesis@require{xcolor}
886 \thesis@require{graphicx}
887 \thesis@require{pdfpages}
888 \thesis@require{keyval}
889 \thesis@require{ifxetex}
890 \thesis@require{ifluatex}
```
If the \thesis@microtype@ is set to true, then the microtype package gets loaded.

```
891 \ifthesis@microtype@
892 \thesis@require[final,babel]{microtype}
893 \fi
```

```
\ifthesis@xeluatex Using the \ifxetex and \ifluatex conditionals, a compound \ifthesis@xeluatex
                       conditional was constructed. This conditional can be used by subsequently loaded
                       style files to test, whether either the X<sub>T</sub>T<sub>E</sub>X or the LuaT<sub>E</sub>X engine is being used.
```
 {\let\x\expandafter \x\global\x\let\x\ifthesis@xeluatex\csname if% \ifxetex true\else \ifluatex\x\x\x t\x\x\x r\x\x\x u\x\x\x e% 898 \else f\x\x\x a\x\x\x l\x\x\x s\x\x\x e% 899 \fi \fi\endcsname}

The following packages get only loaded, when the document is being typeset using the  $X \in \Gamma$  TEX or LuaTEX engine:

- fontspec Allows the selection of system-installed fonts.
- unicode-math Allows the selection of system-installed mathematical fonts.

Under X<sub>T</sub>T<sub>E</sub>X or LuaT<sub>E</sub>X, the TeX Gyre Pagella and TeX Gyre Pagella Math are also selected as the main text and math fonts.

901 \ifthesis@xeluatex

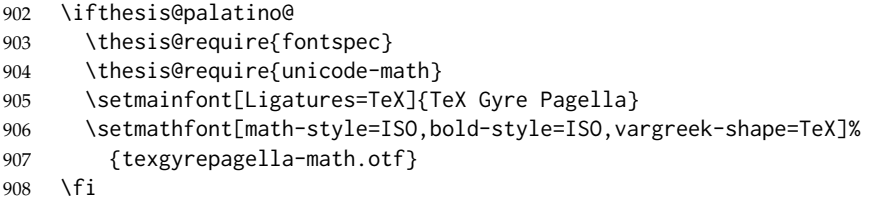

The following packages get only loaded, when the document is not being typeset using the X<sub>T</sub>T<sub>E</sub>X or LuaT<sub>E</sub>X engine and the \ifthesis@palatino@ conditional is true:

- cmap Places an explicit ToUnicode map in the resulting PDF file, allowing for the extraction of the text from the document.
- mathpazo Changes the default math font family to mathpazo.
- tgpagella Changes the default roman font family to T<sub>F</sub>X Gyre Pagella.
- lmodern Changes the default sans-serif and monotype font faces to Latin Modern instead of the default Computer Modern font family.
- fontenc The font encoding is set to Cork.

```
909 \else
910 \ifthesis@palatino@
911 \RequirePackage[resetfonts]{cmap}
912 \thesis@require{lmodern}
913 \thesis@require{mathpazo}
914 \thesis@require{tgpagella}
915 \RequirePackage[T1]{fontenc}
916 \fi
917 \fi
```
If the \thesis@newtable@ and \thesis@color@ conditionals are true, then the following packages get loaded:

- tabularx Provides the tabularx environment, which enables the typesetting of tables with flexible-width columns.
- tabu Provides the tabu environment, which enables the typesetting of complex tables.
- booktabs A package, which allows the creation of publication-quality tables in L<sup>AT</sup>FX.

Subsequently, the tabular and tabularx environments are redefined to better match the style of the given faculty.

\endthesis@newtable@old

\thesis@newtable@old The \thesis@newtable@old and \endthesis@newtable@old macros contain-

\endthesis@newtable@oldtabu <sup>918</sup> \let\thesis@newtable@old\tabular

```
ing the original definition of the tabular environment are always defined and are
                          available for subsequently loaded styles in case the typesetting of unaltered tables is
\thesis@newtable@oldx required. Similarly, the \thesis@newtable@oldx and \endthesis@newtable@oldx
                          macros are defined for the tabularx environment and the \thesis@newtable@oldtabu
\thesis@newtable@oldtabu and \endthesis@newtable@oldtabu for the tabu environment.
```

```
919 \let\endthesis@newtable@old\endtabular
920 \ifthesis@newtable@\ifthesis@color@
921 \thesis@require{tabularx}
922 \thesis@require{tabu}
923 \thesis@require{booktabs}
924 % The redefinition of 'tabular'
925 \renewenvironment{tabular}%
926 {\rowcolors{1}{thesis@color@tableOdd}%
927 {thesis@color@tableEven}%
928 \thesis@newtable@old}%
929 {\endthesis@newtable@old}
930 % The redefinition of 'tabularx'
931 \let\thesis@newtable@oldx\tabularx
932 \let\endthesis@newtable@oldx\endtabularx
933 \renewenvironment{tabularx}%
934 {\rowcolors{1}{thesis@color@tableOdd}%
935 {thesis@color@tableEven}%
936 \thesis@newtable@oldx}%
937 {\endthesis@newtable@oldx}
938 % The redefinition of 'tabu'
939 \let\thesis@newtable@oldtabu\tabu
940 \let\endthesis@newtable@oldtabu\endtabu
941 \renewenvironment{tabu}%
942 {\rowcolors{1}{thesis@color@tableOdd}%
943 {thesis@color@tableEven}%
944 \thesis@newtable@oldtabu}%
945 {\endthesis@newtable@oldtabu}
946 % Adjust the measurements
947 \setlength{\aboverulesep}{0pt}
948 \setlength{\belowrulesep}{0pt}
949 \setlength{\extrarowheight}{.75ex}
950 \fi\fi
```
The hyperref package is configured to support both roman and arabic page numbering in one document and to decorate hyperlinks with an underline instead of a rectangular box.

```
951 \thesis@require{hyperref}
952 \hypersetup{
953 pdfborderstyle={/S/U/W 1}, % Less obtrusive borders
954 plainpages=false} % Multiple page numbering support
Clubs and widows are set to be infinitely bad.
```

```
955 \widowpenalty 10000
956 \clubpenalty 10000
```
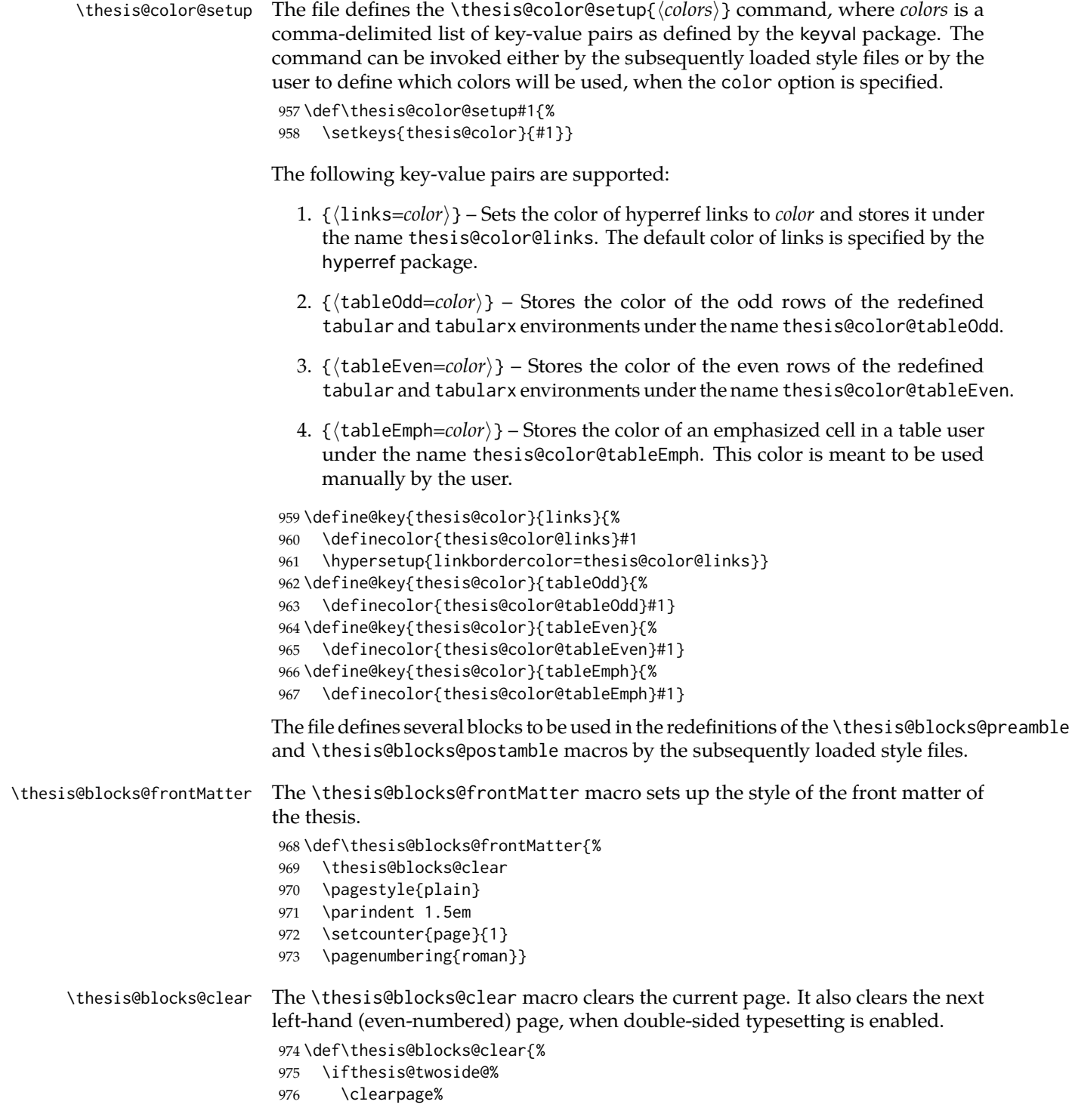

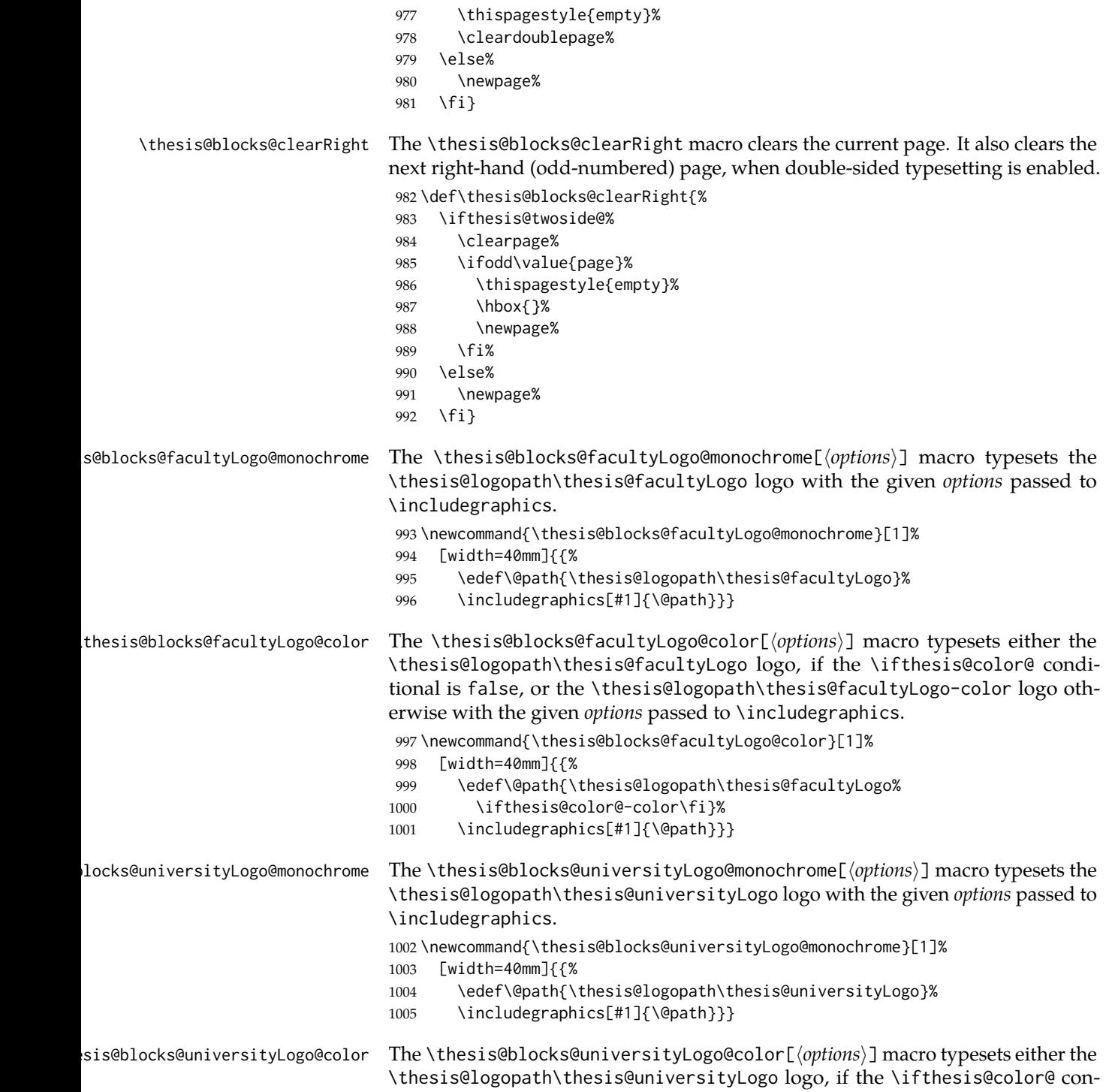

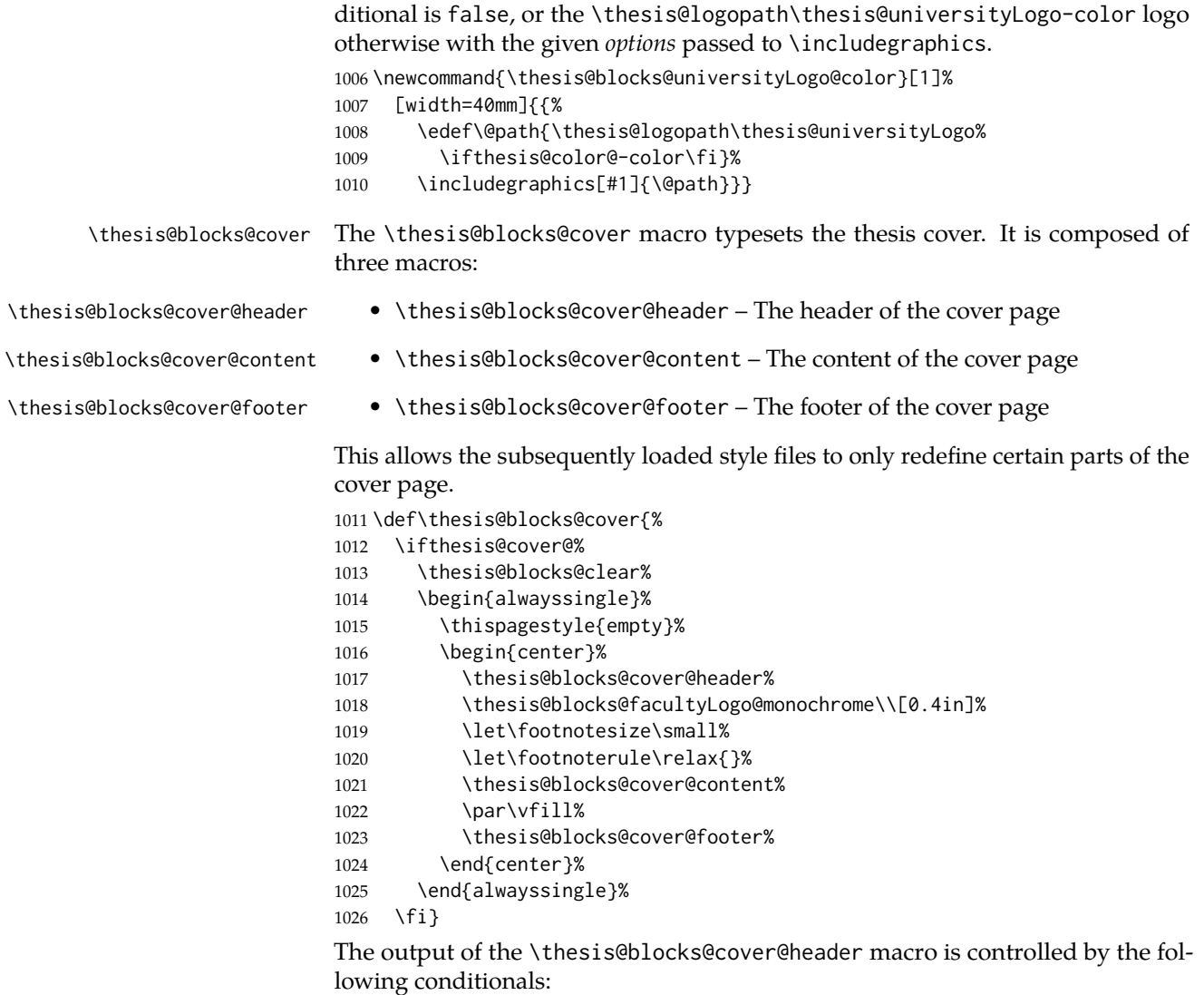

- 1. \ifthesis@blocks@cover@university@ This conditional expression determines, whether the university name is going to be included in the header of the cover. The default value of this conditional is true.
- 2. \ifthesis@blocks@cover@faculty@ This conditional expression determines, whether the faculty name is going to be included in the header of the cover. The default value of this conditional is true.
- 3. \ifthesis@blocks@cover@department@ This conditional expression determines, whether the department name is going to be included in the header of the cover. The default value of this conditional is false.

4. \ifthesis@blocks@cover@field@ – This conditional expression determines, whether the field of study is going to be included in the header of the cover. The default value of this conditional is false.

The sebsequently loaded style files can modify the value of these conditionals to alter the output of the \thesis@blocks@cover@header macro without altering its definition.

 \newif\ifthesis@blocks@cover@university@ \thesis@blocks@cover@university@true \newif\ifthesis@blocks@cover@faculty@ \thesis@blocks@cover@faculty@true \newif\ifthesis@blocks@cover@department@ \thesis@blocks@cover@department@false \newif\ifthesis@blocks@cover@field@ \thesis@blocks@cover@field@false \def\thesis@blocks@cover@header{% {\sc\ifthesis@blocks@cover@university@% \thesis@titlePage@LARGE\thesis@@{universityName}\\% \fi\ifthesis@blocks@cover@faculty@% \thesis@titlePage@Large\thesis@@{facultyName}\\% \fi\ifthesis@blocks@cover@department@% \thesis@titlePage@large\thesis@department\\% \fi} \ifthesis@blocks@cover@field@% {\thesis@titlePage@large\vskip 1em% {\bf\thesis@@{fieldTitle}:} \thesis@field}% \fi\vskip 2em} \def\thesis@blocks@cover@content{% {\thesis@titlePage@Huge\bf\thesis@TeXtitle\par\vfil}% \vskip 0.8in% {\thesis@titlePage@large\sc\thesis@@{typeName}}\\[0.3in]% {\thesis@titlePage@Large\bf\thesis@author}} \def\thesis@blocks@cover@footer{% {\thesis@titlePage@large\thesis@place, \thesis@@{semester}}} \thesis@blocks@titlePage The \thesis@blocks@titlePage macro typesets the thesis title page. It is composed of three macros:

- \thesis@blocks@titlePage@header The header of the cover page
- \thesis@blocks@titlePage@content The content of the cover page
- \thesis@blocks@titlePage@footer The footer of the cover page

This allows the subsequently loaded style files to only redefine certain parts of the title page.

```
1055 \def\thesis@blocks@titlePage{%
1056 \thesis@blocks@clear%
1057 \begin{alwayssingle}%
```
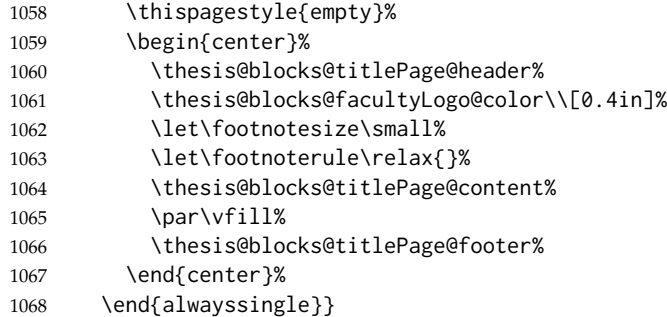

The output of the \thesis@blocks@titlePage@header macro is controlled by the following conditionals:

- 1. \ifthesis@blocks@titlePage@university@ This conditional expression determines, whether the university name is going to be included in the header of the title page. The default value of this conditional is true.
- 2. \ifthesis@blocks@titlePage@faculty@ This conditional expression determines, whether the faculty of study is going to be included in the header of the title page. The default value of this conditional is true.
- 3. \ifthesis@blocks@titlePage@department@ This conditional expression determines, whether the department name is going to be included in the header of the title page. The default value of this conditional is false.
- 4. \ifthesis@blocks@titlePage@field@ This conditional expression determines, whether the field of study is going to be included in the header of the title page. The default value of this conditional is false.

The sebsequently loaded style files can modify the value of these conditionals to alter the output of the \thesis@blocks@titlePage@header macro without altering its definition.

```
1069 \newif\ifthesis@blocks@titlePage@university@
1070 \thesis@blocks@titlePage@university@true
1071 \newif\ifthesis@blocks@titlePage@faculty@
1072 \thesis@blocks@titlePage@faculty@true
1073 \newif\ifthesis@blocks@titlePage@department@
1074 \thesis@blocks@titlePage@department@false
1075 \newif\ifthesis@blocks@titlePage@field@
1076 \thesis@blocks@titlePage@field@false
1077
1078 \def\thesis@blocks@titlePage@header{%
1079 {\sc\ifthesis@blocks@titlePage@university@%
1080 \thesis@titlePage@LARGE\thesis@@{universityName}\\%
1081 \fi\ifthesis@blocks@titlePage@faculty@%
1082 \thesis@titlePage@Large\thesis@@{facultyName}\\%
1083 \fi\ifthesis@blocks@titlePage@department@%
1084 \thesis@titlePage@large\thesis@department\\%
```
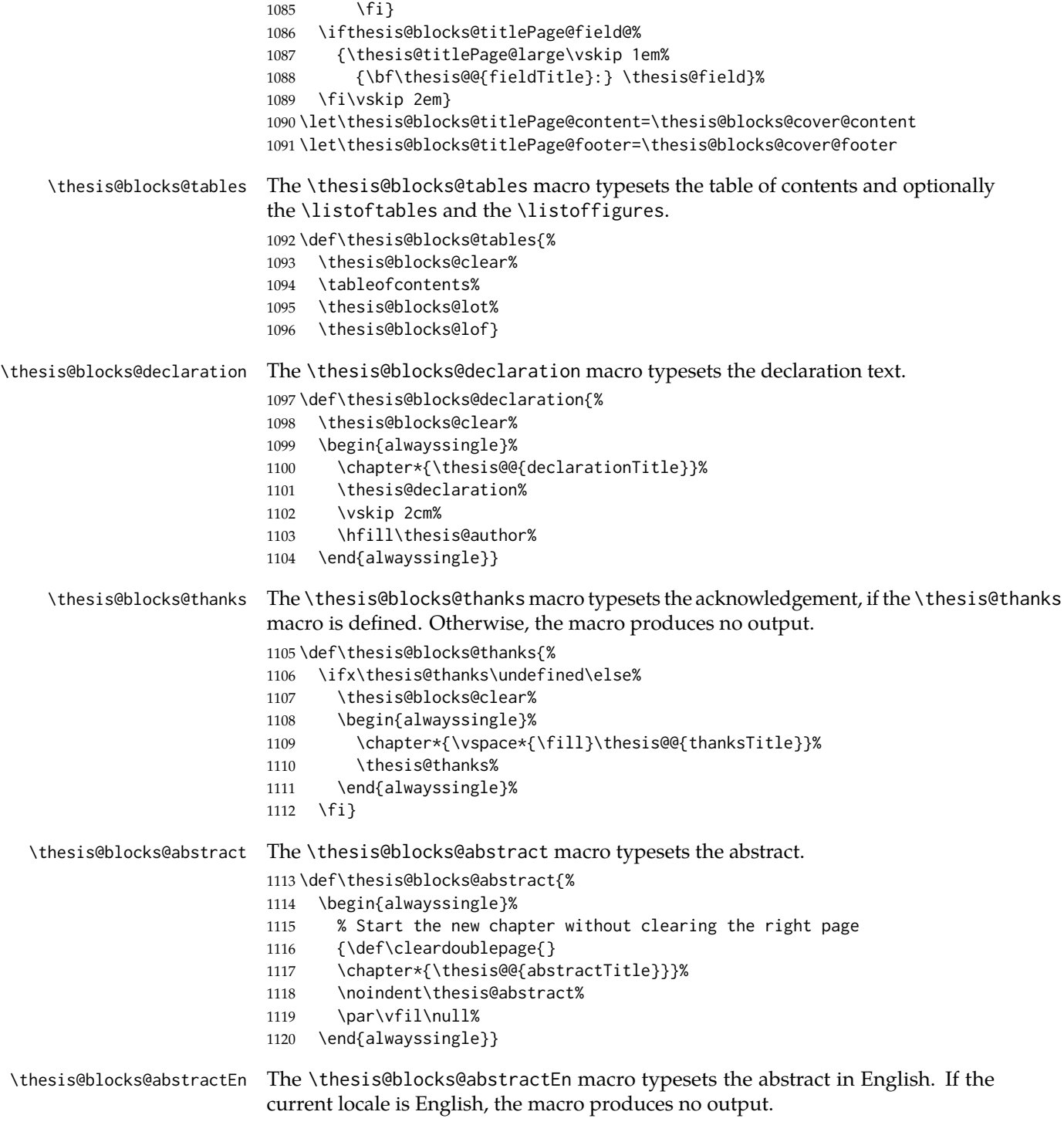

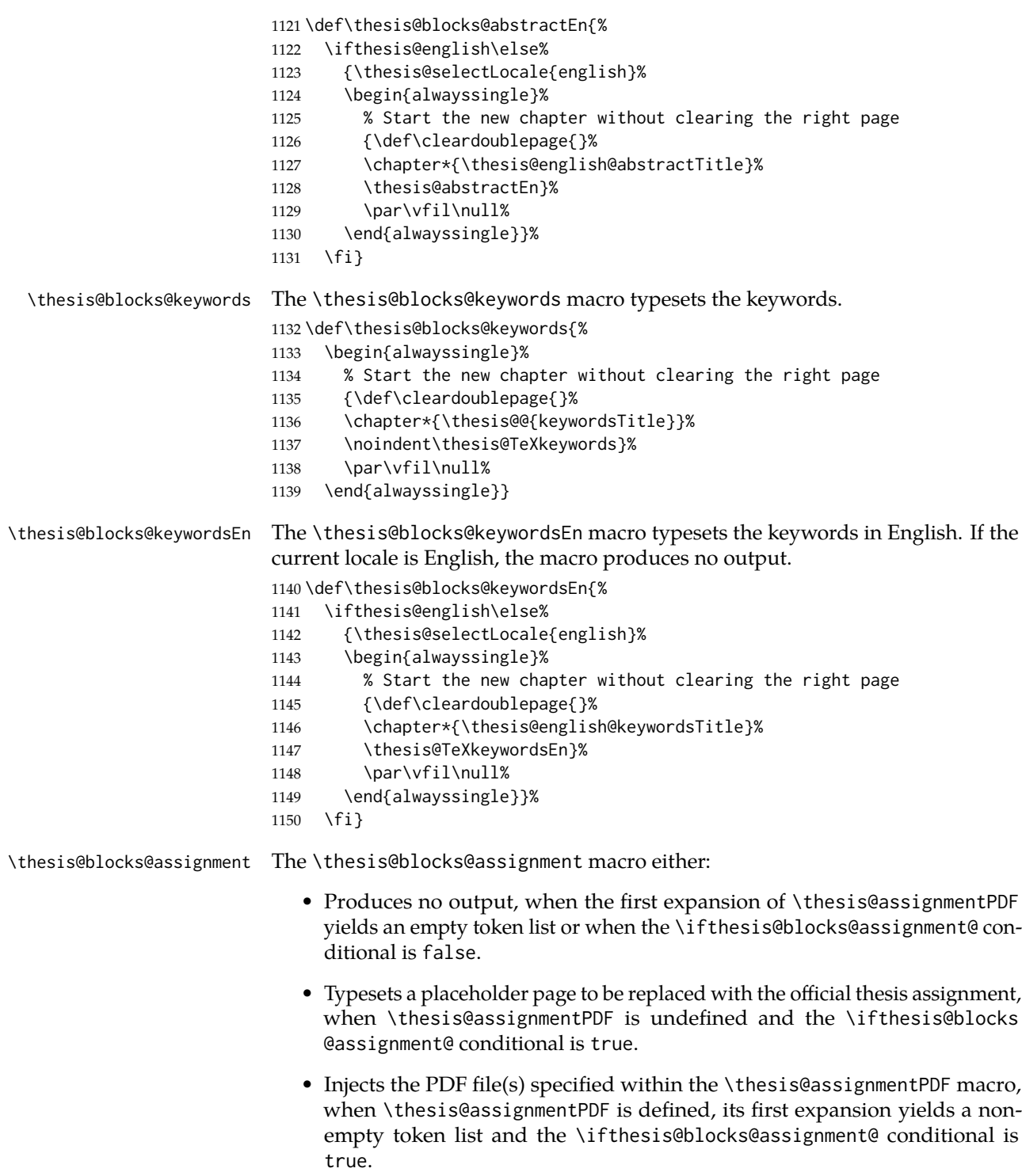

\ifthesis@blocks@assignment@ The default value of the \ifthesis@blocks@assignment@ conditional is true. \newif\ifthesis@blocks@assignment@ \thesis@blocks@assignment@true \def\thesis@blocks@assignment{% \ifthesis@blocks@assignment@% \ifx\thesis@assignmentFiles\undefined% % Typeset a placeholder page. \thesis@blocks@clear% \begin{alwayssingle}% \thispagestyle{empty}% \addtocounter{page}{-\ifthesis@twoside@2\else1\fi}% \noindent\textit{\thesis@@{assignment}}% \end{alwayssingle}% \else% {\edef\@pdfList{\thesis@assignmentFiles}% \ifx\@pdfList\empty\else 1166 \let\ea\expandafter % Inject the specified PDF documents. \def\@inject##1,{\thesis@blocks@clear \def\@args{##1}\def\@relax{\relax}% \ifx\@args\@relax\else% % Trim leading spaces. \edef\@trimmed{\romannumeral-'\.##1}% \includepdf[pages=-]\@trimmed 1174 \ea\@inject\fi}% \ea\@inject\@pdfList,\relax,% 1176 \fi}% 1177 \fi% \fi} \thesis@blocks@mainMatter The \thesis@blocks@mainMatter macro sets up the style of the main matter of the thesis. \def\thesis@blocks@mainMatter{% \thesis@blocks@clear \setcounter{page}{1} \pagenumbering{arabic} \pagestyle{thesisheadings} \parindent 1.5em\relax} The rest of the file comprises redefinitions of LATEX commands and private rapport3 class macros altering the layout of the resulting document. Depending on the type size of 10, 11 or 12 points, either the fithesis-10.clo, fithesis-11.clo or fithesis-12.clo file is loaded from the \thesis@stylepath mu directory, respectively. % Table of contents will contain sectioning commands up to

```
1186 % \subsubsection
1187 \setcounter{tocdepth}{3}
1188
1189 % Load the 'fithesis-1*.clo' size option
```

```
1190 \input\thesis@stylepath mu/fithesis-1\thesis@ptsize.clo\relax
1191
1192 \def\ps@thesisheadings{%
1193 \def\chaptermark##1{%
1194 \markright{%
1195 \ifnum\c@secnumdepth >\m@ne
1196 \thechapter.\ %
1197 \fi ##1}}
1198 \let\@oddfoot\@empty
1199 \let\@oddhead\@empty
1200 \def\@oddhead{\vbox{\hbox to \textwidth{%
1201 \hfil{\sc\rightmark}}\vskip 4pt\hrule}}
1202 \if@twoside
1203 \def\@evenhead{\vbox{\hbox to \textwidth{%
1204 {\sc\rightmark}\hfil}\vskip 4pt\hrule}}
1205 \else
1206 \let\@evenhead\@oddhead
1207 \fi
1208 \def\@oddfoot{\hfil\PageFont\thepage}
1209 \if@twoside
1210 \def\@evenfoot{\PageFont\thepage\hfil}%
1211 \else
1212 \let\@evenfoot\@oddfoot
1213 \fi
1214 \let\@mkboth\markboth
1215 }
1216
1217 % Redefines the style of the chapter headings
1218 \renewcommand*\chapter{%
1219 \if@twoside
1220 \clearpage
1221 \thispagestyle{empty}
1222 \cleardoublepage
1223 \else
1224 \clearpage
1225 \text{ Yfi}1226 \thispagestyle{plain}%
1227 \global\@topnum\z@
1228 \@afterindentfalse
1229 \secdef\@chapter\@schapter}
1230
1231 % Redefines the style of part headings
1232 \renewcommand*\part{%
1233 \clearpage
1234 \thispagestyle{empty}
1235 \cleardoublepage
1236 \thispagestyle{empty}%
1237 \if@twocolumn%
1238 \onecolumn
1239 \@tempswatrue
```

```
1240 \else
1241 \@tempswafalse
1242 \fi
1243 \hbox{}\vfil
1244 \secdef\@part\@spart}
1245
1246 \newif\if@restonecol
1247 \def\alwayssingle{%
1248 \@restonecolfalse\if@twocolumn\@restonecoltrue\onecolumn\fi}
1249 \def\endalwayssingle{\if@restonecol\twocolumn\fi}
1250
1251 \renewcommand*\l@part[2]{%
1252 \ifnum \c@tocdepth >-2\relax
1253 \addpenalty{-\@highpenalty}%
1254 \addvspace{0.5em \@plus\p@}%
1255 \begingroup
1256 \setlength\@tempdima{3em}%
1257 \parindent \z@ \rightskip \@pnumwidth
1258 \parfillskip -\@pnumwidth
1259 {\leavevmode
1260 \normalfont \bfseries #1\hfil \hb@xt@\@pnumwidth{\hss #2}}\par
1261 \nobreak
1262 \global\@nobreaktrue
1263 \everypar{\global\@nobreakfalse\everypar{}}%
1264 \endgroup
1265 \addvspace{0.2em \@plus\p@}%
1266 \fi}
1267
1268 \renewcommand*\l@chapter[2]{%
1269 \ifnum \c@tocdepth >\m@ne
1270 \addpenalty{-\@highpenalty}%
1271 \vskip 1.0em \@plus\p@
1272 \setlength\@tempdima{1.5em}%
1273 \begingroup
1274 \parindent \z@ \rightskip \@pnumwidth
1275 \parfillskip -\@pnumwidth
1276 \leavevmode \bfseries
1277 \advance\leftskip\@tempdima
1278 \hskip -\leftskip
1279 #1\nobreak\hfil \nobreak\hb@xt@\@pnumwidth{\hss #2}\par
1280 \penalty\@highpenalty
1281 \endgroup
1282 \fi}
1283
1284 \renewcommand*\l@chapter{\@dottedtocline{1}{0em}{1.5em}}
1285 \renewcommand*\l@section{\@dottedtocline{2}{1.5em}{2.3em}}
1286 \renewcommand*\l@subsection{\@dottedtocline{3}{3.8em}{3.2em}}
1287 \renewcommand*\l@subsubsection{\@dottedtocline{4}{7.0em}{3.8em}}
```
#### **3.6.2.3 The** style/mu/fithesis-10.clo **file**

This file is conditionally loaded by the style/mu/base.sty file to redefine the page geometry to match the type size of 10 points.

```
1288 ⟨*opt⟩
1289 ⟨*10pt⟩
1290 \ProvidesFile{fithesis/style/mu/fithesis-10.clo}[2015/06/23]
1291
1292 \renewcommand{\normalsize}{\fontsize\@xpt{12}\selectfont%
1293 \abovedisplayskip 10\p@ plus2\p@ minus5\p@
1294 \belowdisplayskip \abovedisplayskip
1295 \abovedisplayshortskip \z@ plus3\p@
1296 \belowdisplayshortskip 6\p@ plus3\p@ minus3\p@
1297 \let\@listi\@listI}
1298
1299 \renewcommand{\small}{\fontsize\@ixpt{11}\selectfont%
1300 \abovedisplayskip 8.5\p@ plus3\p@ minus4\p@
1301 \belowdisplayskip \abovedisplayskip
1302 \abovedisplayshortskip \z@ plus2\p@
1303 \belowdisplayshortskip 4\p@ plus2\p@ minus2\p@
1304 \def\@listi{\leftmargin\leftmargini
1305 \topsep 4\p@ plus2\p@ minus2\p@\parsep 2\p@ plus\p@ minus\p@
1306 \itemsep \parsep}}
1307
1308 \renewcommand{\footnotesize}{\fontsize\@viiipt{9.5}\selectfont%
1309 \abovedisplayskip 6\p@ plus2\p@ minus4\p@
1310 \belowdisplayskip \abovedisplayskip
1311 \abovedisplayshortskip \z@ plus\p@
1312 \belowdisplayshortskip 3\p@ plus\p@ minus2\p@
1313 \def\@listi{\leftmargin\leftmargini %% Added 22 Dec 87
1314 \topsep 3\p@ plus\p@ minus\p@\parsep 2\p@ plus\p@ minus\p@
1315 \itemsep \parsep}}
1316
1317 \renewcommand{\scriptsize}{\fontsize\@viipt{8pt}\selectfont}
1318 \renewcommand{\tiny}{\fontsize\@vpt{6pt}\selectfont}
1319 \renewcommand{\large}{\fontsize\@xiipt{14pt}\selectfont}
1320 \renewcommand{\Large}{\fontsize\@xivpt{18pt}\selectfont}
1321 \renewcommand{\LARGE}{\fontsize\@xviipt{22pt}\selectfont}
1322 \renewcommand{\huge}{\fontsize\@xxpt{25pt}\selectfont}
1323 \renewcommand{\Huge}{\fontsize\@xxvpt{30pt}\selectfont}
1324
1325 ⟨/10pt⟩
```
#### **3.6.2.4 The** style/mu/fithesis-11.clo **file**

This file is conditionally loaded by the style/mu/base.sty file to redefine the page geometry to match the type size of 11 points.

```
1326 ⟨*11pt⟩
1327 \ProvidesFile{fithesis/style/mu/fithesis-11.clo}[2015/06/23]
1328
```

```
1329 \renewcommand{\normalsize}{\fontsize\@xipt{14}\selectfont%
1330 \abovedisplayskip 11\p@ plus3\p@ minus6\p@
1331 \belowdisplayskip \abovedisplayskip
1332 \belowdisplayshortskip 6.5\p@ plus3.5\p@ minus3\p@
1333 %\abovedisplayshortskip \z@ plus3\@p
1334 \let\@listi\@listI}
1335
1336 \renewcommand{\small}{\fontsize\@xpt{12}\selectfont%
1337 \abovedisplayskip 10\p@ plus2\p@ minus5\p@
1338 \belowdisplayskip \abovedisplayskip
1339 \abovedisplayshortskip \z@ plus3\p@
1340 \belowdisplayshortskip 6\p@ plus3\p@ minus3\p@
1341 \def\@listi{\leftmargin\leftmargini
1342 \topsep 6\p@ plus2\p@ minus2\p@\parsep 3\p@ plus2\p@ minus\p@
1343 \itemsep \parsep}}
1344
1345 \renewcommand{\footnotesize}{\fontsize\@ixpt{11}\selectfont%
1346 \abovedisplayskip 8\p@ plus2\p@ minus4\p@
1347 \belowdisplayskip \abovedisplayskip
1348 \abovedisplayshortskip \z@ plus\p@
1349 \belowdisplayshortskip 4\p@ plus2\p@ minus2\p@
1350 \def\@listi{\leftmargin\leftmargini
1351 \topsep 4\p@ plus2\p@ minus2\p@\parsep 2\p@ plus\p@ minus\p@
1352 \itemsep \parsep}}
1353
1354 \renewcommand{\scriptsize}{\fontsize\@viiipt{9.5pt}\selectfont}
1355 \renewcommand{\tiny}{\fontsize\@vipt{7pt}\selectfont}
1356 \renewcommand{\large}{\fontsize\@xiipt{14pt}\selectfont}
1357 \renewcommand{\Large}{\fontsize\@xivpt{18pt}\selectfont}
1358 \renewcommand{\LARGE}{\fontsize\@xviipt{22pt}\selectfont}
1359 \renewcommand{\huge}{\fontsize\@xxpt{25pt}\selectfont}
1360 \renewcommand{\Huge}{\fontsize\@xxvpt{30pt}\selectfont}
1361
1362 ⟨/11pt⟩
```
#### **3.6.2.5 The** style/mu/fithesis-12.clo **file**

This file is conditionally loaded by the style/mu/base.sty file to redefine the page geometry to match the type size of 12 points. The type dimensions defined by the file are stored in the following macros as well:

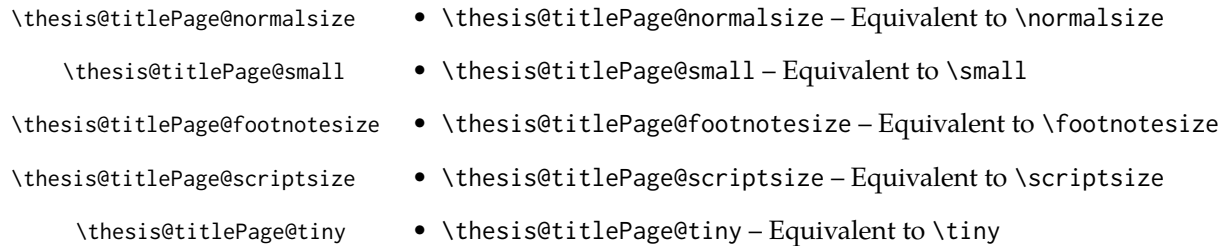

- \thesis@titlePage@large \thesis@titlePage@large Equivalent to \large
- \thesis@titlePage@Large \thesis@titlePage@Large Equivalent to \Large
- \thesis@titlePage@LARGE \thesis@titlePage@LARGE Equivalent to \LARGE
- \thesis@titlePage@huge \thesis@titlePage@huge Equivalent to \huge
- \thesis@titlePage@Huge \thesis@titlePage@Huge Equivalent to \Huge

```
These macros can be used to typeset elements whose size should remain constant
regardless of the font size setting.
1363 ⟨*12pt⟩
1364 \ProvidesFile{fithesis/style/mu/fithesis-12.clo}[2015/06/23]
1365 ⟨/12pt⟩
1366
1367 \def\thesis@titlePage@normalsize{\fontsize\@xiipt{14.5}%
1368 \selectfont\abovedisplayskip 12\p@ plus3\p@ minus7\p@
1369 \belowdisplayskip \abovedisplayskip
1370 \abovedisplayshortskip \z@ plus3\p@
1371 \belowdisplayshortskip 6.5\p@ plus3.5\p@ minus3\p@
1372 \let\@listi\@listI}
1373
1374 \def\thesis@titlePage@small{\fontsize\@xipt{13.6}\selectfont%
1375 \abovedisplayskip 11\p@ plus3\p@ minus6\p@
1376 \belowdisplayskip \abovedisplayskip
1377 \abovedisplayshortskip \z@ plus3\p@
1378 \belowdisplayshortskip 6.5\p@ plus3.5\p@ minus3\p@
1379 \def\@listi{\leftmargin\leftmargini %% Added 22 Dec 87
1380 \parsep 4.5\p@ plus2\p@ minus\p@
1381 \itemsep \parsep
1382 \topsep 9\p@ plus3\p@ minus5\p@}}
1383
1384 \def\thesis@titlePage@footnotesize{\fontsize\@xpt{12}\selectfont%
1385 \abovedisplayskip 10\p@ plus2\p@ minus5\p@
1386 \belowdisplayskip \abovedisplayskip
1387 \abovedisplayshortskip \z@ plus3\p@
1388 \belowdisplayshortskip 6\p@ plus3\p@ minus3\p@
1389 \def\@listi{\leftmargin\leftmargini %% Added 22 Dec 87
1390 \topsep 6\p@ plus2\p@ minus2\p@\parsep 3\p@ plus2\p@ minus\p@
1391 \itemsep \parsep}}
1392
1393 \def\thesis@titlePage@scriptsize{\fontsize\@viiipt{9.5pt}\selectfont}
1394 \def\thesis@titlePage@tiny{\fontsize\@vipt{7pt}\selectfont}
1395 \def\thesis@titlePage@large{\fontsize\@xivpt{18pt}\selectfont}
1396 \def\thesis@titlePage@Large{\fontsize\@xviipt{22pt}\selectfont}
1397 \def\thesis@titlePage@LARGE{\fontsize\@xxpt{25pt}\selectfont}
1398\def\thesis@titlePage@huge{\fontsize\@xxvpt{30pt}\selectfont}
1399 \def\thesis@titlePage@Huge{\fontsize\@xxvpt{30pt}\selectfont}
1400
1401 ⟨*12pt⟩
```

```
1402 \renewcommand{\normalsize}{\thesis@titlePage@normalsize}
1403 \renewcommand{\small}{\thesis@titlePage@small}
1404 \renewcommand{\footnotesize}{\thesis@titlePage@footnotesize}
1405 \renewcommand{\scriptsize}{\thesis@titlePage@scriptsize}
1406 \renewcommand{\tiny}{\thesis@titlePage@tiny}
1407 \renewcommand{\large}{\thesis@titlePage@large}
1408 \renewcommand{\Large}{\thesis@titlePage@Large}
1409 \renewcommand{\LARGE}{\thesis@titlePage@LARGE}
1410 \renewcommand{\huge}{\thesis@titlePage@huge}
1411 \renewcommand{\Huge}{\thesis@titlePage@Huge}
1412 ⟨/12pt⟩
1413 \let\@normalsize\normalsize
1414 \normalsize
1415
1416 \if@twoside
1417 \oddsidemargin 0.75in
1418 \evensidemargin 0.4in
1419 \marginparwidth 0pt
1420 \else
1421 \oddsidemargin 0.75in
1422 \evensidemargin 0.75in
1423 \marginparwidth 0pt
1424 \fi
1425 \marginparsep 10pt
1426
1427 \topmargin 0.4in
1428
1429 \headheight 20pt
1430 \headsep 10pt
1431 \topskip 10pt
1432 \footskip 30pt
1433
1434 ⟨*10pt⟩
1435 \textheight = 43\baselineskip
1436 \advance\textheight by \topskip
1437 \textwidth 5.0truein
1438 \columnsep 10pt
1439 \columnseprule 0pt
1440
1441 \footnotesep 6.65pt
1442 \skip\footins 9pt plus 4pt minus 2pt
1443 \floatsep 12pt plus 2pt minus 2pt
1444 \textfloatsep 20pt plus 2pt minus 4pt
1445 \intextsep 12pt plus 2pt minus 2pt
1446 \dblfloatsep 12pt plus 2pt minus 2pt
1447 \dbltextfloatsep 20pt plus 2pt minus 4pt
1448
1449 \@fptop 0pt plus 1fil
1450 \@fpsep 8pt plus 2fil
1451 \@fpbot 0pt plus 1fil
```

```
1452 \@dblfptop 0pt plus 1fil
1453 \@dblfpsep 8pt plus 2fil
1454 \@dblfpbot 0pt plus 1fil
1455 \marginparpush 5pt
1456
1457 \parskip 0pt plus 1pt
1458 \partopsep 2pt plus 1pt minus 1pt
1459
1460 ⟨/10pt⟩
1461 %
1462 ⟨*11pt⟩
1463 \textheight = 39\baselineskip
1464 \advance\textheight by \topskip
1465 \textwidth 5.0truein
1466 \columnsep 10pt
1467 \columnseprule 0pt
1468
1469 \footnotesep 7.7pt
1470 \skip\footins 10pt plus 4pt minus 2pt
1471 \floatsep 12pt plus 2pt minus 2pt
1472 \textfloatsep 20pt plus 2pt minus 4pt
1473 \intextsep 12pt plus 2pt minus 2pt
1474 \dblfloatsep 12pt plus 2pt minus 2pt
1475 \dbltextfloatsep 20pt plus 2pt minus 4pt
1476
1477 \@fptop 0pt plus 1fil
1478 \@fpsep 8pt plus 2fil
1479 \@fpbot 0pt plus 1fil
1480 \@dblfptop 0pt plus 1fil
1481 \@dblfpsep 8pt plus 2fil
1482 \@dblfpbot 0pt plus 1fil
1483 \marginparpush 5pt
1484
1485 \parskip 0pt plus 0pt
1486 \partopsep 3pt plus 1pt minus 2pt
1487
1488 ⟨/11pt⟩
1489 %
1490 ⟨*12pt⟩
1491 \textheight = 37\baselineskip
1492 \advance\textheight by \topskip
1493 \textwidth 5.0truein
1494 \columnsep 10pt
1495 \columnseprule 0pt
1496
1497 \footnotesep 8.4pt
1498 \skip\footins 10.8pt plus 4pt minus 2pt
1499 \floatsep 14pt plus 2pt minus 4pt
1500 \textfloatsep 20pt plus 2pt minus 4pt
1501 \intextsep 14pt plus 4pt minus 4pt
```

```
1502 \dblfloatsep 14pt plus 2pt minus 4pt
1503 \dbltextfloatsep 20pt plus 2pt minus 4pt
1504
1505 \@fptop 0pt plus 1fil
1506 \@fpsep 10pt plus 2fil
1507 \@fpbot 0pt plus 1fil
1508 \@dblfptop 0pt plus 1fil
1509 \@dblfpsep 10pt plus 2fil
1510 \@dblfpbot 0pt plus 1fil
1511 \marginparpush 7pt
1512
1513 \parskip 0pt plus 0pt
1514 \partopsep 3pt plus 2pt minus 2pt
1515
1516 ⟨/12pt⟩
1517 \@lowpenalty 51
1518 \@medpenalty 151
1519 \@highpenalty 301
1520 \@beginparpenalty -\@lowpenalty
1521 \@endparpenalty -\@lowpenalty
1522 \@itempenalty -\@lowpenalty
1523
1524 \def\@makechapterhead#1{%
1525 {%
1526 \setlength\parindent{\z@}%
1527 \setlength\parskip {\z@}%
1528 \ifnum
1529 \c@secnumdepth >\m@ne
1530 \par\nobreak
1531 \vskip 10\p@
1532 \fi
1533 \Large \ChapFont \thechapter{} \space #1\par
1534 \nobreak
1535 \vskip 20\p@
1536 }%
1537 }
1538
1539 \def\@makeschapterhead#1{%
1540 {%
1541 \setlength\parindent{\z@}%
1542 \setlength\parskip {\z@}%
1543 \Large \ChapFont #1\par
1544 \nobreak
1545 \vskip 20\p@
1546 }%
1547 }
1548
1549 \def\chapter{%
1550 \clearpage
1551 \thispagestyle{plain}
```

```
1552 \global\@topnum\z@
1553 \@afterindentfalse
1554 \secdef\@chapter\@schapter
1555 }
1556
1557 \def\@chapter[#1]#2{%
1558 \ifnum \c@secnumdepth
1559 >\m@ne
1560 \refstepcounter{chapter}%
1561 \typeout{\@chapapp\space\thechapter.}%
1562 \addcontentsline{toc}{chapter}{\protect
1563 \numberline{\thechapter}\bfseries #1}
1564 \else%
1565 \addcontentsline{toc}{chapter}{\bfseries #1}
1566 \fi
1567 \chaptermark{#1}%
1568 \addtocontents{lof}%
1569 {\protect\addvspace{4\p@}}
1570 \addtocontents{lot}%
1571 {\protect\addvspace{4\p@}}
1572 \if@twocolumn
1573 \@topnewpage[\@makechapterhead{#2}]%
1574 \else
1575 \@makechapterhead{#2}%
1576 \@afterheading
1577 \fi
1578 }
1579
1580 %\def\@schapter#1{\if@twocolumn \@topnewpage[\@makeschapterhead{#1}]%
1581% \else \@makeschapterhead{#1}%
1582 % \markright{#1}
1583% \@afterheading\fi}
1584
1585 \def\section{\@startsection {section}{1}{\z@}{-3.5ex plus-1ex minus
1586 - .2ex}{2.3ex plus.2ex}{\reset@font\large\bfseries}}
1587 \def\subsection{\@startsection{subsection}{2}{\z@}{-3.25ex plus-1ex
1588 minus-.2ex}{1.5ex plus.2ex}{\reset@font\normalsize\bfseries}}
1589 \def\subsubsection{\@startsection{subsubsection}{3}{\z@}{-3.25ex plus
1590 -1ex minus-.2ex}{1.5ex plus.2ex}{\reset@font\normalsize}}
1591 \def\paragraph{\@startsection
1592 {paragraph}{4}{\z@}{3.25ex plus1ex minus.2ex}{-1em}{\reset@font
1593 \normalsize\bfseries}}
1594 \def\subparagraph{\@startsection
1595 {subparagraph}{4}{\parindent}{3.25ex plus1ex minus
1596 .2ex}{-1em}{\reset@font\normalsize\bfseries}}
1597
1598 \setcounter{secnumdepth}{2}
1599
1600 \def\appendix{\par
1601 \setcounter{chapter}{0}%
```

```
61
```

```
1602 \setcounter{section}{0}%
1603 \def\@chapapp{\appendixname}%
1604 \def\thechapter{\Alph{chapter}}}
1605
1606 \leftmargini 2.5em
1607 \leftmarginii 2.2em % > \labelsep + width of '(m)'
1608 \leftmarginiii 1.87em % > \labelsep + width of 'vii.'
1609 \leftmarginiv 1.7em % > \labelsep + width of 'M.'
1610 \leftmarginv 1em
1611 \leftmarginvi 1em
1612
1613 \leftmargin\leftmargini
1614 \labelsep .5em
1615 \labelwidth\leftmargini\advance\labelwidth-\labelsep
1616
1617 ⟨*10pt⟩
1618 \def\@listI{\leftmargin\leftmargini \parsep 4\p@ plus2\p@ minus\p@%
1619 \topsep 8\p@ plus2\p@ minus4\p@
1620 \itemsep 4\p@ plus2\p@ minus\p@}
1621
1622 \let\@listi\@listI
1623 \@listi
1624
1625 \def\@listii{\leftmargin\leftmarginii
1626 \labelwidth\leftmarginii\advance\labelwidth-\labelsep
1627 \topsep 4\p@ plus2\p@ minus\p@
1628 \parsep 2\p@ plus\p@ minus\p@
1629 \itemsep \parsep}
1630
1631 \def\@listiii{\leftmargin\leftmarginiii
1632 \labelwidth\leftmarginiii\advance\labelwidth-\labelsep
1633 \topsep 2\p@ plus\p@ minus\p@
1634 \parsep \z@ \partopsep\p@ plus\z@ minus\p@
1635 \itemsep \topsep}
1636
1637 \def\@listiv{\leftmargin\leftmarginiv
1638 \labelwidth\leftmarginiv\advance\labelwidth-\labelsep}
1639
1640 \def\@listv{\leftmargin\leftmarginv
1641 \labelwidth\leftmarginv\advance\labelwidth-\labelsep}
1642
1643 \def\@listvi{\leftmargin\leftmarginvi
1644 \labelwidth\leftmarginvi\advance\labelwidth-\labelsep}
1645 ⟨/10pt⟩
1646 %
1647 ⟨*11pt⟩
1648 \def\@listI{\leftmargin\leftmargini \parsep 4.5\p@ plus2\p@ minus\p@
1649 \topsep 9\p@ plus3\p@ minus5\p@
1650 \itemsep 4.5\p@ plus2\p@ minus\p@}
1651
```

```
1652 \let\@listi\@listI
1653 \@listi
1654
1655 \def\@listii{\leftmargin\leftmarginii
1656 \labelwidth\leftmarginii\advance\labelwidth-\labelsep
1657 \topsep 4.5\p@ plus2\p@ minus\p@
1658 \parsep 2\p@ plus\p@ minus\p@
1659 \itemsep \parsep}
1660
1661 \def\@listiii{\leftmargin\leftmarginiii
1662 \labelwidth\leftmarginiii\advance\labelwidth-\labelsep
1663 \topsep 2\p@ plus\p@ minus\p@
1664 \parsep \z@ \partopsep \p@ plus\z@ minus\p@
1665 \itemsep \topsep}
1666
1667 \def\@listiv{\leftmargin\leftmarginiv
1668 \labelwidth\leftmarginiv\advance\labelwidth-\labelsep}
1669
1670 \def\@listv{\leftmargin\leftmarginv
1671 \labelwidth\leftmarginv\advance\labelwidth-\labelsep}
1672
1673 \def\@listvi{\leftmargin\leftmarginvi
1674 \labelwidth\leftmarginvi\advance\labelwidth-\labelsep}
1675 ⟨/11pt⟩
1676 %
1677 ⟨*12pt⟩
1678 \def\@listI{\leftmargin\leftmargini \parsep 5\p@ plus2.5\p@ minus\p@
1679 \topsep 10\p@ plus4\p@ minus6\p@
1680 \itemsep 5\p@ plus2.5\p@ minus\p@}
1681
1682 \let\@listi\@listI
1683 \@listi
1684
1685 \def\@listii{\leftmargin\leftmarginii
1686 \labelwidth\leftmarginii\advance\labelwidth-\labelsep
1687 \topsep 5\p@ plus2.5\p@ minus\p@
1688 \parsep 2.5\p@ plus\p@ minus\p@
1689 \itemsep \parsep}
1690
1691 \def\@listiii{\leftmargin\leftmarginiii
1692 \labelwidth\leftmarginiii\advance\labelwidth-\labelsep
1693 \topsep 2.5\p@ plus\p@ minus\p@
1694 \parsep \z@ \partopsep \p@ plus\z@ minus\p@
1695 \itemsep \topsep}
1696
1697 \def\@listiv{\leftmargin\leftmarginiv
1698 \labelwidth\leftmarginiv\advance\labelwidth-\labelsep}
1699
1700 \def\@listv{\leftmargin\leftmarginv
1701 \labelwidth\leftmarginv\advance\labelwidth-\labelsep}
```

```
1702
1703 \def\@listvi{\leftmargin\leftmarginvi
1704 \labelwidth\leftmarginvi\advance\labelwidth-\labelsep}
1705 \langle /12pt \rangle1706 \ \langle \text{opt} \rangle
```
## **3.6.3 The style files of the Faculty of Informatics**

# **3.6.3.1 The** style/mu/fithesis-fi.sty **file**

This is the style file for the theses written at the Faculty of Informatics at the Masaryk University in Brno. It has been prepared in accordance with the formal requirements published at the website of the faculty $^1$  $^1$ .

```
1707 \NeedsTeXFormat{LaTeX2e}
1708 \ProvidesPackage{fithesis/style/mu/fithesis-fi}[2015/11/29]
```
The file defines the color scheme of the respective faculty.

```
1709 \thesis@color@setup{
                          1710 links={HTML}{FFD451},
                          1711 tableEmph={HTML}{FFD451},
                          1712 tableOdd={HTML}{FFF9E5},
                          1713 tableEven={HTML}{FFECB3}}
                          In case of rigorous and doctoral theses, the style file hides the thesis assignment in
                          accordance with the formal requirements of the faculty.
                          1714 \ifx\thesis@type\thesis@bachelors\else
                          1715 \ifx\thesis@type\thesis@masters\else
                          1716 \thesis@blocks@assignment@false
                          1717 \fi\fi
\thesis@blocks@titlePage The style file redefines the cover and title page footers to include the thesis advisor's
                          name and signature in case of a rigorous thesis. Along with the macros required
                          by the locale file interface, the locale files need to define the following macros:
\thesis@advisorSignature • \thesis@advisorSignature – The label of the advisor signature field typeset
                                in the case of rigorous theses
                          1718 \def\thesis@blocks@titlePage@content{%
                          1719 {\thesis@titlePage@Huge\bf\thesis@TeXtitle\par\vfil}\vskip 0.8in
                          1720 {\thesis@titlePage@large\sc\thesis@@{typeName}\\[0.3in]}
                          1721 {\thesis@titlePage@Large\bf\thesis@author}
                          1722 % If this is a rigorous thesis, typeset the name of the
                          1723 % thesis advisor.
                          1724 \ifx\thesis@type\thesis@rigorous%
                          1725 {\thesis@titlePage@large\\[0.3in]
                          1726 {\bf\thesis@@{advisorTitle}:} \thesis@advisor}
                          1727 \fi}%
                          1728 \def\thesis@blocks@titlePage@footer{%
                          1729 {\thesis@titlePage@large\thesis@place, \thesis@@{semester}
```
<span id="page-63-0"></span>See [http://www.fi.muni.cz/docs/BP\\_DP\\_na\\_FI.pdf](http://www.fi.muni.cz/docs/BP_DP_na_FI.pdf)

```
1730 % If this is a rigorous thesis, create space for the advisor's
1731 % signature
1732 \ifx\thesis@type\thesis@rigorous%
1733 \let\@A\relax\newlength{\@A}
1734 \settowidth{\@A}{\thesis@@{advisorSignature}}
1735 \setlength{\@A}{\@A+1cm}
1736 \hfill\raisebox{-0.5em}{\parbox{\@A}{
1737 \centering
1738 \rule{\@A}{1pt}\\
1739 \thesis@@{advisorSignature}
1740 } }
1741 \fi}}
```
\thesis@blocks@declaration The \thesis@blocks@declaration macro typesets the declaration text. Compared to the definition within the style/mu/base.sty file, this macro also typesets the advisor's name at the bottom of the page.

\def\thesis@blocks@declaration{%

- \thesis@blocks@clear%
- \begin{alwayssingle}%
- \chapter\*{\thesis@@{declarationTitle}}%
- \thesis@declaration%
- \vskip 2cm%
- \hfill\thesis@author%
- 1749 \par\vfill\noindent%
- \textbf{\thesis@@{advisorTitle}:} \thesis@advisor%
- \par\vfil%
- \end{alwayssingle}}

All blocks within the autolayout preamble that are not defined within this file are defined in the style/mu/fithesis-base.sty file.

\def\thesis@blocks@preamble{%

```
1754 \thesis@blocks@cover
1755 \thesis@blocks@titlePage
1756 \thesis@blocks@frontMatter
1757 \thesis@blocks@assignment
1758 \thesis@blocks@declaration
1759 \thesis@blocks@thanks
1760 \thesis@blocks@clearRight
1761 \thesis@blocks@abstract
1762 \thesis@blocks@keywords
1763 \thesis@blocks@tables}
```
#### **3.6.4 The style files of the Faculty of Science**

## **3.6.4.1 The** style/mu/fithesis-sci.sty **file**

This is the style file for the theses written at the Faculty of Science at the Masaryk University in Brno. It has been prepared in accordance with the formal require-

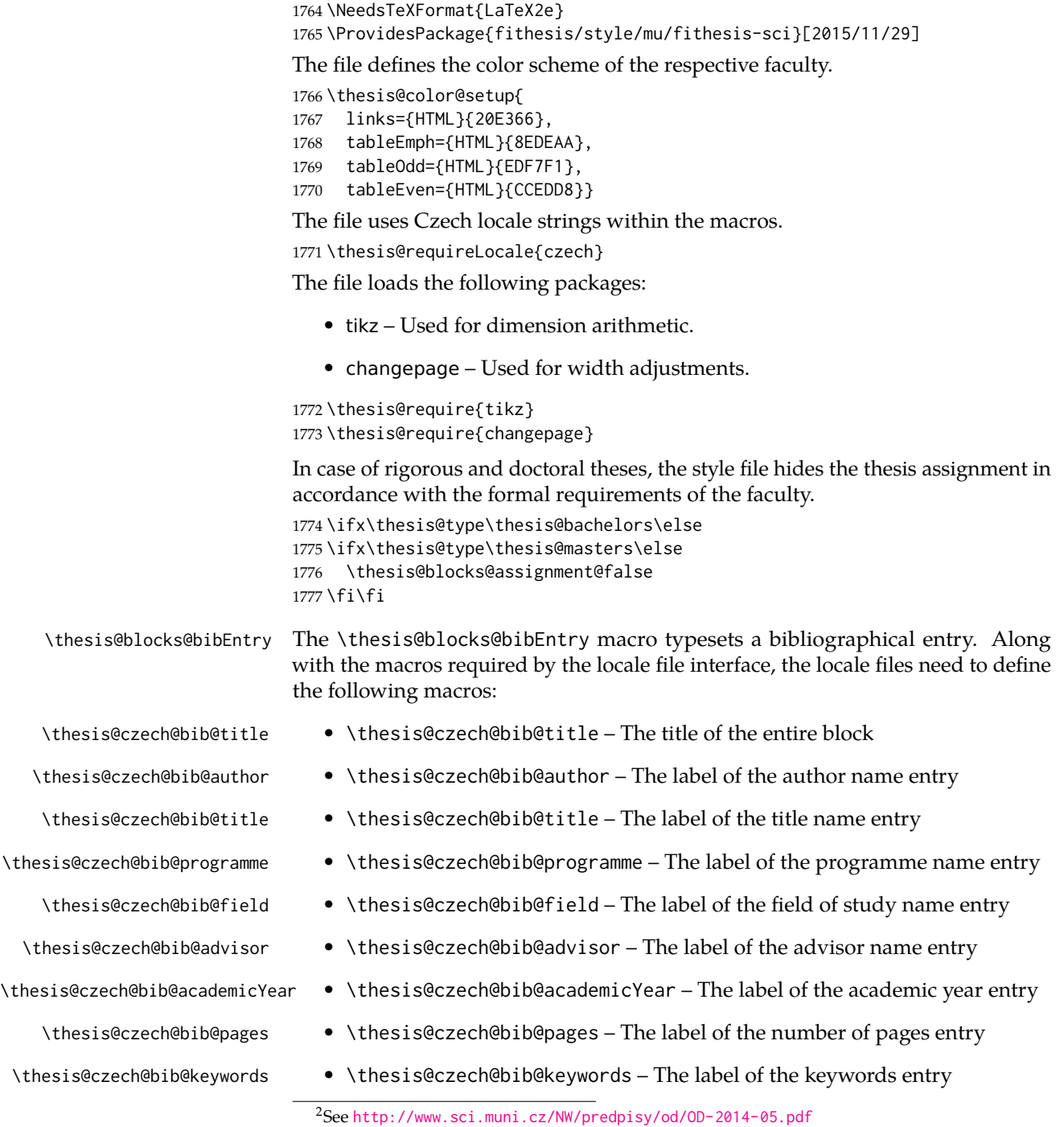

<span id="page-65-0"></span>ments published at the website of the faculty $^2$  $^2$ .

```
1778 \def\thesis@blocks@bibEntry{%
1779 \begin{alwayssingle}%
1780 {% Start the new chapter without clearing the right page
1781 {\def\cleardoublepage{}%
1782 \chapter*{\thesis@czech@bib@title}}%
1783 % Calculate the width of the columns
1784 \let\@A\relax\newlength{\@A}\settowidth{\@A}{{%
1785 \bf\thesis@czech@bib@author: } }
1786 \let\@B\relax\newlength{\@B}\settowidth{\@B}{{%
1787 \bf\thesis@czech@bib@thesisTitle:}}
1788 \let\@C\relax\newlength{\@C}\settowidth{\@C}{{%
1789 \bf\thesis@czech@bib@programme:}}
1790 \let\@D\relax\newlength{\@D}\settowidth{\@D}{{%
1791 \bf\thesis@czech@bib@field:}}
1792 % Unless this is a rigorous thesis, we will be typesetting the
1793 % name of the thesis advisor.
1794 \let\@E\relax\newlength{\@E}
1795 \ifx\thesis@type\thesis@rigorous%
1796 \setlength{\@E}{0pt}%
1797 \else%
1798 \settowidth{\@E}{{\bf\thesis@czech@bib@advisor:}}
1799 \fi%
1800 \let\@F\relax\newlength{\@F}\settowidth{\@F}{{%
1801 \bf\thesis@czech@bib@academicYear:}}
1802 \let\@G\relax\newlength{\@G}\settowidth{\@G}{{%
1803 \bf\thesis@czech@bib@pages:}}
1804 \let\@H\relax\newlength{\@H}\settowidth{\@H}{{%
1805 \bf\thesis@czech@bib@keywords:}}
1806 \let\@skip\relax\newlength{\@skip}\setlength{\@skip}{16pt}
1807 \let\@left\relax\newlength{\@left}\pgfmathsetlength{\@left}{%
1808 max(\@A,\@B,\@C,\@D,\@E,\@F,\@G,\@H)}
1809 \let\@right\relax\newlength{\@right}\setlength{\@right}{%
1810 \textwidth-\@left-\@skip}
1811 % Typeset the table
1812 \renewcommand{\arraystretch}{2}
1813 \noindent\begin{thesis@newtable@old}%
1814 {@{}p{\@left}@{\hskip\@skip}p{\@right}@{}}
1815 \textbf{\thesis@czech@bib@author:} &
1816 \noindent\parbox[t]{\@right}{
1817 \thesis@author\\
1818 \thesis@czech@facultyName,
1819 \thesis@czech@universityName\\
1820 \thesis@department
1821 }\\
1822 \textbf{\thesis@czech@bib@thesisTitle:}
1823 & \thesis@title \\
1824 \textbf{\thesis@czech@bib@programme:}
1825 & \thesis@programme \\
1826 \textbf{\thesis@czech@bib@field:}
1827 & \thesis@field \\
```
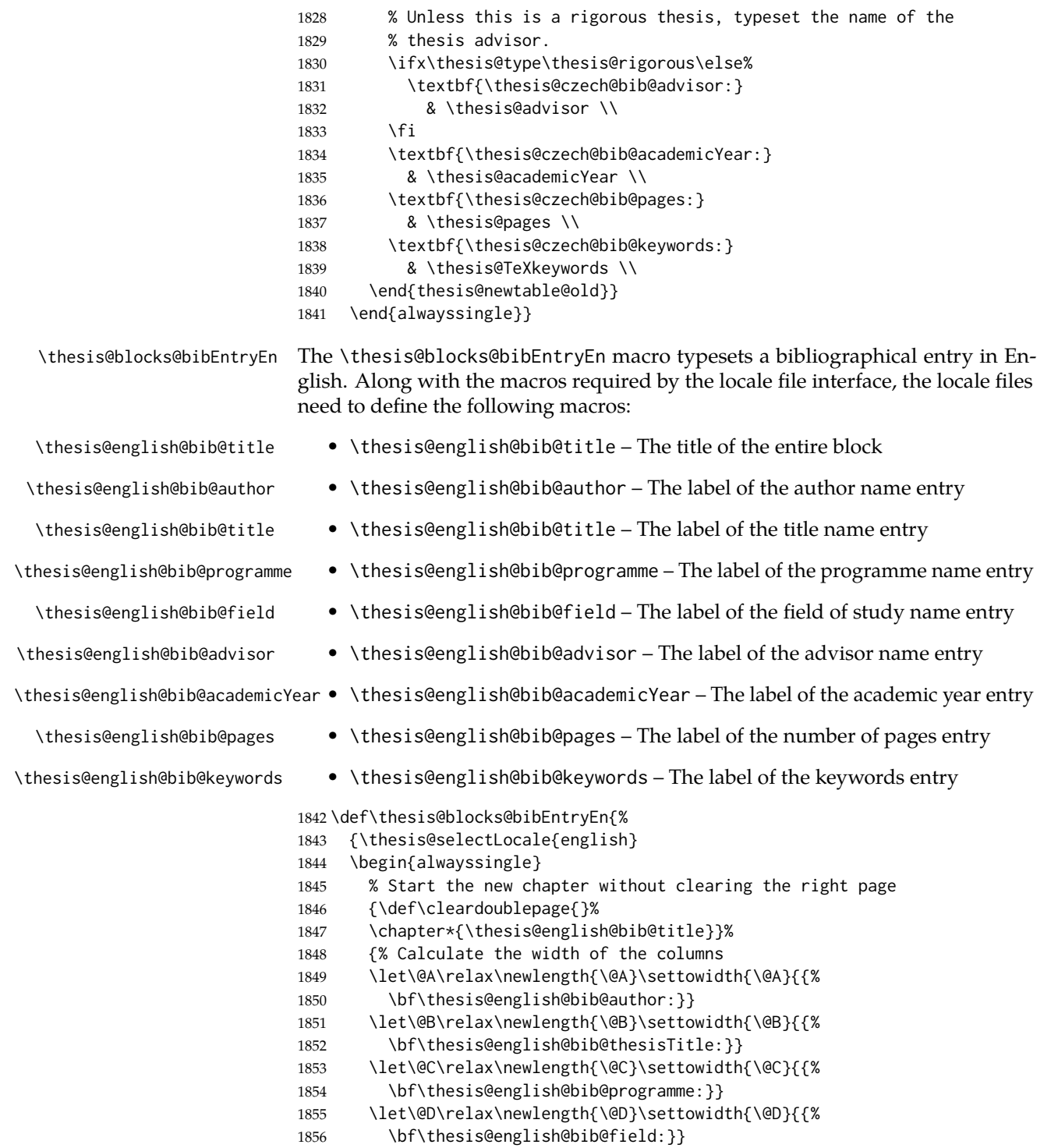

```
1857 % Unless this is a rigorous thesis, we will be typesetting
1858 % the name of the thesis advisor.
1859 \let\@E\relax\newlength{\@E}
1860 \ifx\thesis@type\thesis@rigorous%
1861 \setlength{\@E}{0pt}%
1862 \else%
1863 \settowidth{\@E}{{\bf\thesis@english@bib@advisor:}}
1864 \fi%
1865 \let\@F\relax\newlength{\@F}\settowidth{\@F}{{%
1866 \bf\thesis@english@bib@academicYear:}}
1867 \let\@G\relax\newlength{\@G}\settowidth{\@G}{{%
1868 \bf\thesis@english@bib@pages:}}
1869 \let\@H\relax\newlength{\@H}\settowidth{\@H}{{%
1870 \bf\thesis@english@bib@keywords:}}
1871 \let\@skip\relax\newlength{\@skip}\setlength{\@skip}{16pt}
1872 \let\@left\relax\newlength{\@left}\pgfmathsetlength{\@left}{%
1873 max(\@A,\@B,\@C,\@D,\@E,\@F,\@G,\@H)}
1874 \let\@right\relax\newlength{\@right}\setlength{\@right}{%
1875 \textwidth-\@left-\@skip}
1876 % Typeset the table
1877 \renewcommand{\arraystretch}{2}
1878 \noindent\begin{thesis@newtable@old}%
1879 {@{}p{\@left}@{\hskip\@skip}p{\@right}@{}}
1880 \textbf{\thesis@english@bib@author:} &
1881 \noindent\parbox[t]{\@right}{
1882 \thesis@author\\
1883 \thesis@english@facultyName,
1884 \thesis@english@universityName\\
1885 \thesis@departmentEn
1886 }\\
1887 \textbf{\thesis@english@bib@thesisTitle:}
1888 & \thesis@titleEn \\
1889 \textbf{\thesis@english@bib@programme:}
1890 & \thesis@programmeEn \\
1891 \textbf{\thesis@english@bib@field:}
1892 & \thesis@fieldEn \\
1893 % Unless this is a rigorous thesis, typeset the name of the
1894 % thesis advisor.
1895 \ifx\thesis@type\thesis@rigorous\else%
1896 \textbf{\thesis@english@bib@advisor:}
1897 & \thesis@advisor \\
1898 \fi
1899 \textbf{\thesis@english@bib@academicYear:}
1900 & \thesis@academicYear \\
1901 \textbf{\thesis@english@bib@pages:}
1902 & \thesis@pages \\
1903 \textbf{\thesis@english@bib@keywords:}
1904 & \thesis@TeXkeywordsEn \\
1905 \end{thesis@newtable@old}}
1906 \end{alwayssingle}
```
}}

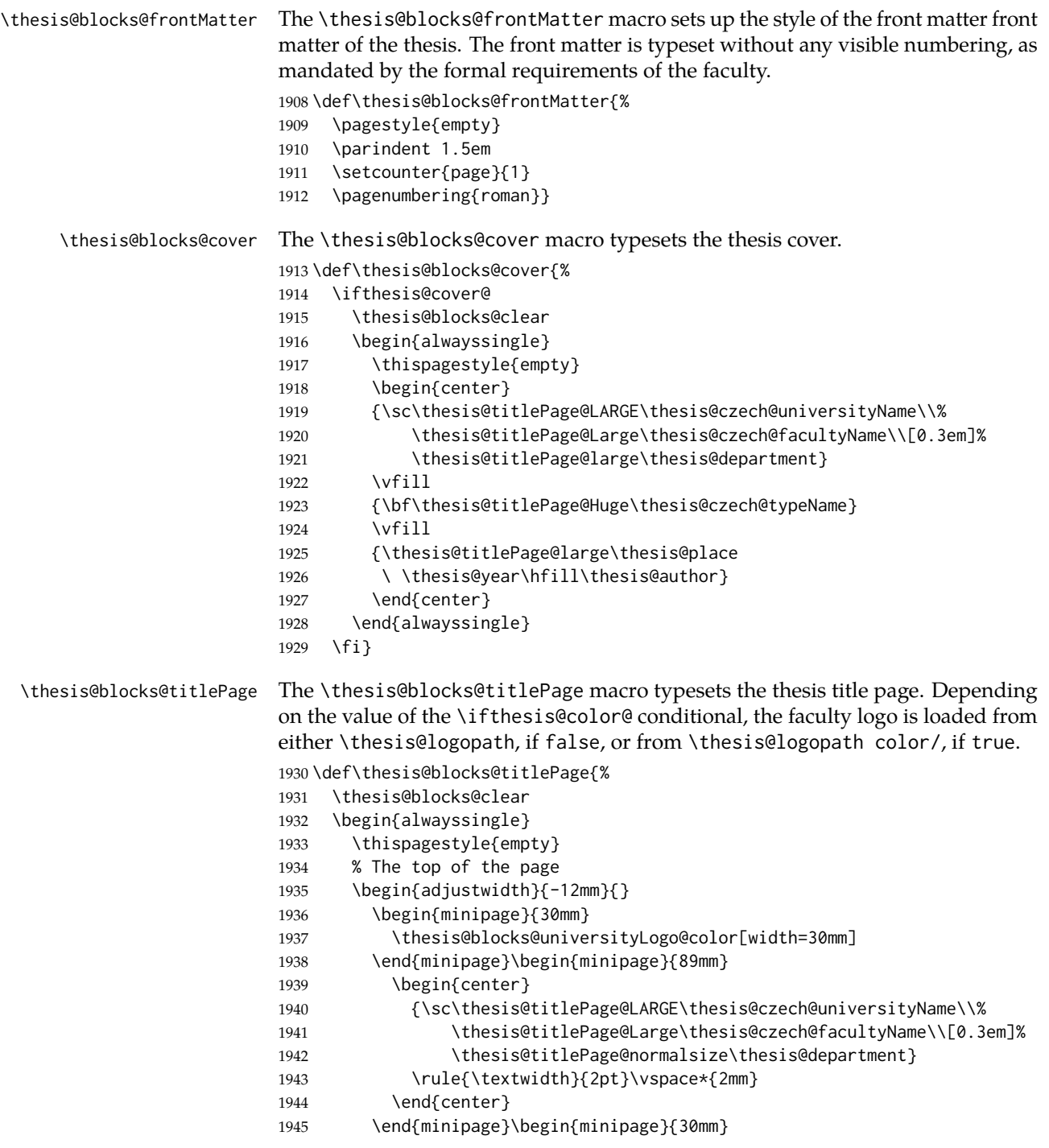

```
1946 \thesis@blocks@facultyLogo@color[width=30mm]
1947 \end{minipage}
1948 \end{adjustwidth}
1949 % The middle of the page
1950 \vfill
1951 \parbox\textwidth{% Prevent vfills from squashing the leading
1952 \bf\thesis@titlePage@Huge\thesis@TeXtitle}
1953 {\thesis@titlePage@Huge\\[0.8em]}
1954 {\thesis@titlePage@large\thesis@czech@typeName\\[1em]}
1955 {\bf\thesis@titlePage@LARGE\thesis@author\\}
1956 \vfill\noindent
1957 % The bottom of the page
1958 {\bf\thesis@titlePage@normalsize%
1959 % Unless this is a rigorous thesis, typeset the name of the
1960 % thesis advisor.
1961 \ifx\thesis@type\thesis@rigorous\else%
1962 \thesis@czech@advisorTitle: \thesis@advisor\hfill%
1963 \fi%
1964 \thesis@place\ \thesis@year}
1965 \end{alwayssingle}}
```
All blocks within the autolayout postamble that are not defined within this file are defined in the style/mu/fithesis-base.sty file. The entire front matter is typeset as though the locale were Czech in accordance with the formal requirements of the faculty.

```
1966 \def\thesis@blocks@preamble{{%
1967 \thesis@selectLocale{czech}
1968 \thesis@blocks@cover
1969 \thesis@blocks@frontMatter
1970 \thesis@blocks@titlePage
1971 \thesis@blocks@clearRight
1972 \thesis@blocks@bibEntry
1973 \thesis@blocks@bibEntryEn
1974 \thesis@blocks@abstract
1975 \thesis@blocks@abstractEn
1976 \thesis@blocks@assignment
1977 \thesis@blocks@thanks
1978 \thesis@blocks@declaration
1979 \thesis@blocks@tables}}
```
# **3.6.5 The style files of the Faculty of Arts**

## **3.6.5.1 The** style/mu/fithesis-phil.sty **file**

This is the style file for the theses written at the Faculty of Arts at the Masaryk University in Brno. It has been prepared in accordance with the formal requirements published at the website of the faculty $^3$  $^3$ .

<span id="page-70-0"></span>See [http://is.muni.cz/auth/do/1421/4581421/Vzor\\_bakalarske\\_prace.pdf](http://is.muni.cz/auth/do/1421/4581421/Vzor_bakalarske_prace.pdf)

```
1980 \NeedsTeXFormat{LaTeX2e}
1981 \ProvidesPackage{fithesis/style/mu/fithesis-phil}[2015/11/29]
```
The file defines the color scheme of the respective faculty.

```
1982 \thesis@color@setup{
1983 links={HTML}{6FCEF2},
1984 tableEmph={HTML}{78CEF0},
1985 tableOdd={HTML}{EBF6FA},
1986 tableEven={HTML}{D0EBF5}}
```
The style file configures the title page header to include the department and the field name.

 \thesis@blocks@titlePage@department@true \thesis@blocks@titlePage@field@true

All blocks within the autolayout postamble that are not defined within this file are defined in the style/mu/fithesis-base.sty file.

\def\thesis@blocks@preamble{%

```
1990 \thesis@blocks@cover
```
- \thesis@blocks@titlePage
- \thesis@blocks@frontMatter
- \thesis@blocks@declaration
- \thesis@blocks@thanks
- \thesis@blocks@tables}

## **3.6.6 The style files of the Faculty of Education**

## **3.6.6.1 The** style/mu/fithesis-ped.sty **file**

This is the style file for the theses written at the Faculty of Education at the Masaryk University in Brno. It has been prepared in accordance with the formal requirements published at the website of the faculty $^4$  $^4$ .

```
1996 \NeedsTeXFormat{LaTeX2e}
```
\ProvidesPackage{fithesis/style/mu/fithesis-ped}[2015/11/29]

The file defines the color scheme of the respective faculty.

- \thesis@color@setup{
- links={HTML}{FFA02F},
- tableEmph={HTML}{FFBB6B},
- tableOdd={HTML}{FFF1E0},
- tableEven={HTML}{FFDEB7}}

The style file configures the title page header to include the department name and the title page content to include advisor's name.

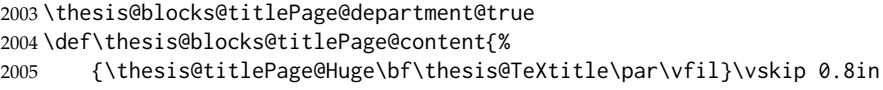

```
2006 {\thesis@titlePage@large\sc\thesis@@{typeName}\\[0.3in]}
```
- {\thesis@titlePage@Large\bf\thesis@author}
- % Typeset the name of the thesis advisor.

<span id="page-71-0"></span>See [http://is.muni.cz/do/ped/VPAN/pokdek/Pokyn\\_dekana\\_c.\\_1-2010\\_\\_2\\_.pdf](http://is.muni.cz/do/ped/VPAN/pokdek/Pokyn_dekana_c._1-2010__2_.pdf)
```
2009 {\thesis@titlePage@large\\[0.3in]
```

```
2010 {\bf\thesis@@{advisorTitle}:} \thesis@advisor}}
```
<span id="page-72-13"></span>\thesis@blocks@bibEntry The \thesis@blocks@bibEntry macro typesets a bibliographical entry. Along with the macros required by the locale file interface, the *locale* files need to define the following macros:

- \thesis@*locale*@bib@title The title of the entire block
- \thesis@*locale*@bib@pages The abbreviation of pages used in the bibliographical entry

<span id="page-72-5"></span>2011 \def\thesis@blocks@bibEntry{%

```
2012 \chapter*{\thesis@@{bib@title}}
```
- <span id="page-72-8"></span>2013 \noindent\thesis@upper{author@tail}, \thesis@author@head.
- <span id="page-72-7"></span>2014 \emph{\thesis@title}. \thesis@place: \thesis@@{universityName},
- <span id="page-72-9"></span>2015 \thesis@@{facultyName}, \thesis@department, \thesis@year.
- <span id="page-72-2"></span>2016 \thesis@pages\ \thesis@@{bib@pages}.

```
2017 \thesis@@{advisorTitle}: \thesis@advisor}
```
All blocks within the autolayout postamble that are not defined within this file are defined in the style/mu/fithesis-base.sty file.

<span id="page-72-6"></span>2018 \def\thesis@blocks@preamble{%

- <span id="page-72-16"></span>2019 \thesis@blocks@cover
- <span id="page-72-23"></span>2020 \thesis@blocks@titlePage
- <span id="page-72-18"></span>2021 \thesis@blocks@frontMatter
- <span id="page-72-14"></span>2022 \thesis@blocks@bibEntry
- <span id="page-72-15"></span>2023 \thesis@blocks@clearRight
- <span id="page-72-11"></span>2024 \thesis@blocks@abstract
- <span id="page-72-12"></span>2025 \thesis@blocks@abstractEn
- <span id="page-72-19"></span>2026 \thesis@blocks@keywords
- <span id="page-72-20"></span>2027 \thesis@blocks@keywordsEn
- <span id="page-72-17"></span>2028 \thesis@blocks@declaration
- <span id="page-72-22"></span>2029 \thesis@blocks@thanks
- <span id="page-72-21"></span>2030 \thesis@blocks@tables}

## **3.6.7 The style files of the Faculty of Social Studies**

### **3.6.7.1 The** style/mu/fithesis-fss.sty **file**

This is the style file for the theses written at the Faculty of Social Studies at the Masaryk University in Brno. Because of the inexistence of faculty-wide formal requirements and recommendations with each department defining their own with varying degrees of rigour<sup>[5](#page-72-0)</sup>, this style is a mere skeleton, which is unlikely to

<span id="page-72-0"></span><sup>5</sup>See <http://psych.fss.muni.cz/node/351>,

[http://medzur.fss.muni.cz/informace-pro-studenty/pravidla-pro-diplomky/soubory/](http://medzur.fss.muni.cz/informace-pro-studenty/pravidla-pro-diplomky/soubory/Pravidla pro zaverecne prace na KMSZ - ver. 2-83.doc) [PravidlaprozaverecnepracenaKMSZ-ver.2-83.doc](http://medzur.fss.muni.cz/informace-pro-studenty/pravidla-pro-diplomky/soubory/Pravidla pro zaverecne prace na KMSZ - ver. 2-83.doc), <http://soc.fss.muni.cz/?q=node/44>, <http://polit.fss.muni.cz/informace-pro-studenty/pol/>, [http://humenv.fss.muni.cz/](http://humenv.fss.muni.cz/studium/bakalarske-studium/pravidla-pro-vypracovani-bakalarske-prace) [studium/bakalarske-studium/pravidla-pro-vypracovani-bakalarske-prace](http://humenv.fss.muni.cz/studium/bakalarske-studium/pravidla-pro-vypracovani-bakalarske-prace)

```
satisfy the exact requirements of any department and will require modification by
                            the user.
                            2031 \NeedsTeXFormat{LaTeX2e}
                            2032 \ProvidesPackage{fithesis/style/mu/fithesis-fss}[2015/11/29]
                            The file defines the color scheme of the respective faculty.
                            2033 \thesis@color@setup{
                            2034 links={HTML}{58EDD7},
                            2035 tableEmph={HTML}{69D6C6},
                            2036 tableOdd={HTML}{E3F1EE},
                            2037 tableEven={HTML}{C5E3DF}}
\thesis@blocks@frontMatter The \thesis@blocks@frontMatter macro sets up the style of the front matter of
                            the thesis.
                            2038 \def\thesis@blocks@frontMatter{%
                            2039 \pagestyle{plain}
                            2040 \parindent 1.5em
                            2041 \setcounter{page}{1}
                            2042 \pagenumbering{roman}}
                            All blocks within the autolayout preamble that are not defined within this file are
                            defined in the style/mu/fithesis-base.sty file.
                            2043 \def\thesis@blocks@preamble{%
                            2044 \thesis@blocks@cover
                            2045 \thesis@blocks@titlePage
                            2046 \thesis@blocks@frontMatter
                            2047 \thesis@blocks@clearRight
                            2048 \thesis@blocks@abstract
                            2049 \thesis@blocks@abstractEn
                            2050 \thesis@blocks@keywords
                            2051 \thesis@blocks@keywordsEn
                            2052 \thesis@blocks@assignment
                            2053 \thesis@blocks@declaration
                            2054 \thesis@blocks@thanks
                            2055 \thesis@blocks@tables}
```
### <span id="page-73-23"></span><span id="page-73-22"></span><span id="page-73-21"></span><span id="page-73-20"></span><span id="page-73-19"></span><span id="page-73-18"></span><span id="page-73-16"></span><span id="page-73-15"></span><span id="page-73-14"></span><span id="page-73-13"></span><span id="page-73-12"></span><span id="page-73-11"></span><span id="page-73-10"></span><span id="page-73-5"></span><span id="page-73-2"></span>**3.6.8 The style files of the Faculty of Law**

## **3.6.8.1 The** style/mu/fithesis-law.sty **file**

This is the style file for the theses written at the Faculty of Law at the Masaryk University in Brno. It has been prepared in accordance with the formal requirements published at the website of the faculty $^6$  $^6$ .

<span id="page-73-4"></span>\NeedsTeXFormat{LaTeX2e}

<span id="page-73-9"></span>\ProvidesPackage{fithesis/style/mu/fithesis-law}[2015/11/29]

The file defines the color scheme of the respective faculty.

<span id="page-73-25"></span>\thesis@color@setup{

<span id="page-73-0"></span>See <http://is.muni.cz/do/law/ud/predp/smer/S-07-2012.pdf>

```
2059 links={HTML}{CF86EB},
                            2060 tableEmph={HTML}{D39BE8},
                            2061 tableOdd={HTML}{F2EBF5},
                            2062 tableEven={HTML}{E5CCED}}
                            The style file configures the cover and title page headers to include only the faculty
                            name and the department name. Along with the macros required by the locale
                            file interface, the locale files need to define the following macros:
                               • \thesis@locale@facultyLongName – The name of the faculty combined with
                                  the name of the university.
                            2063 \def\thesis@blocks@cover@header{%
                            2064 {\sc\thesis@titlePage@Large\thesis@@{facultyLongName}\\%
                            2065 \thesis@titlePage@large\thesis@department\\\vskip 2em}}
                            2066 \let\thesis@blocks@titlePage@header=\thesis@blocks@cover@header
\thesis@blocks@frontMatter The \thesis@blocks@frontMatter macro sets up the style of the front matter of the
                            thesis. The page numbering is arabic in accordance with the formal requirements
                            of the faculty.
                            2067 \def\thesis@blocks@frontMatter{%
                            2068 \thesis@blocks@clear
                            2069 \pagestyle{plain}
                            2070 \parindent 1.5em
                            2071 \setcounter{page}{1}
                            2072 \pagenumbering{arabic}}
\thesis@blocks@mainMatter The \thesis@blocks@mainMatter macro sets up the style of the main matter of
                            the thesis. The page numbering doesn't reset at the beginning of the main thesis
                            in accordance with the formal requirements of the faculty.
                            2073 \def\thesis@blocks@mainMatter{%
                            2074 \thesis@blocks@clear
                            2075 \pagestyle{thesisheadings}
                            2076 \parindent 1.5em\relax}
                            All blocks within the autolayout preamble that are not defined within this file are
                            defined in the style/mu/fithesis-base.sty file.
                            2077 \def\thesis@blocks@preamble{%
                            2078 \thesis@blocks@cover
                            2079 \thesis@blocks@titlePage
                            2080 \thesis@blocks@frontMatter
                            2081 \thesis@blocks@declaration
                            2082 \thesis@blocks@clearRight
                            2083 \thesis@blocks@abstract
                            2084 \thesis@blocks@abstractEn
                            2085 \thesis@blocks@keywords
```
- <span id="page-74-27"></span><span id="page-74-24"></span><span id="page-74-23"></span><span id="page-74-22"></span><span id="page-74-21"></span><span id="page-74-19"></span><span id="page-74-18"></span><span id="page-74-17"></span><span id="page-74-16"></span><span id="page-74-14"></span><span id="page-74-13"></span><span id="page-74-12"></span><span id="page-74-11"></span><span id="page-74-10"></span><span id="page-74-9"></span><span id="page-74-8"></span><span id="page-74-7"></span><span id="page-74-5"></span><span id="page-74-4"></span> \thesis@blocks@keywordsEn \thesis@blocks@thanks
- <span id="page-74-26"></span><span id="page-74-25"></span>\thesis@blocks@tables}

All blocks within the autolayout postamble that are not defined within this file are defined in the style/mu/fithesis-base.sty file.

```
2089 \def\thesis@blocks@postamble{%
2090 \thesis@blocks@assignment}
```
### **3.6.9 The style files of the Faculty of Economics and Administration**

### **3.6.9.1 The** style/mu/fithesis-econ.sty **file**

This is the style file for the theses written at the Faculty of Economics and Administration at the Masaryk University in Brno. It has been prepared in accordance with the formal requirements published at the website of the faculty<sup>[7](#page-75-0)</sup>.

```
2091 \NeedsTeXFormat{LaTeX2e}
```
<span id="page-75-11"></span>2092 \ProvidesPackage{fithesis/style/mu/fithesis-econ}[2015/11/29]

The file defines the color scheme of the respective faculty.

```
2093 \thesis@color@setup{
2094 links={HTML}{F27995},
2095 tableEmph={HTML}{E8B88B},
2096 tableOdd={HTML}{F5ECEB},
2097 tableEven={HTML}{EBD8D5}}
```
The file loads the following packages:

- tikz Used for dimension arithmetic.
- geometry Allows for modifications of the type area dimensions.

In addition to this, the type area width is set to 16 cm in accordance with the formal requirements of the faculty. This leads to overfull lines and is against the good conscience of the author of this style.

```
2098 \thesis@require{tikz}
2099 \thesis@require{geometry}
2100 \geometry{top=25mm,bottom=20mm,left=25mm,right=25mm,includeheadfoot}
```
<span id="page-75-14"></span>\thesis@blocks@cover The \thesis@blocks@cover macro typesets the thesis cover.

```
2101 \def\thesis@blocks@cover{%
2102 \ifthesis@cover@
2103 \thesis@blocks@clear
2104 \begin{alwayssingle}
2105 \thispagestyle{empty}
2106 \begin{center}
2107 {\sc\thesis@titlePage@LARGE\thesis@@{universityName}\\%
2108 \thesis@titlePage@Large\thesis@@{facultyName}\\}
2109 \vfill
2110 {\bf\thesis@titlePage@Huge\thesis@@{typeName}}
2111 \vfill
2112 {\thesis@titlePage@large\thesis@place
```
<span id="page-75-21"></span><span id="page-75-20"></span><span id="page-75-16"></span><span id="page-75-5"></span><span id="page-75-2"></span><span id="page-75-0"></span><sup>7</sup>See [http://is.muni.cz/auth/do/econ/predpisy/smernice/prehled/45931363/](http://is.muni.cz/auth/do/econ/predpisy/smernice/prehled/45931363/Smernice2014-9.pdf) [Smernice2014-9.pdf](http://is.muni.cz/auth/do/econ/predpisy/smernice/prehled/45931363/Smernice2014-9.pdf)

```
2113 \ \thesis@year\hfill\thesis@author}
2114 \end{center}
2115 \end{alwayssingle}
2116 \fi}
```
<span id="page-76-34"></span><span id="page-76-33"></span><span id="page-76-25"></span><span id="page-76-22"></span><span id="page-76-20"></span><span id="page-76-19"></span><span id="page-76-16"></span><span id="page-76-11"></span><span id="page-76-10"></span><span id="page-76-0"></span>The style file configures the title page header to include the name of the field of study and redefines the title page content not to include the author's name and the title page footer to include both the author's and advisor's name, the year and place of the thesis defense in accordance with the formal requirements of the faculty.

```
2117 \thesis@blocks@titlePage@field@true
                           2118 \def\thesis@blocks@titlePage@content{%
                           2119 {\thesis@titlePage@Huge\bf\thesis@TeXtitle}
                           2120 \ifthesis@english\else
                           2121 {\\[0.1in]\thesis@titlePage@Large\bf\thesis@TeXtitleEn}
                           2122 \fi {\\[0.3in]\thesis@titlePage@large\sc\thesis@@{typeName}\\}}
                           2123 \def\thesis@blocks@titlePage@footer{%
                           2124 {\thesis@titlePage@large
                           2125 {% Calculate the width of the thesis author and advisor boxes
                           2126 \let\@A\relax\newlength{\@A}\settowidth{\@A}{{%
                           2127 \bf\thesis@@{advisorTitle}:}}
                           2128 \let\@B\relax\newlength{\@B}\settowidth{\@B}{\thesis@advisor}
                           2129 \let\@C\relax\newlength{\@C}\settowidth{\@C}{{%
                           2130 \bf\thesis@@{authorTitle}:}}
                           2131 \let\@D\relax\newlength{\@D}\settowidth{\@D}{\thesis@author}
                           2132 \let\@left\relax\newlength{\@left}\pgfmathsetlength{\@left}{%
                           2133 max(\@A,\@B)}
                           2134 \let\@right\relax\newlength{\@right}\pgfmathsetlength{\@right}{%
                           2135 max(\@C,\@D)}
                           2136 % Typeset the thesis author and advisor boxes
                           2137 \vskip 2in\begin{minipage}[t]{\@left}
                           2138 {\bf\thesis@@{advisorTitle}:}\\\thesis@advisor
                           2139 \end{minipage}\hfill\begin{minipage}[t]{\@right}
                           2140 {\bf\thesis@@{authorTitle}:}\\\thesis@author
                           2141 \end{minipage}}\\[4em]\thesis@place, \thesis@year}}
\thesis@blocks@frontMatter The \thesis@blocks@frontMatter macro sets up the style of the front matter of
                           the thesis. The page numbering is arabic as per the formal requirements and it is
                           hidden. In case of double-sided typesetting, the geometry is altered according to
                           the requirements of the faculty.
                           2142 \def\thesis@blocks@frontMatter{%
                           2143 \thesis@blocks@clear
                           2144 % In case of double-sided typesetting, change the geometry
                           2145 \ifthesis@twoside@
```

```
2146 \newgeometry{top=25mm,bottom=20mm,left=35mm,
```

```
2147 right=15mm, includeheadfoot}
```

```
2148 \fi\pagestyle{empty}
```
- <span id="page-76-29"></span>\parindent 1.5em
- <span id="page-76-30"></span>\setcounter{page}{1}

<span id="page-77-30"></span><span id="page-77-29"></span><span id="page-77-23"></span><span id="page-77-22"></span><span id="page-77-21"></span><span id="page-77-19"></span><span id="page-77-16"></span><span id="page-77-15"></span><span id="page-77-14"></span><span id="page-77-4"></span><span id="page-77-3"></span><span id="page-77-2"></span>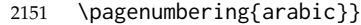

<span id="page-77-34"></span><span id="page-77-32"></span><span id="page-77-31"></span>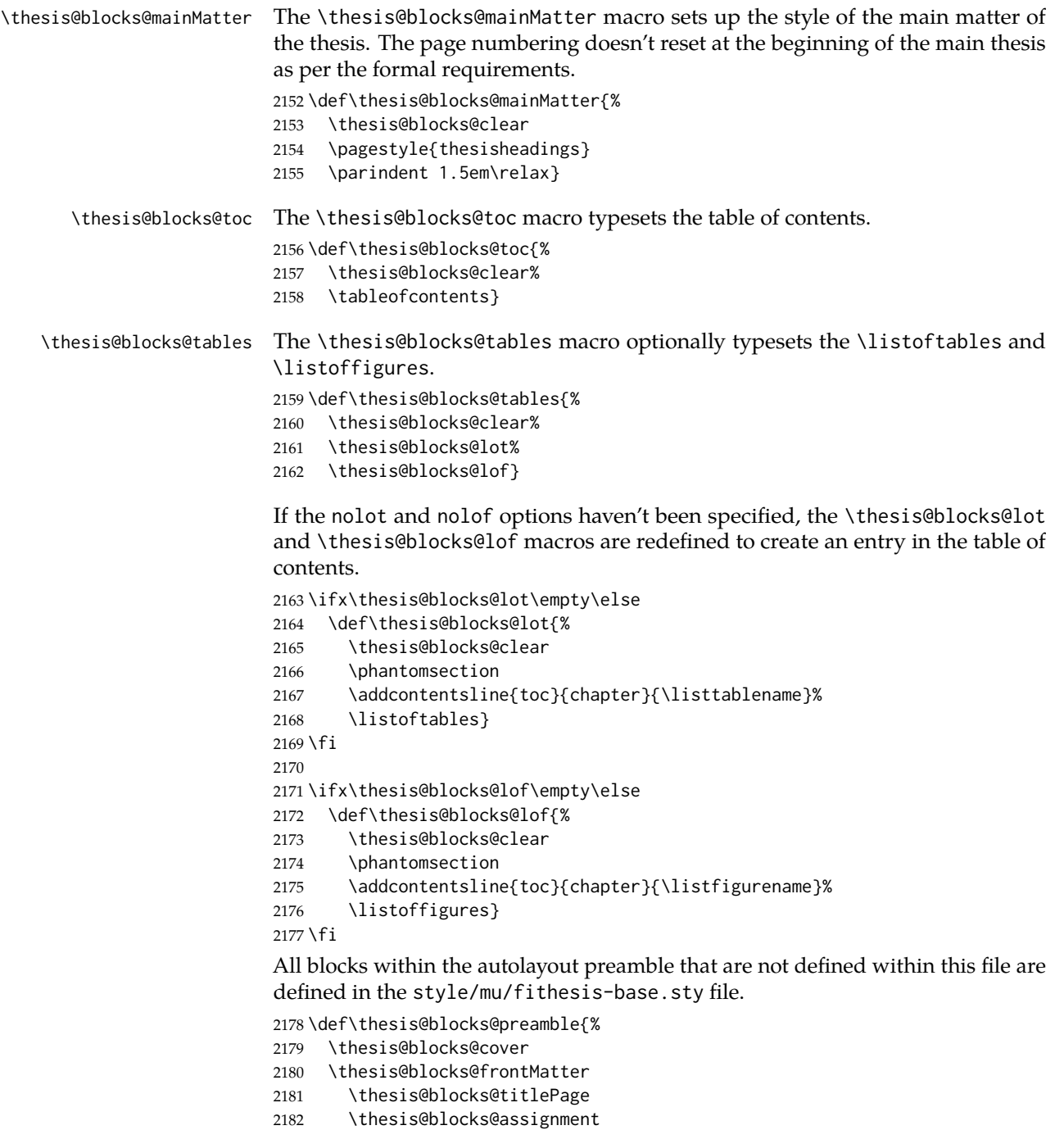

<span id="page-77-33"></span><span id="page-77-28"></span><span id="page-77-27"></span><span id="page-77-26"></span><span id="page-77-25"></span><span id="page-77-24"></span><span id="page-77-20"></span><span id="page-77-18"></span><span id="page-77-17"></span><span id="page-77-13"></span><span id="page-77-12"></span><span id="page-77-11"></span><span id="page-77-10"></span><span id="page-77-9"></span><span id="page-77-8"></span><span id="page-77-7"></span><span id="page-77-6"></span><span id="page-77-5"></span><span id="page-77-1"></span><span id="page-77-0"></span>\thesis@blocks@clearRight

<span id="page-78-11"></span><span id="page-78-10"></span><span id="page-78-7"></span><span id="page-78-6"></span>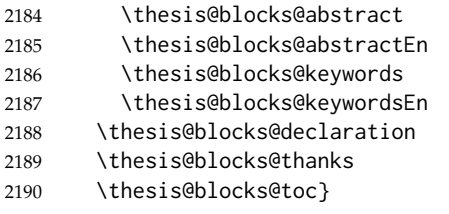

<span id="page-78-14"></span><span id="page-78-13"></span><span id="page-78-9"></span>The style file defines the autolayout postamble as the list of tables and the list of figures. All blocks are defined in the style/mu/base.sty file, although some are redefined in this file.

```
2191 \def\thesis@blocks@postamble{%
2192 \thesis@blocks@tables}
```
### **3.6.10 The style files of the Faculty of Medicine**

### **3.6.10.1 The** style/mu/fithesis-med.sty **file**

This is the style file for the theses written at the Faculty of Medicine at the Masaryk University in Brno. It has been prepared in accordance with the formal require-ments published at the website of the Department of Optometry and Orthoptics<sup>[8](#page-78-0)</sup>.

```
2193 \NeedsTeXFormat{LaTeX2e}
```

```
2194 \ProvidesPackage{fithesis/style/mu/fithesis-med}[2015/11/29]
```
The file defines the color scheme of the respective faculty.

```
2195 \thesis@color@setup{
```

```
2196 links={HTML}{F58E76},
2197 tableEmph={HTML}{FF9D85},
2198 tableOdd={HTML}{FFF5F6},
2199 tableEven={HTML}{FFDEDF}}
```
The file loads the following packages:

- tikz Used for dimension arithmetic.
- geometry Allows for modifications of the type area dimensions.
- setspace Allows for line height modifications.

In addition to this, the type area width is set to 16 cm in accordance with the formal requirements of the faculty. This leads to overfull lines and is against the good conscience of the author of this style.

```
2200 \thesis@require{tikz}
2201 \thesis@require{geometry}
2202 \thesis@require{setspace}
2203\geometry{top=25mm,bottom=20mm,left=25mm,right=25mm,includeheadfoot}
```
### <span id="page-78-8"></span>\thesis@blocks@cover The \thesis@blocks@cover macro typesets the thesis cover.

<span id="page-78-2"></span>2204 \def\thesis@blocks@cover{%

<span id="page-78-0"></span><sup>8</sup>See [http://is.muni.cz/do/med/zpravyprac/Optometrie/NALEZITOSTI\\_ZAVERECNE\\_PRACE.doc](http://is.muni.cz/do/med/zpravyprac/Optometrie/NALEZITOSTI_ZAVERECNE_PRACE.doc)

```
2205 \ifthesis@cover@
2206 \thesis@blocks@clear
2207 \begin{alwayssingle}
2208 \thispagestyle{empty}
2209 \begin{center}
2210 {\sc\thesis@titlePage@LARGE\thesis@@{universityName}\\%
2211 \thesis@titlePage@Large\thesis@@{facultyName}\\}
2212 \forallfill
2213 {\bf\thesis@titlePage@Huge\thesis@@{typeName}}
2214 \forallfill
2215 {\thesis@titlePage@large\thesis@place
2216 \ \thesis@year\hfill\thesis@author}
2217 \end{center}
2218 \end{alwayssingle}
2219 \fi}
```
<span id="page-79-39"></span><span id="page-79-35"></span><span id="page-79-31"></span><span id="page-79-30"></span><span id="page-79-29"></span><span id="page-79-20"></span>The style file redefines the title page content not to include the author's name and the title page footer to include both the author's and advisor's name, the field of study and the semester and place of the thesis defense in accordance with the requirements of the department.

```
2220 \def\thesis@blocks@titlePage@content{%
2221 {\thesis@titlePage@Huge\bf\thesis@TeXtitle\\[0.3in]}%
2222 {\thesis@titlePage@large{\sc\thesis@@{typeName}}\\}}
2223 \def\thesis@blocks@titlePage@footer{%
2224 {\thesis@titlePage@large
2225 {% Calculate the width of the thesis author and advisor boxes
2226 \let\@A\relax\newlength{\@A}\settowidth{\@A}{{%
2227 \bf\thesis@@{advisorTitle}:}}
2228 \let\@B\relax\newlength{\@B}\settowidth{\@B}{\thesis@advisor}
2229 \let\@C\relax\newlength{\@C}\settowidth{\@C}{{%
2230 \bf\thesis@@{authorTitle}:}}
2231 \let\@D\relax\newlength{\@D}\settowidth{\@D}{\thesis@author}
2232 \let\@E\relax\newlength{\@E}\settowidth{\@E}{{%
2233 \bf\thesis@@{fieldTitle}:}}
2234 \let\@F\relax\newlength{\@F}\settowidth{\@F}{\thesis@field}
2235 \let\@left\relax\newlength{\@left}\pgfmathsetlength{\@left}{%
2236 max(\@A,\@B)}
2237 \let\@right\relax\newlength{\@right}\pgfmathsetlength{\@right}{%
2238 max(\@C,\@D,\@E,\@F)}
2239 % Typeset the thesis author and advisor boxes
2240 \vskip 2in\begin{minipage}[t]{\@left}
2241 {\bf\thesis@@{advisorTitle}:}\\\thesis@advisor
2242 \end{minipage}\hfill\begin{minipage}[t]{\@right}
2243 {\bf\thesis@@{authorTitle}:}\\\thesis@author
2244 \\[1em]{\bf\thesis@@{fieldTitle}:}\\\thesis@field
2245 \end{minipage}}\\[4em]\thesis@place, \thesis@@{semester}}}
```
<span id="page-79-34"></span><span id="page-79-19"></span><span id="page-79-18"></span><span id="page-79-17"></span><span id="page-79-16"></span><span id="page-79-11"></span><span id="page-79-10"></span><span id="page-79-9"></span><span id="page-79-4"></span><span id="page-79-1"></span>\thesis@blocks@frontMatter The \thesis@blocks@frontMatter macro sets up the style of the front matter of the thesis. The page numbering is arabic in accordance with the formal requirements

<span id="page-80-30"></span><span id="page-80-26"></span><span id="page-80-25"></span><span id="page-80-24"></span><span id="page-80-19"></span><span id="page-80-18"></span><span id="page-80-17"></span><span id="page-80-16"></span><span id="page-80-15"></span><span id="page-80-14"></span><span id="page-80-13"></span><span id="page-80-11"></span><span id="page-80-9"></span><span id="page-80-8"></span><span id="page-80-7"></span><span id="page-80-3"></span><span id="page-80-2"></span>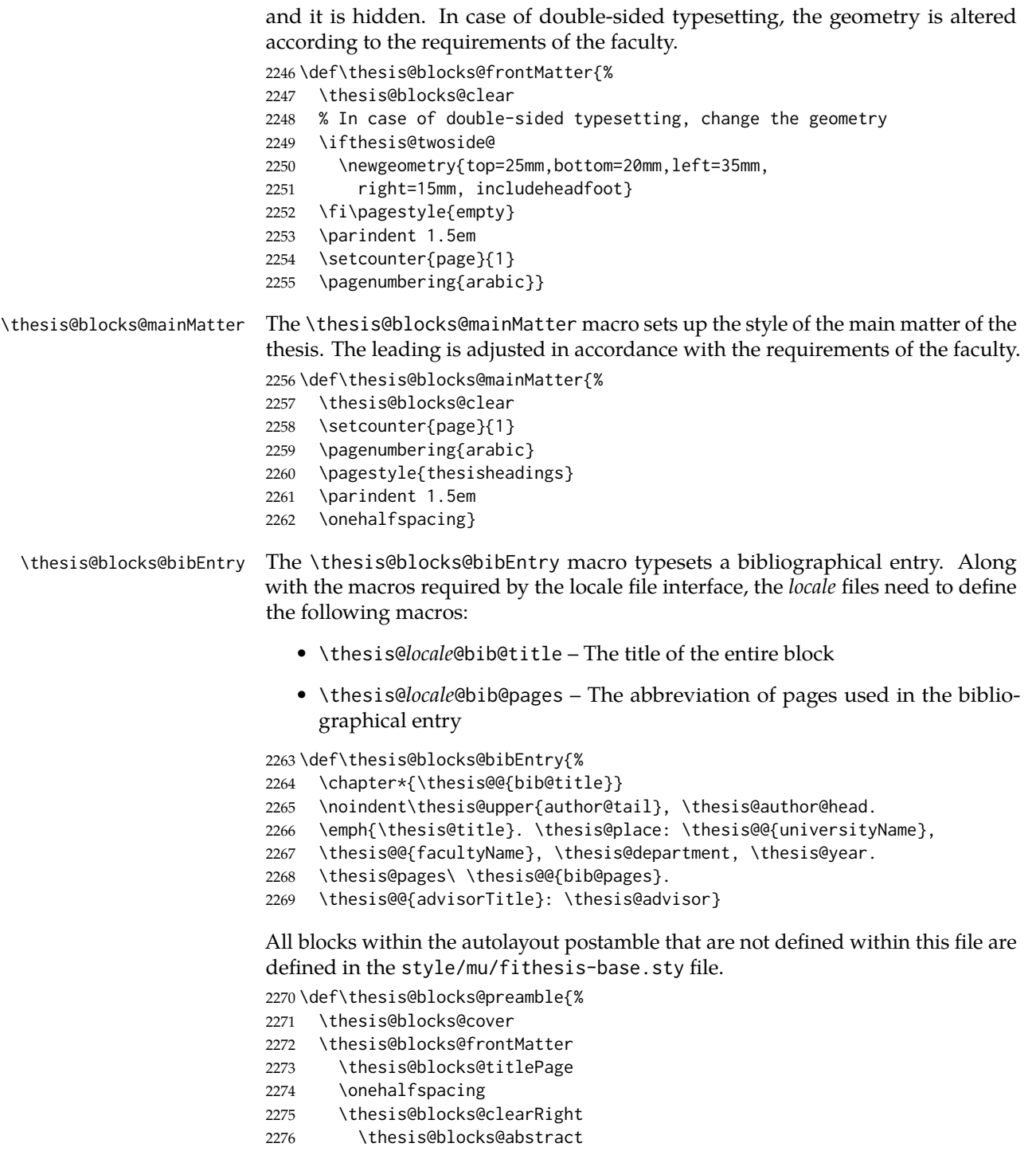

<span id="page-80-31"></span><span id="page-80-29"></span><span id="page-80-28"></span><span id="page-80-27"></span><span id="page-80-23"></span><span id="page-80-22"></span><span id="page-80-21"></span><span id="page-80-20"></span><span id="page-80-12"></span><span id="page-80-10"></span><span id="page-80-6"></span><span id="page-80-5"></span><span id="page-80-4"></span><span id="page-80-1"></span><span id="page-80-0"></span>\thesis@blocks@abstractEn

- <span id="page-81-9"></span>2278 \thesis@blocks@keywords
- <span id="page-81-10"></span>2279 \thesis@blocks@keywordsEn
- <span id="page-81-4"></span>2280 \thesis@blocks@bibEntry
- <span id="page-81-6"></span>2281 \thesis@blocks@declaration
- <span id="page-81-13"></span>2282 \thesis@blocks@thanks
- <span id="page-81-11"></span>2283 \thesis@blocks@tables}

### **3.6.11 The style files of the Faculty of Sports Studies**

### **3.6.11.1 The** style/mu/fithesis-fss.sty **file**

This is the style file for the theses written at the Faculty of Sports Studies at the Masaryk University in Brno. It has been prepared in accordance with the formal requirements published at the website of the faculty<sup>[9](#page-81-0)</sup>.

```
2284 \NeedsTeXFormat{LaTeX2e}
2285 \ProvidesPackage{fithesis/style/mu/fithesis-fsps}[2015/11/29]
```
The file defines the color scheme of the respective faculty.

<span id="page-81-17"></span>2286 \thesis@color@setup{

```
2287 links={HTML}{93BCF5},
```

```
2288 tableEmph={HTML}{A8BDE3},
```

```
2289 tableOdd={HTML}{EBEFF5},
```

```
2290 tableEven={HTML}{D1DAEB}}
```
The style file configures the title page header to include the field name.

<span id="page-81-16"></span>2291 \thesis@blocks@titlePage@field@true

All blocks within the autolayout preamble that are not defined within this file are defined in the style/mu/fithesis-base.sty file.

<span id="page-81-1"></span>2292 \def\thesis@blocks@preamble{%

- <span id="page-81-5"></span>2293 \thesis@blocks@cover
- <span id="page-81-15"></span>2294 \thesis@blocks@titlePage
- <span id="page-81-8"></span>2295 \thesis@blocks@frontMatter
- <span id="page-81-7"></span>2296 \thesis@blocks@declaration
- <span id="page-81-14"></span>2297 \thesis@blocks@thanks
- <span id="page-81-12"></span>2298 \thesis@blocks@tables}

# **Index**

Numbers written in italic refer to the page where the corresponding entry is described; numbers underlined refer to the code line of the definition; numbers in roman refer to the code lines where the entry is used.

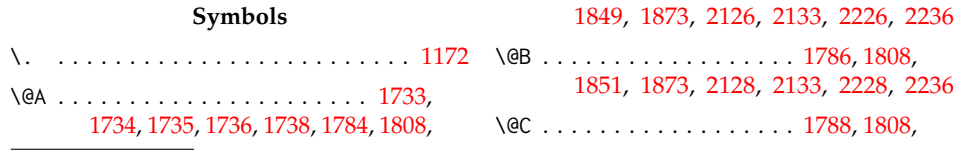

<span id="page-81-0"></span><sup>9</sup>See [http://www.fsps.muni.cz/~korvas/pokyny\\_k\\_zaverecne\\_praci.doc](http://www.fsps.muni.cz/~korvas/pokyny_k_zaverecne_praci.doc)

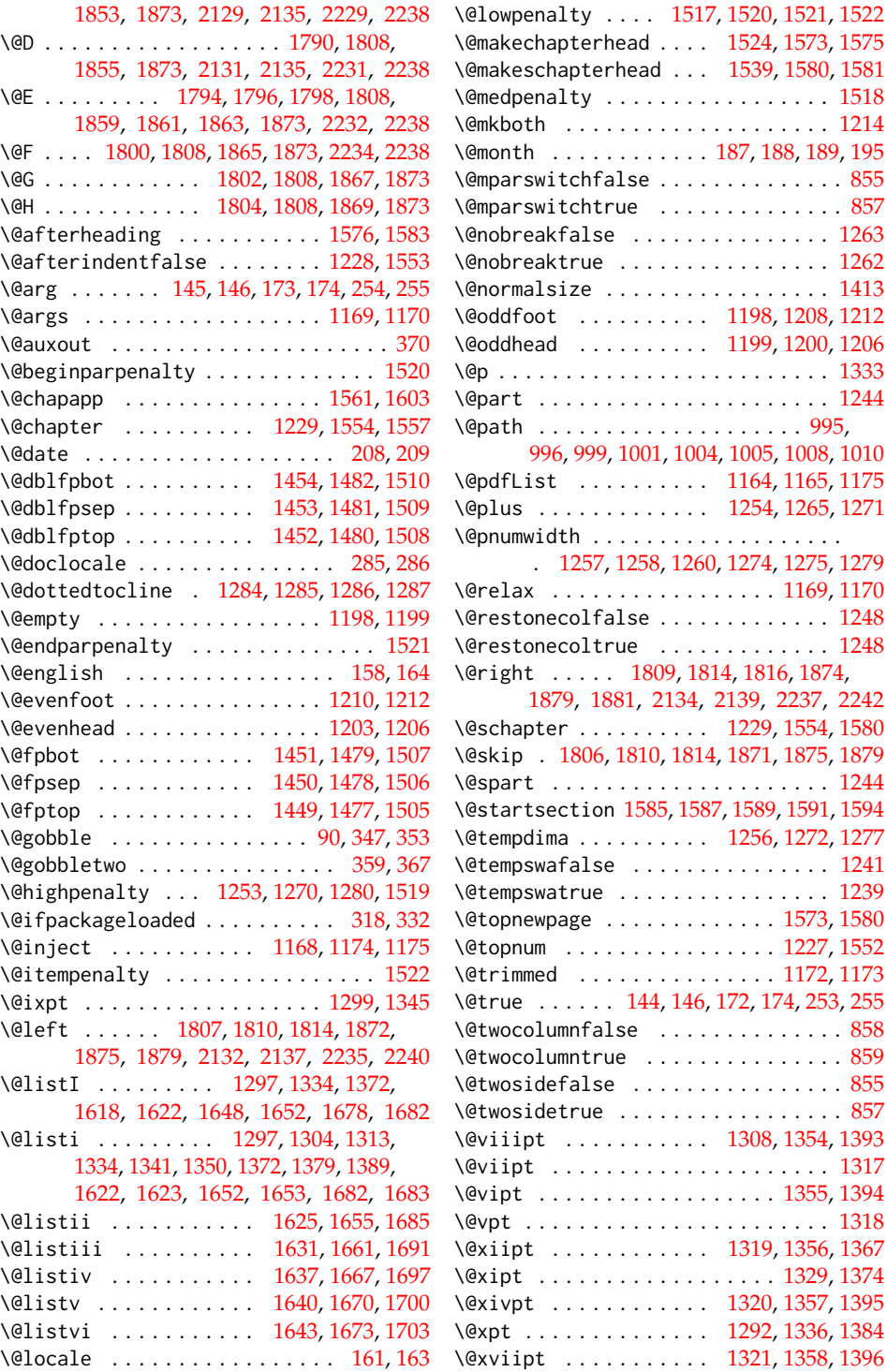

[2237,](#page-79-10) [2242](#page-79-11)

\@xxpt . . . . . . . . . . . . . [1322,](#page-54-11) [1359,](#page-55-12) [1397](#page-56-10) \@xxvpt . . . . . . . . [1323,](#page-54-12) [1360,](#page-55-13) [1398,](#page-56-11) [1399](#page-56-12) \@year . . . . . . . . . [194,](#page-13-6) [196,](#page-13-7) [197,](#page-13-8) [199,](#page-13-9) [200](#page-13-10) \@yearA . . . . . . . . . . . . . . . [196,](#page-13-7) [199,](#page-13-9) [202](#page-13-11) \@yearB . . . . . . . . . . . . . . . [197,](#page-13-8) [200,](#page-13-10) [202](#page-13-11) \\ . . . . . . . . . [1018,](#page-46-2) [1038,](#page-47-0) [1040,](#page-47-1) [1042,](#page-47-2) [1051,](#page-47-3) [1061,](#page-48-0) [1080,](#page-48-1) [1082,](#page-48-2) [1084,](#page-48-3) [1720,](#page-63-1) [1725,](#page-63-2) [1738,](#page-64-4) [1817,](#page-66-17) [1819,](#page-66-18) [1821,](#page-66-19) [1823,](#page-66-20) [1825,](#page-66-21) [1827,](#page-66-22) [1832,](#page-67-4) [1835,](#page-67-5) [1837,](#page-67-6) [1839,](#page-67-7) [1882,](#page-68-13) [1884,](#page-68-14) [1886,](#page-68-15) [1888,](#page-68-16) [1890,](#page-68-17) [1892,](#page-68-18) [1897,](#page-68-19) [1900,](#page-68-20) [1902,](#page-68-21) [1904,](#page-68-22) [1919,](#page-69-0) [1920,](#page-69-1) [1940,](#page-69-2) [1941,](#page-69-3) [1953,](#page-70-0) [1954,](#page-70-1) [1955,](#page-70-2) [2006,](#page-71-0) [2009,](#page-72-1) [2064,](#page-74-0) [2065,](#page-74-1) [2107,](#page-75-1) [2108,](#page-75-2) [2121,](#page-76-10) [2122,](#page-76-11) [2138,](#page-76-12) [2140,](#page-76-13) [2141,](#page-76-14) [2210,](#page-79-12) [2211,](#page-79-13) [2221,](#page-79-14) [2222,](#page-79-15) [2241,](#page-79-16) [2243,](#page-79-17) [2244,](#page-79-18) [2245](#page-79-19)

 $\cup$  ......... [361,](#page-21-5) [559,](#page-29-0) [560,](#page-29-1) [613,](#page-31-0) [615,](#page-31-1) [627,](#page-31-2) [668,](#page-32-0) [742,](#page-34-0) [794,](#page-36-0) [796,](#page-36-1) [809,](#page-37-0) [1196,](#page-52-13) [1926,](#page-69-4) [1964,](#page-70-3) [2016,](#page-72-2) [2113,](#page-76-15) [2216,](#page-79-20) [2268](#page-80-0)

# **A**

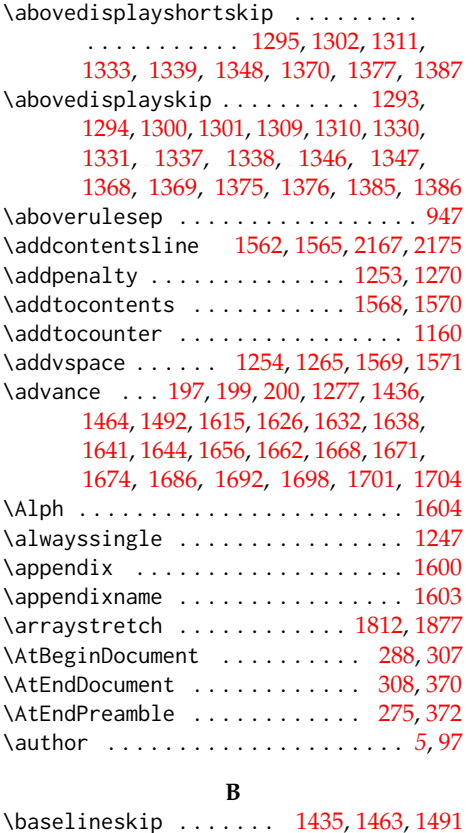

\begin . . . . . . . . . . . . . . . [1014,](#page-46-3) [1016,](#page-46-4) [1057,](#page-47-4) [1059,](#page-48-4) [1099,](#page-49-0) [1108,](#page-49-1) [1114,](#page-49-2) [1124,](#page-50-0) [1133,](#page-50-1) [1143,](#page-50-2) [1158,](#page-51-10) [1744,](#page-64-5) [1779,](#page-66-24) [1813,](#page-66-25) [1844,](#page-67-8) [1878,](#page-68-24) [1916,](#page-69-5) [1918,](#page-69-6) [1932,](#page-69-7) [1935,](#page-69-8) [1936,](#page-69-9) [1938,](#page-69-10) [1939,](#page-69-11) [1945,](#page-69-12) [2104,](#page-75-3) [2106,](#page-75-4) [2137,](#page-76-7) [2139,](#page-76-9) [2207,](#page-79-21) [2209,](#page-79-22) [2240,](#page-79-9) [2242](#page-79-11) \begingroup . . . . [143,](#page-11-7) [171,](#page-12-3) [284,](#page-18-3) [1255,](#page-53-25) [1273](#page-53-26) \belowdisplayshortskip ......... . . . . . . . . . . . [1296,](#page-54-22) [1303,](#page-54-23) [1312,](#page-54-24) [1332,](#page-55-22) [1340,](#page-55-23) [1349,](#page-55-24) [1371,](#page-56-22) [1378,](#page-56-23) [1388](#page-56-24) \belowdisplayskip . [1294,](#page-54-17) [1301,](#page-54-19) [1310,](#page-54-21) [1331,](#page-55-17) [1338,](#page-55-19) [1347,](#page-55-21) [1369,](#page-56-17) [1376,](#page-56-19) [1386](#page-56-21) \belowrulesep . . . . . . . . . . . . . . . . . [948](#page-43-1) \bf . . . . . . . . . . . . . [1046,](#page-47-5) [1049,](#page-47-6) [1052,](#page-47-7) [1088,](#page-49-3) [1719,](#page-63-4) [1721,](#page-63-5) [1726,](#page-63-6) [1785,](#page-66-26) [1787,](#page-66-27) [1789,](#page-66-28) [1791,](#page-66-29) [1798,](#page-66-7) [1801,](#page-66-30) [1803,](#page-66-31) [1805,](#page-66-32) [1850,](#page-67-9) [1852,](#page-67-10) [1854,](#page-67-11) [1856,](#page-67-12) [1863,](#page-68-3) [1866,](#page-68-25) [1868,](#page-68-26) [1870,](#page-68-27) [1923,](#page-69-13) [1952,](#page-70-4) [1955,](#page-70-2) [1958,](#page-70-5) [2005,](#page-71-1) [2007,](#page-71-2) [2010,](#page-72-3) [2110,](#page-75-5) [2119,](#page-76-16) [2121,](#page-76-10) [2127,](#page-76-17) [2130,](#page-76-18) [2138,](#page-76-12) [2140,](#page-76-13) [2213,](#page-79-23) [2221,](#page-79-14) [2227,](#page-79-24) [2230,](#page-79-25) [2233,](#page-79-26) [2241,](#page-79-16) [2243,](#page-79-17) [2244](#page-79-18) \bfseries . . . . . . . . . . . . [1260,](#page-53-15) [1276,](#page-53-27) [1563,](#page-60-23) [1565,](#page-60-17) [1586,](#page-60-24) [1588,](#page-60-25) [1593,](#page-60-26) [1596](#page-60-27)

### **C**

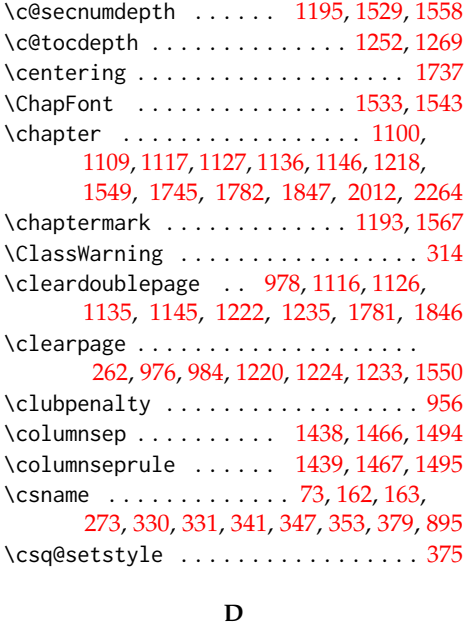

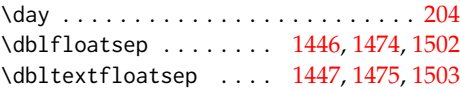

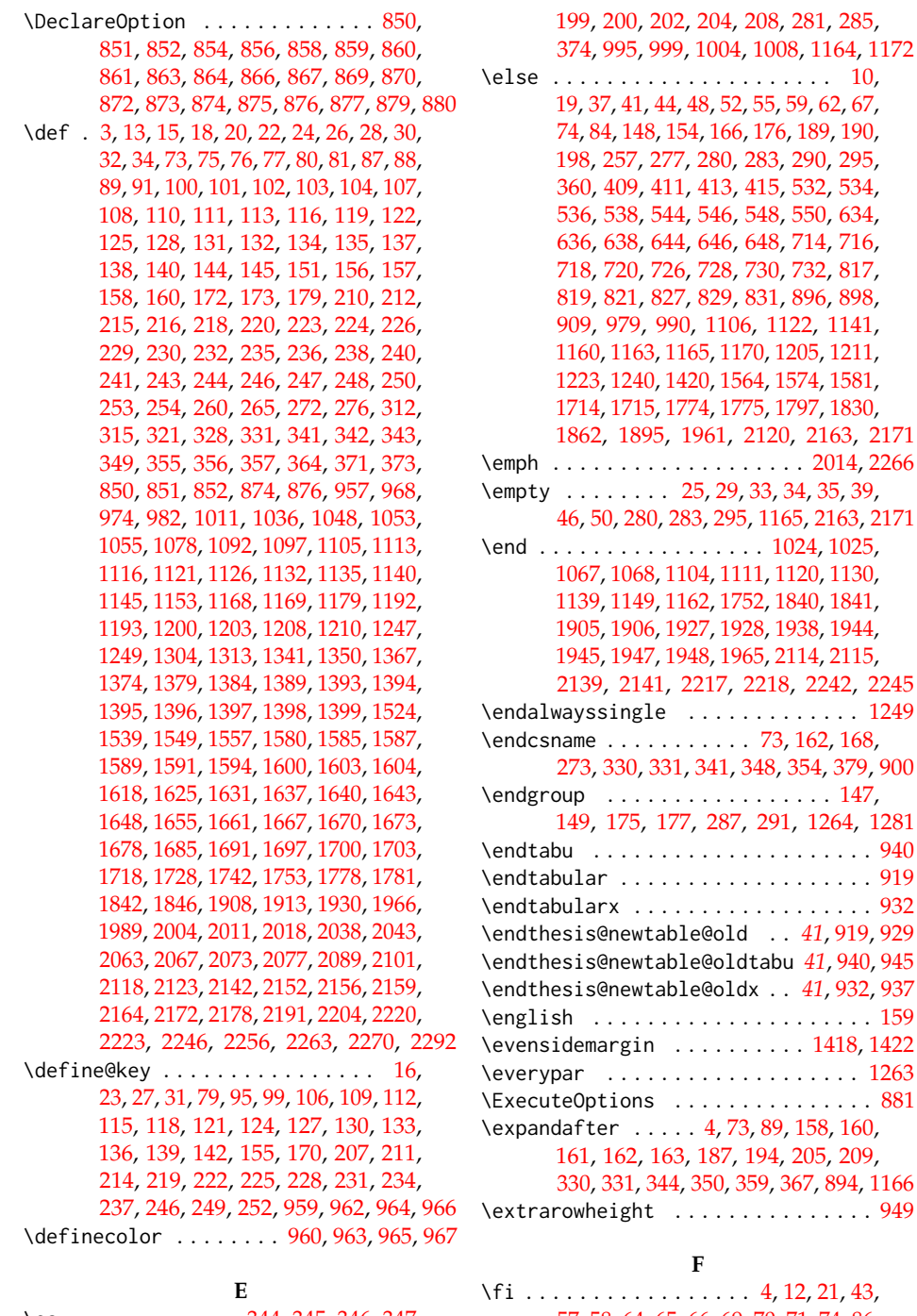

\ea . . . . . . . . . . . . . [344,](#page-21-13) [345,](#page-21-14) [346,](#page-21-15) [347,](#page-21-1) [350,](#page-21-16) [351,](#page-21-17) [352,](#page-21-18) [353,](#page-21-2) [1166,](#page-51-13) [1174,](#page-51-4) [1175](#page-51-5) \edef . . . . . . . . . . . . . . . . . [196,](#page-13-7) [197,](#page-13-8)

[648,](#page-32-3) [714,](#page-34-1) [716,](#page-34-2) 3, [730,](#page-34-7) [732,](#page-34-8) [817,](#page-37-1) 0, [831,](#page-37-6) [896,](#page-41-1) [898,](#page-41-2) 06, [1122,](#page-50-12) [1141,](#page-50-13) 170, [1205,](#page-52-23) [1211,](#page-52-24) 564, [1574,](#page-60-31) [1581,](#page-60-9) 775, [1797,](#page-66-36) [1830,](#page-67-16) [2120,](#page-76-22) [2163,](#page-77-8) [2171](#page-77-9)  $\ldots$  . . . . [2014,](#page-72-7) [2266](#page-80-6) 9, [33,](#page-5-14) [34,](#page-5-4) [35,](#page-5-15) [39,](#page-5-16) 95, [1165,](#page-51-7) [2163,](#page-77-8) [2171](#page-77-9)  $\ldots$  [1024,](#page-46-6) [1025,](#page-46-7) 111, [1120,](#page-49-15) [1130,](#page-50-14) 752, [1840,](#page-67-17) [1841,](#page-67-18) 928, [1938,](#page-69-10) 1944<mark>,</mark> 965, [2114,](#page-76-23) [2115,](#page-76-24) [2139,](#page-76-9) [2141,](#page-76-14) [2217,](#page-79-29) [2218,](#page-79-30) [2242,](#page-79-11) [2245](#page-79-19)  $\dots \dots$  . . . . . [1249](#page-53-30) \endcsname . . . . . . . . . . . [73,](#page-6-0) [162,](#page-11-8) [168,](#page-12-6) [273,](#page-17-2) [330,](#page-20-1) [331,](#page-20-2) [341,](#page-20-3) [348,](#page-21-20) [354,](#page-21-21) [379,](#page-22-1) [900](#page-41-3)  $\ldots \ldots$  . [147,](#page-11-18) [149,](#page-11-19) [175,](#page-12-7) [177,](#page-12-8) [287,](#page-18-9) [291,](#page-18-10) [1264,](#page-53-32) [1281](#page-53-33) . . . . . . . . . . [940](#page-43-3)  $\dots \dots \dots$  . . . . . [919](#page-43-4) . . . . . . . . . . . [932](#page-43-5) \endthesis@newtable@old . . *[41](#page-42-1)*, [919,](#page-43-4) [929](#page-43-6) \endthesis@newtable@oldtabu *[41](#page-43-7)*, [940,](#page-43-3) [945](#page-43-8) \endthesis@newtable@oldx . . *[41](#page-43-9)*, [932,](#page-43-5) [937](#page-43-10) . . . . . . . . . . [159](#page-11-20)  $\ldots$  . . . [1418,](#page-57-11) [1422](#page-57-12) . . . . . . . . . [1263](#page-53-7)  $\ldots \ldots \ldots \ldots$  [881](#page-41-4)  $\overline{73}$ , [89,](#page-7-5) [158,](#page-11-2) [160,](#page-11-12) [194,](#page-13-6) [205,](#page-13-20) [209,](#page-13-1) [330,](#page-20-1) [331,](#page-20-2) [344,](#page-21-13) [350,](#page-21-16) [359,](#page-21-3) [367,](#page-21-4) [894,](#page-41-5) [1166](#page-51-13) . . . . . . . . . . [949](#page-43-11)

[208,](#page-13-0) [281,](#page-18-4) [285,](#page-18-0)

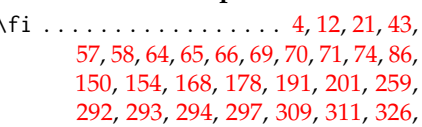

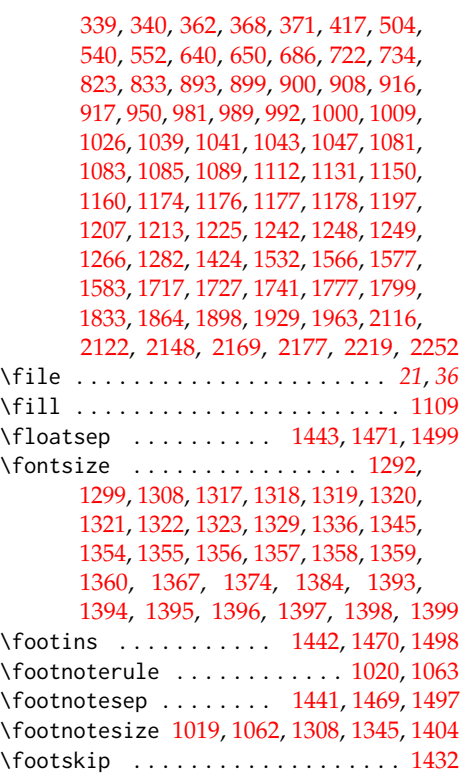

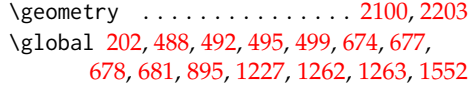

## **H**

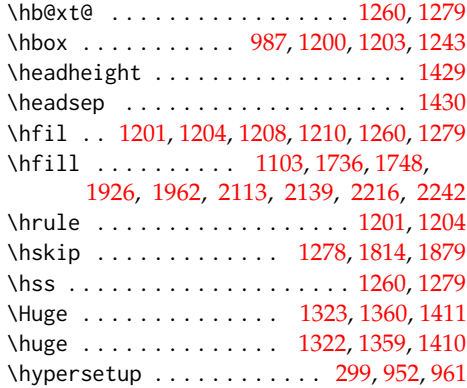

**I**

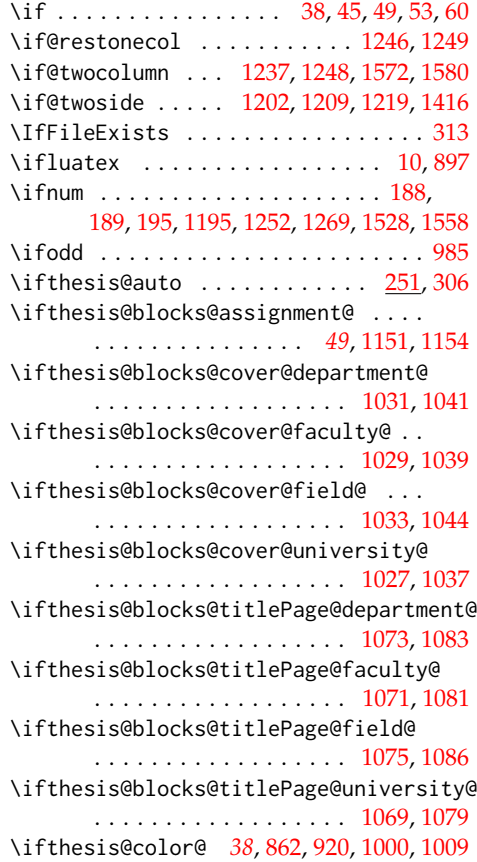

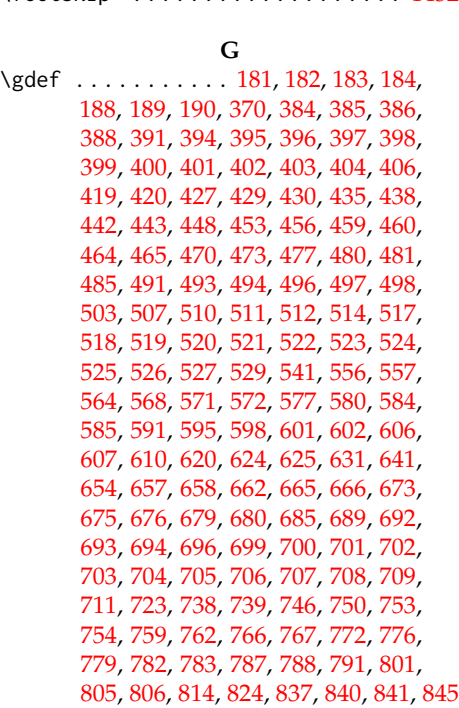

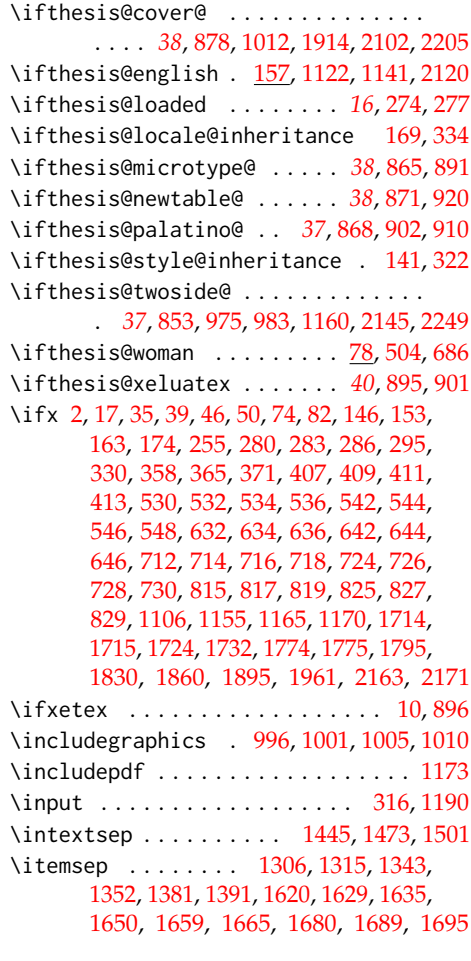

# **K**

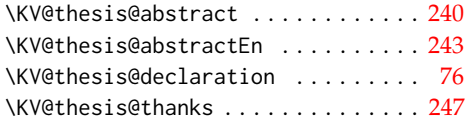

# **L**

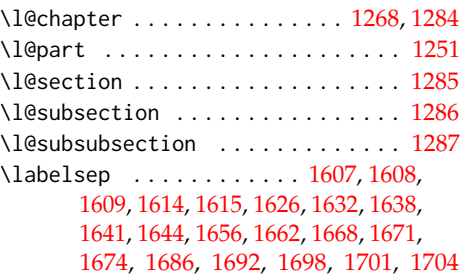

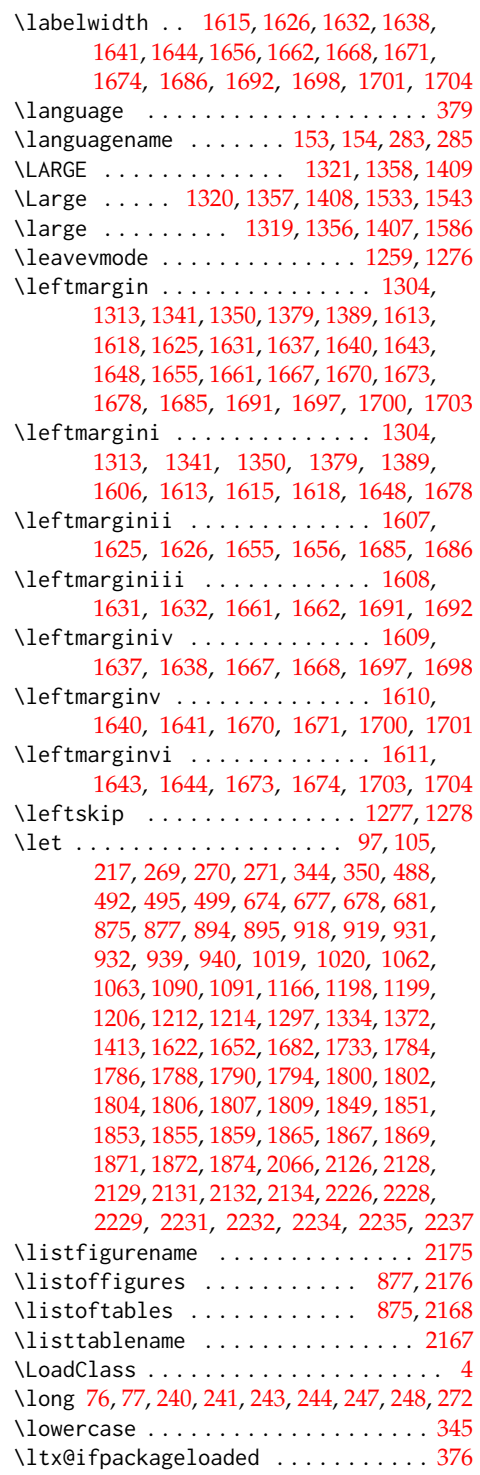

### **M**

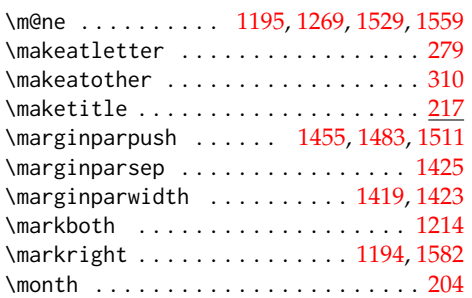

### **N**

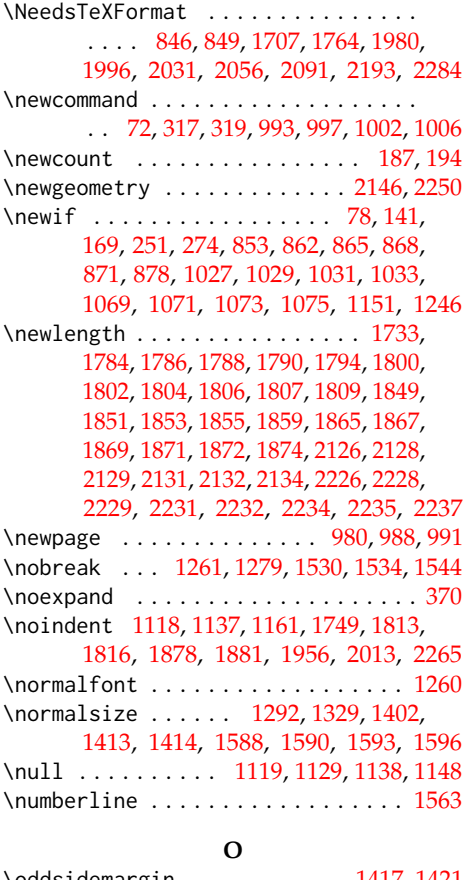

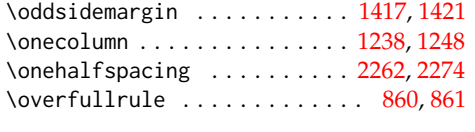

## **P**

\p@ . . . . . . . . . . . . . . . . . . [1254,](#page-53-10) [1265,](#page-53-11) [1271,](#page-53-12) [1293,](#page-54-16) [1295,](#page-54-13) [1296,](#page-54-22) [1300,](#page-54-18) [1302,](#page-54-14)

[1303,](#page-54-23) [1305,](#page-54-27) [1309,](#page-54-20) [1311,](#page-54-15) [1312,](#page-54-24) [1314,](#page-54-28) [1330,](#page-55-16) [1332,](#page-55-22) [1337,](#page-55-18) [1339,](#page-55-14) [1340,](#page-55-23) [1342,](#page-55-27) [1346,](#page-55-20) [1348,](#page-55-15) [1349,](#page-55-24) [1351,](#page-55-28) [1368,](#page-56-16) [1370,](#page-56-13) [1371,](#page-56-22) [1375,](#page-56-18) [1377,](#page-56-14) [1378,](#page-56-23) [1380,](#page-56-27) [1382,](#page-56-28) [1385,](#page-56-20) [1387,](#page-56-15) [1388,](#page-56-24) [1390,](#page-56-29) [1531,](#page-59-27) [1535,](#page-59-28) [1545,](#page-59-29) [1569,](#page-60-20) [1571,](#page-60-21) [1618,](#page-61-1) [1619,](#page-61-29) [1620,](#page-61-17) [1627,](#page-61-30) [1628,](#page-61-31) [1633,](#page-61-32) [1634,](#page-61-33) [1648,](#page-61-3) [1649,](#page-61-34) [1650,](#page-61-20) [1657,](#page-62-28) [1658,](#page-62-29) [1663,](#page-62-30) [1664,](#page-62-31) [1678,](#page-62-1) [1679,](#page-62-32) [1680,](#page-62-25) [1687,](#page-62-33) [1688,](#page-62-34) [1693,](#page-62-35) [1694](#page-62-36) \PageFont . . . . . . . . . . . . . . . [1208,](#page-52-9) [1210](#page-52-4) \pagenumbering . . . . . . . [973,](#page-44-14) [1182,](#page-51-24) [1912,](#page-69-22) [2042,](#page-73-5) [2072,](#page-74-7) [2151,](#page-77-14) [2255,](#page-80-13) [2259](#page-80-14) \pagestyle . . . . [970,](#page-44-15) [1183,](#page-51-25) [1909,](#page-69-23) [2039,](#page-73-6) [2069,](#page-74-8) [2075,](#page-74-9) [2148,](#page-76-26) [2154,](#page-77-15) [2252,](#page-80-7) [2260](#page-80-15) \par . . . . [1022,](#page-46-14) [1049,](#page-47-6) [1065,](#page-48-17) [1119,](#page-49-24) [1129,](#page-50-20) [1138,](#page-50-21) [1148,](#page-50-22) [1260,](#page-53-15) [1279,](#page-53-18) [1530,](#page-59-24) [1533,](#page-59-15) [1543,](#page-59-16) [1600,](#page-60-22) [1719,](#page-63-4) [1749,](#page-64-14) [1751,](#page-64-15) [2005](#page-71-1) \paragraph . . . . . . . . . . . . . . . . . . [1591](#page-60-13) \parbox . . . . . . . [1736,](#page-64-3) [1816,](#page-66-15) [1881,](#page-68-11) [1951](#page-70-14) \parfillskip . . . . . . . . . . . . . [1258,](#page-53-14) [1275](#page-53-17) \parindent . . . . . . . [971,](#page-44-16) [1184,](#page-51-26) [1257,](#page-53-13) [1274,](#page-53-16) [1526,](#page-59-30) [1541,](#page-59-31) [1595,](#page-60-38) [1910,](#page-69-24) [2040,](#page-73-7) [2070,](#page-74-10) [2076,](#page-74-11) [2149,](#page-76-29) [2155,](#page-77-16) [2253,](#page-80-16) [2261](#page-80-17) \parsep . . . . . . . . . . . . . . . . . [1305,](#page-54-27) [1306,](#page-54-25) [1314,](#page-54-28) [1315,](#page-54-26) [1342,](#page-55-27) [1343,](#page-55-25) [1351,](#page-55-28) [1352,](#page-55-26) [1380,](#page-56-27) [1381,](#page-56-25) [1390,](#page-56-29) [1391,](#page-56-26) [1618,](#page-61-1) [1628,](#page-61-31) [1629,](#page-61-18) [1634,](#page-61-33) [1648,](#page-61-3) [1658,](#page-62-29) [1659,](#page-62-23) [1664,](#page-62-31) [1678,](#page-62-1) [1688,](#page-62-34) [1689,](#page-62-26) [1694](#page-62-36) \parskip . . . [1457,](#page-58-29) [1485,](#page-58-30) [1513,](#page-59-32) [1527,](#page-59-33) [1542](#page-59-34) \part . . . . . . . . . . . . . . . . . . . . . . . [1232](#page-52-39)  $\partial$ . [1458,](#page-58-31) [1486,](#page-58-32) [1514,](#page-59-35) [1634,](#page-61-33) [1664,](#page-62-31) [1694](#page-62-36) \penalty ..................... [1280](#page-53-6) \pgfmathsetlength . . . . . . . . . . . . . . . [1807,](#page-66-11) [1872,](#page-68-7) [2132,](#page-76-6) [2134,](#page-76-8) [2235,](#page-79-8) [2237](#page-79-10) \phantomsection . . . . . . . . . [2166,](#page-77-17) [2174](#page-77-18) \ProcessOptions ............... [883](#page-41-11) \protect . . . . . . . . . . . [1562,](#page-60-16) [1569,](#page-60-20) [1571](#page-60-21) \ProvidesClass .................. [1](#page-3-5) \ProvidesFile . . . . . . . . . . . . . . [381,](#page-23-10) [418,](#page-24-18) [428,](#page-24-19) [432,](#page-25-6) [439,](#page-25-7) [447,](#page-25-8) [450,](#page-25-9) [461,](#page-26-9) [472,](#page-26-10) [474,](#page-26-11) [482,](#page-27-14) [500,](#page-27-15) [553,](#page-29-10) [565,](#page-29-11) [574,](#page-29-12) [581,](#page-30-7) [590,](#page-30-8) [592,](#page-30-9) [603,](#page-31-17) [621,](#page-31-18) [651,](#page-32-13) [659,](#page-32-14) [682,](#page-33-25) [735,](#page-34-18) [747,](#page-35-8) [756,](#page-35-9) [763,](#page-35-10) [771,](#page-35-11) [773,](#page-36-10) [784,](#page-36-11) [802,](#page-37-15) [834,](#page-37-16) [842,](#page-38-6) [1290,](#page-54-29) [1327,](#page-54-30) [1364](#page-56-30) \ProvidesPackage . . . . . . . . . . . . . . . . . . [847,](#page-38-7) [848,](#page-39-6) [1708,](#page-63-15) [1765,](#page-65-4) [1981,](#page-71-7) [1997,](#page-71-8) [2032,](#page-73-8) [2057,](#page-73-9) [2092,](#page-75-11) [2194,](#page-78-5) [2285](#page-81-3)

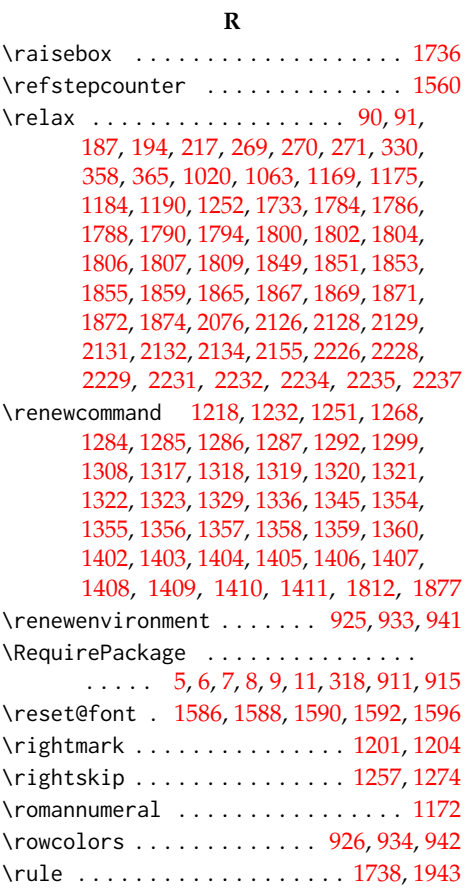

# **S**

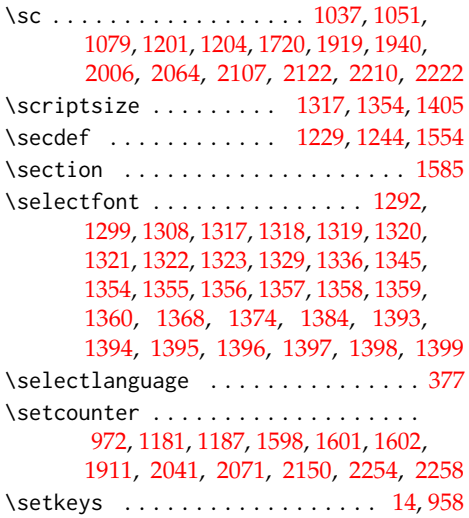

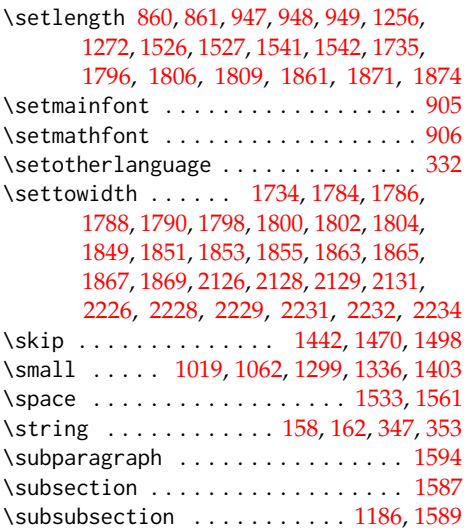

# **T**

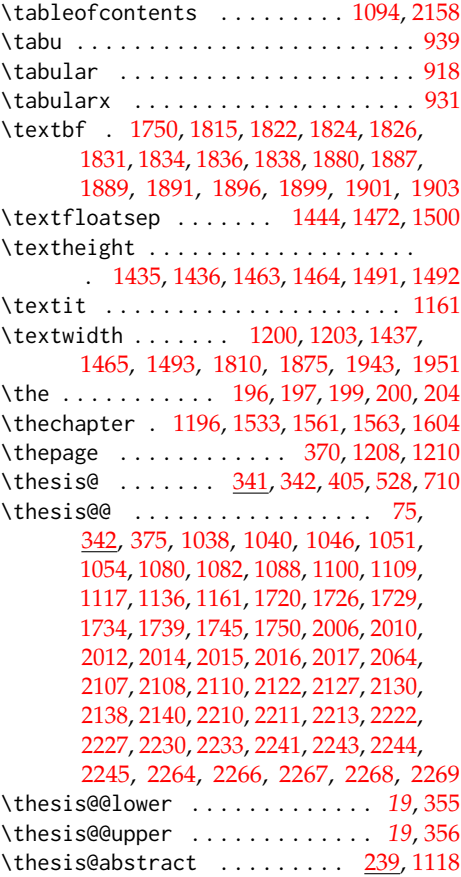

\thesis@abstractEn ....... [242,](#page-15-13) [1128](#page-50-23) \thesis@academicYear *[11](#page-12-11)*, [202,](#page-13-11) [1835,](#page-67-5) [1900](#page-68-20)  $\theta$ advisor ........... 245 [1726,](#page-63-6) [1750,](#page-64-16) [1832,](#page-67-4) [1897,](#page-68-19) [1962,](#page-70-12) [2010,](#page-72-3) [2017,](#page-72-10) [2128,](#page-76-2) [2138,](#page-76-12) [2228,](#page-79-2) [2241,](#page-79-16) [2269](#page-80-21) \thesis@advisorSignature . . . . . . . . *[61](#page-63-17)*  $\theta = 81, 82$  $\theta = 81, 82$  $\theta = 81, 82$  $\theta = 81, 82$ \thesis@assignmentFiles [249,](#page-16-14) [1155,](#page-51-22) [1164](#page-51-6) \thesis@author ................ . . . *[5](#page-7-10)*, <u>87</u>, [303,](#page-18-16) [1052,](#page-47-7) [1103,](#page-49-19) [1721,](#page-63-5) [1748,](#page-64-12) [1817,](#page-66-17) [1882,](#page-68-13) [1926,](#page-69-4) [1955,](#page-70-2) [2007,](#page-71-2) [2113,](#page-76-15) [2131,](#page-76-5) [2140,](#page-76-13) [2216,](#page-79-20) [2231,](#page-79-5) [2243](#page-79-17) \thesis@author@head . . *[5](#page-7-12)*, [89,](#page-7-5) [2013,](#page-72-8) [2265](#page-80-10) \thesis@author@tail . . . . . . . . . . . *[5](#page-7-13)*, [91](#page-7-6) \thesis@autofalse ............... [258](#page-16-15) \thesis@autotrue .......... [251,](#page-16-12)[256](#page-16-16) \thesis@bachelors .............. . . . . . *[6](#page-8-13)*, [101,](#page-8-0) [105,](#page-8-12) [407,](#page-24-17) [530,](#page-28-28) [542,](#page-28-29) [632,](#page-31-15) [642,](#page-31-16) [712,](#page-34-16) [724,](#page-34-17) [815,](#page-37-13) [825,](#page-37-14) [1714,](#page-63-9) [1774](#page-65-0)  $\theta$ backend . . . . . . . . . . . . . . . [1](#page-3-12) \thesis@basepath ..............  $\ldots$  . . . . [15,](#page-4-13) [22,](#page-4-4) [26,](#page-5-0) [30,](#page-5-2) [36,](#page-5-24) [56,](#page-5-25) [63,](#page-6-26) [68](#page-6-27) \thesis@blocks@abstract [1113,](#page-49-26) [1761,](#page-64-18) [1974,](#page-70-15) [2024,](#page-72-11) [2048,](#page-73-11) [2083,](#page-74-13) [2184,](#page-78-6) [2276](#page-80-22) \thesis@blocks@abstractEn ... [1121,](#page-49-27) [1975,](#page-70-16) [2025,](#page-72-12) [2049,](#page-73-12) [2084,](#page-74-14) [2185,](#page-78-7) [2277](#page-80-23) \thesis@blocks@assignment ....... . [1151,](#page-50-24) [1757,](#page-64-19) [1976,](#page-70-17) [2052,](#page-73-13) [2090,](#page-75-12) [2182](#page-77-20) \thesis@blocks@assignment@false . . . . . . . . . . . . . . . . . . . . [1716,](#page-63-18) [1776](#page-65-5) \thesis@blocks@assignment@true . [1152](#page-51-30) \thesis@blocks@bibEntry . . . . . . . . . [1778,](#page-65-6) [1972,](#page-70-18) [2011,](#page-72-13) [2022,](#page-72-14) [2263,](#page-80-24) [2280](#page-81-4) \thesis@blocks@bibEntryEn .. [1842,](#page-67-24) [1973](#page-70-19) \thesis@blocks@clear ........ [969,](#page-44-19) [974,](#page-44-20) [1013,](#page-46-15) [1056,](#page-47-23) [1093,](#page-49-28) [1098,](#page-49-29) [1107,](#page-49-30) [1157,](#page-51-31) [1168,](#page-51-3) [1180,](#page-51-32) [1743,](#page-64-20) [1915,](#page-69-27) [1931,](#page-69-28) [2068,](#page-74-15) [2074,](#page-74-16) [2103,](#page-75-13) [2143,](#page-76-31) [2153,](#page-77-21) [2157,](#page-77-22) [2160,](#page-77-23) [2165,](#page-77-24) [2173,](#page-77-25) [2206,](#page-79-33) [2247,](#page-80-25) [2257](#page-80-26) \thesis@blocks@clearRight [982,](#page-45-24) [1760,](#page-64-21) [1971,](#page-70-20) [2023,](#page-72-15) [2047,](#page-73-14) [2082,](#page-74-17) [2183,](#page-77-26) [2275](#page-80-27) \thesis@blocks@cover .... [38](#page-40-32), [1011,](#page-46-16) [1754,](#page-64-22) [1913,](#page-69-29) [1968,](#page-70-21) [1990,](#page-71-9) [2019,](#page-72-16) [2044,](#page-73-15) [2078,](#page-74-18) [2101,](#page-75-14) [2179,](#page-77-27) [2204,](#page-78-8) [2271,](#page-80-28) [2293](#page-81-5) \thesis@blocks@cover@content . . . . . . . . . . . . . . . *[44](#page-46-17)*, [1021,](#page-46-18) [1048,](#page-47-9) [1090](#page-49-21) \thesis@blocks@cover@department@false . . . . . . . . . . . . . . . . . . . . . . [1032](#page-47-24) \thesis@blocks@cover@faculty@true . . . . . . . . . . . . . . . . . . . . . . [1030](#page-47-25) \thesis@blocks@cover@field@false [1034](#page-47-26) \thesis@blocks@cover@footer . . . . . . . . . . . . . . . . *[44](#page-46-19)*, [1023,](#page-46-20) [1053,](#page-47-10) [1091](#page-49-22) \thesis@blocks@cover@header . . . . . . . . . . . . *[44](#page-46-21)*, [1017,](#page-46-22) [1036,](#page-47-8) [2063,](#page-74-2) [2066](#page-74-6) \thesis@blocks@cover@university@true . . . . . . . . . . . . . . . . . . . . . . [1028](#page-47-27) \thesis@blocks@declaration ......  $\ldots$  [1097,](#page-49-31) [1742,](#page-64-23) [1758,](#page-64-24) [1978,](#page-70-22) [1993,](#page-71-10) [2028,](#page-72-17) [2053,](#page-73-16) [2081,](#page-74-19) [2188,](#page-78-9) [2281,](#page-81-6) [2296](#page-81-7) \thesis@blocks@facultyLogo@color . . . . . . . . . . . . . . . . [997,](#page-45-25) [1061,](#page-48-0) [1946](#page-70-23) \thesis@blocks@facultyLogo@monochrome . . . . . . . . . . . . . . . . . . . [993,](#page-45-26) [1018](#page-46-2) \thesis@blocks@frontMatter . . . . . .  $\ldots \ldots \ldots \frac{968}{1756}$ , [1908,](#page-69-30) [1969,](#page-70-24) [1992,](#page-71-11) [2021,](#page-72-18) [2038,](#page-73-17) [2046,](#page-73-18) [2067,](#page-74-20) [2080,](#page-74-21) [2142,](#page-76-32) [2180,](#page-77-28) [2246,](#page-79-34) [2272,](#page-80-29) [2295](#page-81-8) \thesis@blocks@keywords .... [1132,](#page-50-25) [1762,](#page-64-26) [2026,](#page-72-19) [2050,](#page-73-19) [2085,](#page-74-22) [2186,](#page-78-10) [2278](#page-81-9) \thesis@blocks@keywordsEn . . . . . . . . [1140,](#page-50-26) [2027,](#page-72-20) [2051,](#page-73-20) [2086,](#page-74-23) [2187,](#page-78-11) [2279](#page-81-10) \thesis@blocks@lof ............. . . . [876,](#page-40-21) [877,](#page-40-22) [1096,](#page-49-32) [2162,](#page-77-29) [2171,](#page-77-9) [2172](#page-77-6) \thesis@blocks@lot ............. . . . [874,](#page-40-19) [875,](#page-40-20) [1095,](#page-49-33) [2161,](#page-77-30) [2163,](#page-77-8) [2164](#page-77-5) \thesis@blocks@mainMatter . . . . *[15](#page-17-14)*, *[37](#page-38-8)*, [263,](#page-17-15) [271,](#page-17-12) [1179,](#page-51-33) [2073,](#page-74-24) [2152,](#page-77-31) [2256](#page-80-30) \thesis@blocks@postamble . . . . . . . . . . . . . . *[15](#page-16-17)*, *[37](#page-38-9)*, [267,](#page-17-16) [270,](#page-17-11) [2089,](#page-75-6) [2191](#page-78-1) \thesis@blocks@preamble . . . . . *[15](#page-16-18)*, *[36](#page-38-10)*, [262,](#page-17-1) [269,](#page-17-10) [1753,](#page-64-9) [1966,](#page-70-6) [1989,](#page-71-3) [2018,](#page-72-6) [2043,](#page-73-2) [2077,](#page-74-5) [2178,](#page-77-7) [2270,](#page-80-5) [2292](#page-81-1) \thesis@blocks@tables . . . . . . . *[38](#page-40-33)*, *[38](#page-40-34)*, [1092,](#page-49-34) [1763,](#page-64-27) [1979,](#page-70-25) [1995,](#page-71-12) [2030,](#page-72-21) [2055,](#page-73-21) [2088,](#page-74-25) [2159,](#page-77-32) [2192,](#page-78-12) [2283,](#page-81-11) [2298](#page-81-12) \thesis@blocks@thanks . . . . . . . . . . . . . . . . . [1105,](#page-49-35) [1759,](#page-64-28) [1977,](#page-70-26) [1994,](#page-71-13) [2029,](#page-72-22) [2054,](#page-73-22) [2087,](#page-74-26) [2189,](#page-78-13) [2282,](#page-81-13) [2297](#page-81-14) \thesis@blocks@titlePage .... [1055,](#page-47-28) [1718,](#page-63-19) [1755,](#page-64-29) [1930,](#page-69-31) [1970,](#page-70-27) [1991,](#page-71-14) [2020,](#page-72-23) [2045,](#page-73-23) [2079,](#page-74-27) [2181,](#page-77-33) [2273,](#page-80-31) [2294](#page-81-15) \thesis@blocks@titlePage@content . . [1064,](#page-48-18) [1090,](#page-49-21) [1718,](#page-63-7) [2004,](#page-71-4) [2118,](#page-76-19) [2220](#page-79-27) \thesis@blocks@titlePage@department@false . . . . . . . . . . . . . . . . . . . . . . [1074](#page-48-19) \thesis@blocks@titlePage@department@true . . . . . . . . . . . . . . . . . . [1987,](#page-71-15) [2003](#page-71-16) \thesis@blocks@titlePage@faculty@true . . . . . . . . . . . . . . . . . . . . . . [1072](#page-48-20)

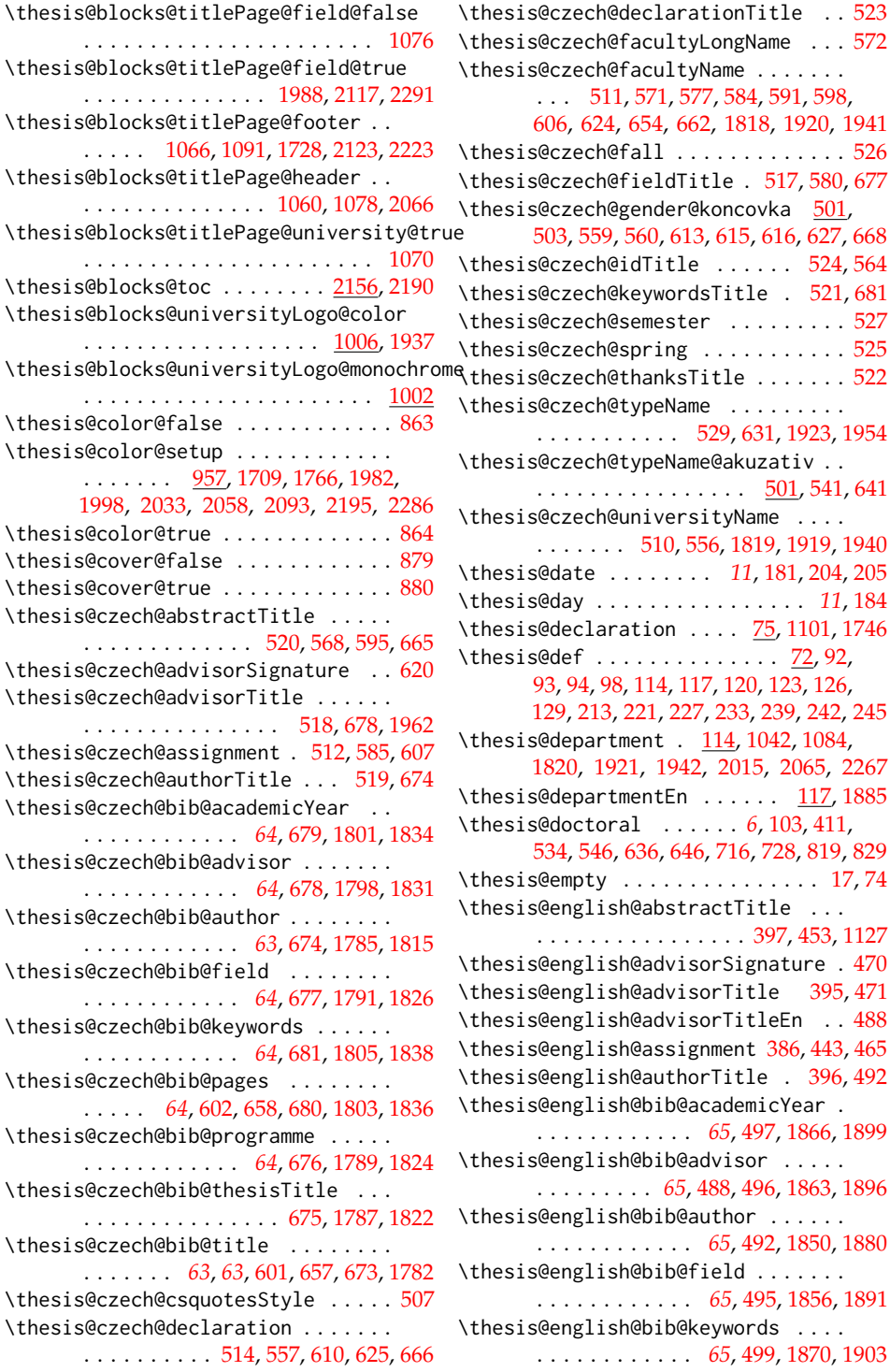

\thesis@blocks@toc ...

. . . . . . . . . . . . . . . . . . [1006,](#page-45-27) [1937](#page-69-32) \thesis@blocks@univers . . . . . . . . . . . . . . . . . . . . . . [1002](#page-45-28) \thesis@color@false .. \thesis@color@setup ..

[1998,](#page-71-19) [2033,](#page-73-24) [2058,](#page-73-25) \thesis@color@true ...

. . . . . . . . . . . . . [520,](#page-28-18) [568,](#page-29-5) [595,](#page-30-3) [665](#page-32-9) \thesis@czech@advisorS \thesis@czech@advisorTi

\thesis@cover@true ...

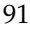

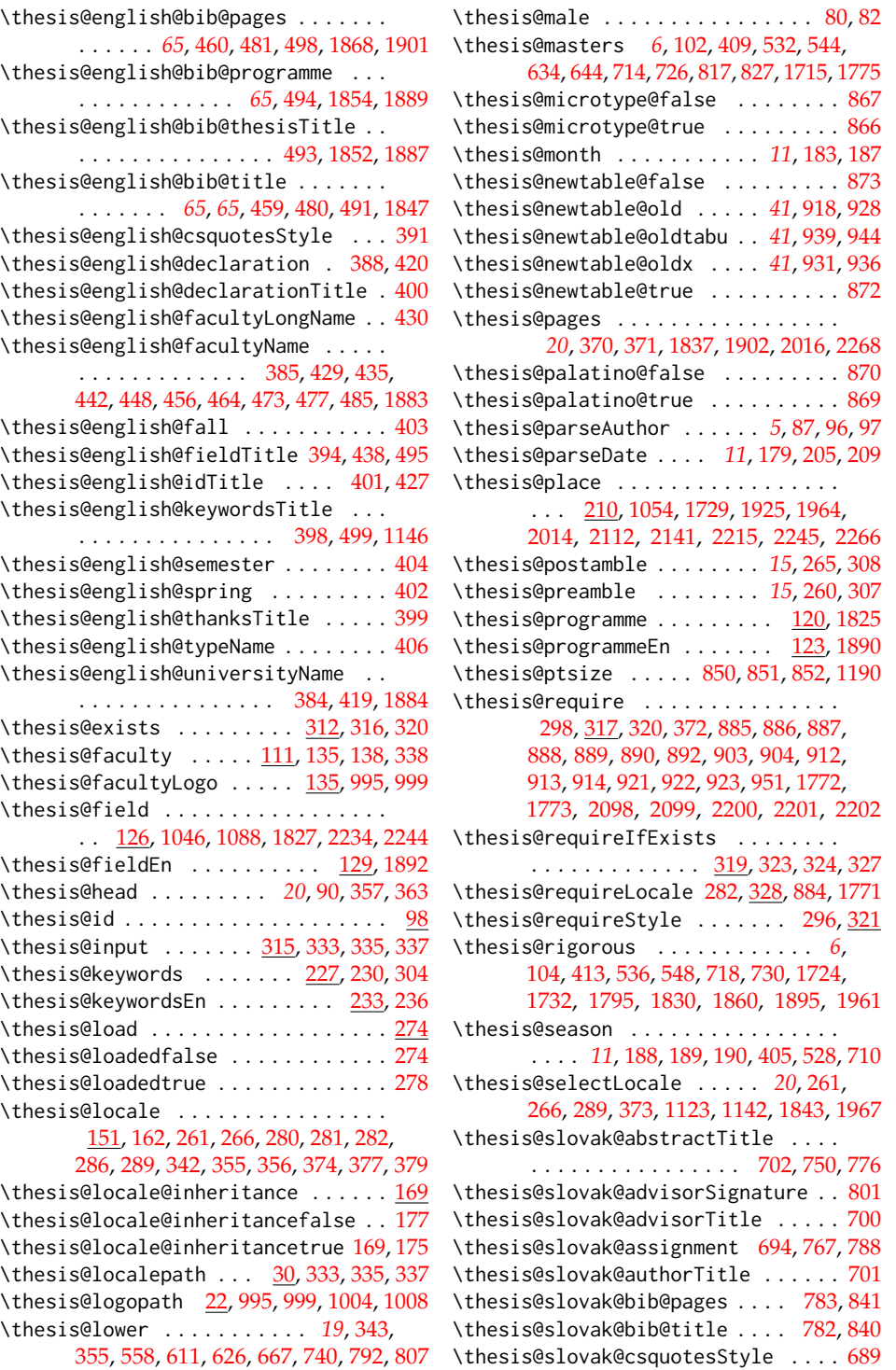

\thesis@slovak@declaration ...... . . . . . . . . . . . . . [696,](#page-33-10) [739,](#page-34-14) [791,](#page-36-8) [806](#page-37-10) \thesis@slovak@declarationTitle . . [705](#page-33-17) \thesis@slovak@facultyLongName . . [754](#page-35-2) \thesis@slovak@facultyName [693,](#page-33-8) [753,](#page-35-1) [759,](#page-35-3) [766,](#page-35-5) [772,](#page-35-7) [779,](#page-36-3) [787,](#page-36-6) [805,](#page-37-9) [837,](#page-38-1) [845](#page-38-4) \thesis@slovak@fall . . . . . . . . . . . . [708](#page-33-20) \thesis@slovak@fieldTitle . . . [699,](#page-33-11) [762](#page-35-4) \thesis@slovak@gender@koncovka . . . . . [683,](#page-33-26) [685,](#page-33-5) [742,](#page-34-0) [794,](#page-36-0) [796,](#page-36-1) [797,](#page-36-13) [809](#page-37-0) \thesis@slovak@idTitle ..... [706,](#page-33-18)[746](#page-34-15) \thesis@slovak@keywordsTitle . . . . [703](#page-33-15) \thesis@slovak@semester ........ [709](#page-33-21) \thesis@slovak@spring . . . . . . . . . . [707](#page-33-19) \thesis@slovak@thanksTitle ...... [704](#page-33-16) \thesis@slovak@typeName .... [711,](#page-34-11)[814](#page-37-11) \thesis@slovak@typeName@akuzativ . . . . . . . . . . . . . . . . . [683,](#page-33-27) [723,](#page-34-12) [824](#page-37-12) \thesis@slovak@universityName [692,](#page-33-7) [738](#page-34-13) \thesis@style ......... [138,](#page-10-17) [295,](#page-18-8) [296](#page-18-21) \thesis@style@inheritance . . . . . . . [141](#page-11-26) \thesis@style@inheritancefalse .. [149](#page-11-19) \thesis@style@inheritancetrue [141,](#page-11-23) [147](#page-11-18) \thesis@stylepath [26,](#page-5-27) [323,](#page-19-21) [324,](#page-20-16) [327,](#page-20-17) [1190](#page-52-36) \thesis@subdir ........ [24,](#page-4-5) [28,](#page-5-1) [32,](#page-5-3) [34](#page-5-28) \thesis@tail . . . . . . . . . *[20](#page-21-32)*, [91,](#page-7-6) [364,](#page-21-11) [369](#page-21-33) \thesis@TeXkeywords ... [230,](#page-15-18) [1137,](#page-50-19) [1839](#page-67-7) \thesis@TeXkeywordsEn . [236,](#page-15-19) [1147,](#page-50-29) [1904](#page-68-22) \thesis@TeXtitle  $\dots\dots\dots \frac{218}{3}$ [1049,](#page-47-6) [1719,](#page-63-4) [1952,](#page-70-4) [2005,](#page-71-1) [2119,](#page-76-16) [2221](#page-79-14) \thesis@TeXtitleEn ........ [224,](#page-14-20) [2121](#page-76-10) \thesis@thanks ....... [247,](#page-16-22) [1106,](#page-49-12) [1110](#page-49-37) \thesis@title ................. . . . . [213,](#page-13-28) [218,](#page-14-2) [302,](#page-18-22) [1823,](#page-66-20) [2014,](#page-72-7) [2266](#page-80-6) \thesis@titleEn ...... [221,](#page-14-21) [224,](#page-14-5) [1888](#page-68-16) \thesis@titlePage@footnotesize . . . . . . . . . . . . . . . . . *[54](#page-55-29)*, [1384,](#page-56-8) [1404](#page-57-17) \thesis@titlePage@Huge . . . . . . *[54](#page-56-31)*, [1049,](#page-47-6) [1399,](#page-56-12) [1411,](#page-57-21) [1719,](#page-63-4) [1923,](#page-69-13) [1952,](#page-70-4) [1953,](#page-70-0) [2005,](#page-71-1) [2110,](#page-75-5) [2119,](#page-76-16) [2213,](#page-79-23) [2221](#page-79-14) \thesis@titlePage@huge . *[54](#page-56-32)*, [1398,](#page-56-11) [1410](#page-57-22) \thesis@titlePage@LARGE ........ . . . . . . . . *[54](#page-56-33)*, [1038,](#page-47-0) [1080,](#page-48-1) [1397,](#page-56-10) [1409,](#page-57-25) [1919,](#page-69-0) [1940,](#page-69-2) [1955,](#page-70-2) [2107,](#page-75-1) [2210](#page-79-12) \thesis@titlePage@Large . *[54](#page-56-34)*, [1040,](#page-47-1) [1052,](#page-47-7) [1082,](#page-48-2) [1396,](#page-56-9) [1408,](#page-57-26) [1721,](#page-63-5) [1920,](#page-69-1) [1941,](#page-69-3) [2007,](#page-71-2) [2064,](#page-74-0) [2108,](#page-75-2) [2121,](#page-76-10) [2211](#page-79-13) \thesis@titlePage@large ........ *[54](#page-56-35)*, [1042,](#page-47-2) [1045,](#page-47-29) [1051,](#page-47-3) [1054,](#page-47-22) [1084,](#page-48-3) [1087,](#page-49-38) [1395,](#page-56-7) [1407,](#page-57-27) [1720,](#page-63-1) [1725,](#page-63-2) [1729,](#page-63-16)

[1921,](#page-69-33) [1925,](#page-69-35) [1954,](#page-70-1) [2006,](#page-71-0) [2009,](#page-72-1) [2065,](#page-74-1) [2112,](#page-75-16) [2122,](#page-76-11) [2124,](#page-76-34) [2215,](#page-79-35) [2222,](#page-79-15) [2224](#page-79-36) \thesis@titlePage@normalsize . . . . . . . . . . . *[54](#page-55-30)*, [1367,](#page-56-5) [1402,](#page-57-31) [1942,](#page-69-34) [1958](#page-70-5) \thesis@titlePage@scriptsize . . . . . . . . . . . . . . . . . . . *[54](#page-55-31)*, [1393,](#page-56-3) [1405](#page-57-36) \thesis@titlePage@small *[54](#page-55-32)*, [1374,](#page-56-6) [1403](#page-57-35) \thesis@titlePage@tiny . *[54](#page-55-33)*, [1394,](#page-56-4) [1406](#page-57-37) \thesis@twoside@false .......... [855](#page-40-0) \thesis@twoside@true ........... [857](#page-40-1) \thesis@type ...................  $\ldots$  [101,](#page-7-21) [407,](#page-24-17) [409,](#page-24-0) [411,](#page-24-1) [413,](#page-24-2) [416,](#page-24-21) [530,](#page-28-28) [532,](#page-28-0) [534,](#page-28-1) [536,](#page-28-2) [539,](#page-28-31) [542,](#page-28-29) [544,](#page-28-4) [546,](#page-28-5) [548,](#page-28-6) [551,](#page-28-32) [632,](#page-31-15) [634,](#page-31-3) [636,](#page-31-4) [639,](#page-31-22) [642,](#page-31-16) [644,](#page-32-1) [646,](#page-32-2) [649,](#page-32-16) [712,](#page-34-16) [714,](#page-34-1) [716,](#page-34-2) [718,](#page-34-3) [721,](#page-34-21) [724,](#page-34-17) [726,](#page-34-5) [728,](#page-34-6) [730,](#page-34-7) [733,](#page-34-22) [815,](#page-37-13) [817,](#page-37-1) [819,](#page-37-2) [822,](#page-37-18) [825,](#page-37-14) [827,](#page-37-4) [829,](#page-37-5) [832,](#page-37-19) [1714,](#page-63-9) [1715,](#page-63-10) [1724,](#page-63-13) [1732,](#page-64-13) [1774,](#page-65-0) [1775,](#page-65-1) [1795,](#page-66-38) [1830,](#page-67-16) [1860,](#page-68-34) [1895,](#page-68-29) [1961](#page-70-7) \thesis@university ............. . . . . . . . [22,](#page-4-4) [108,](#page-8-18) [138,](#page-10-6) [324,](#page-20-16) [335,](#page-20-14) [337](#page-20-15) \thesis@universityLogo [132,](#page-10-18) [1004,](#page-45-4) [1008](#page-46-0) \thesis@upper . . *[19](#page-21-34)*, [349,](#page-21-7) [356,](#page-21-9) [2013,](#page-72-8) [2265](#page-80-10) \thesis@version . . . . . . . . . . . . [1,](#page-3-5)[305](#page-18-23) \thesis@womanfalse ........... [78,](#page-6-25)[83](#page-6-30) \thesis@womantrue . . . . . . . . . . . . . [85](#page-6-31) \thesis@year . . . . . . . . . . . . . . . . . . *[11](#page-12-18)*, [182,](#page-13-24) [194,](#page-13-6) [405,](#page-24-20) [528,](#page-28-30) [710,](#page-34-19) [1926,](#page-69-4) [1964,](#page-70-3) [2015,](#page-72-9) [2113,](#page-76-15) [2141,](#page-76-14) [2216,](#page-79-20) [2267](#page-80-20) \thesislong . . . . . . . . . . . . . . . . . . <u>[272](#page-17-21)</u> \thesissetup . . . . . . . . . . . . . . . . . . [13](#page-4-15)  $\theta$ . . . . . . . . . . [977,](#page-45-29) [986,](#page-45-30) [1015,](#page-46-23) [1058,](#page-48-25) [1159,](#page-51-34) [1221,](#page-52-40) [1226,](#page-52-41) [1234,](#page-52-42) [1236,](#page-52-43) [1551,](#page-59-36) [1917,](#page-69-36) [1933,](#page-69-37) [2105,](#page-75-19) [2208](#page-79-37) \tiny . . . . . . . . . . . . . [1318,](#page-54-6) [1355,](#page-55-6) [1406](#page-57-37) \title . . . . . . . . . . . . . . . . . . . . *[12](#page-13-29)*, [216](#page-14-1) \topmargin . . . . . . . . . . . . . . . . . . [1427](#page-57-40) \topsep . . . . . . . . . . . . . . . . . [1305,](#page-54-27) [1314,](#page-54-28) [1342,](#page-55-27) [1351,](#page-55-28) [1382,](#page-56-28) [1390,](#page-56-29) [1619,](#page-61-29) [1627,](#page-61-30) [1633,](#page-61-32) [1635,](#page-61-19) [1649,](#page-61-34) [1657,](#page-62-28) [1663,](#page-62-30) [1665,](#page-62-24) [1679,](#page-62-32) [1687,](#page-62-33) [1693,](#page-62-35) [1695](#page-62-27) \topskip . . . . . . . [1431,](#page-57-41) [1436,](#page-57-4) [1464,](#page-58-9) [1492](#page-58-10) \twocolumn . . . . . . . . . . . . . . . . . . [1249](#page-53-30) \typeout . . . . . . . . . . . . . . . . . . . . [1561](#page-60-3) **U** \undefined . . . . . . [2,](#page-3-4) [153,](#page-11-24) [371,](#page-21-12) [1106,](#page-49-12) [1155](#page-51-22)

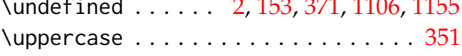

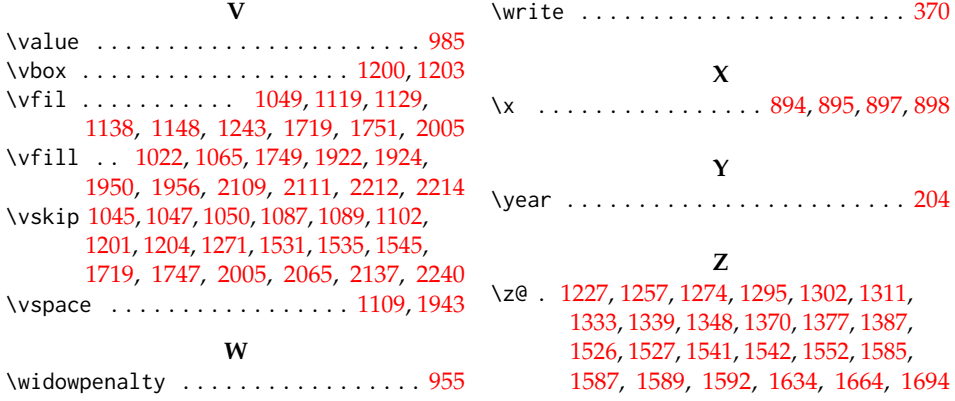

# **Change History**

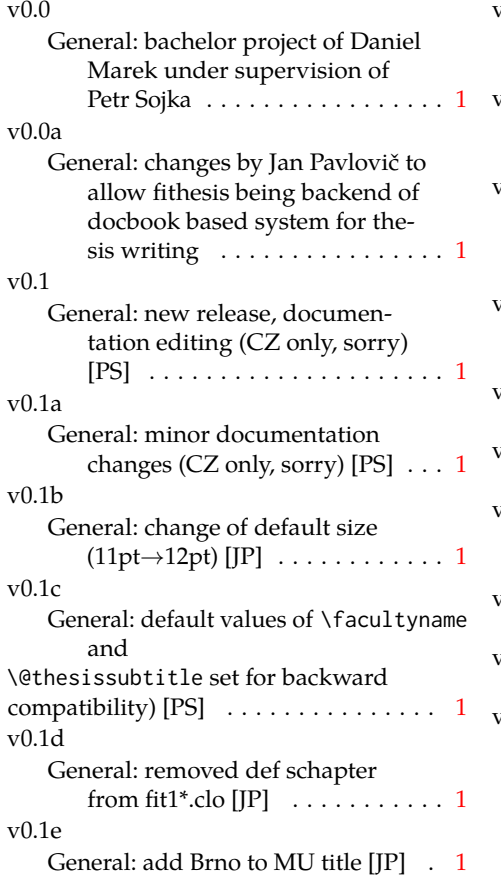

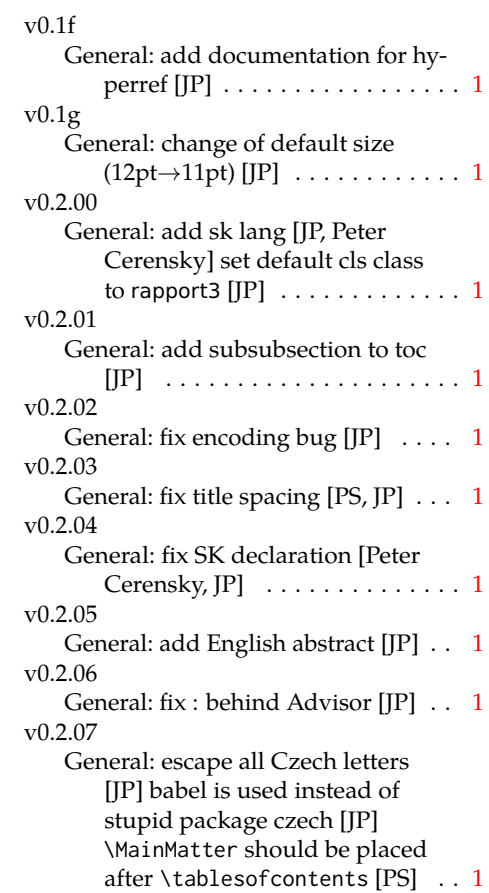

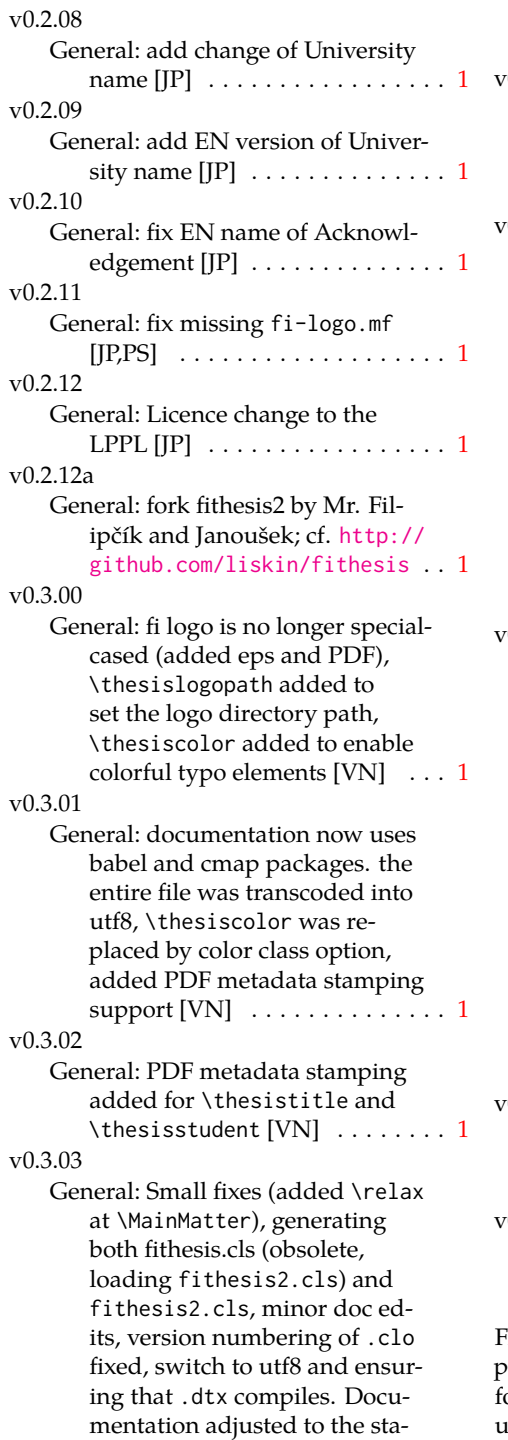

tus quo, added link to discus-

sion forum (backport of v0.2.14) [PS] . . . . . . . . . . . . . . . . . . . . . [1](#page-0-0) v0.3.04 General: Import the url package to allow for the use of \url within the documentation. (backport of v0.2.[1](#page-0-0)5@r13) [VN]  $\dots \dots 1$ v0.3.05 General: Added support for change typesetting. Restructured the code to make it more amenable to literal programming. Added support for \CodelineIndex typesetting. Added information about the usage of fithesis1 and fithesis2 on the FI unix machines. (backport of v0.2.16) [VN] Minor changes throughout the text, added a link to the the fithesis forums [PS] (backport of v0.2.15@r14:15) . . . . . . . [1](#page-0-0) v0.3.06 General: Added the colorx package and the base colors for each faculty. If the color option is specified, the tabular environment gets redefined and uses the faculty colors to color alternating table rows to improve readability. The hyperref links in the eversion are now likewise colored according to the chosen faculty, in this case regardless of the presence of the color option. Dropped the support for typesetting theses outside MU. [VN] . . . . . . . . . . . . . . . . . . . . [1](#page-0-0)  $0.3.07$ General: Replaced the \thesiswoman command with \thesisgender. [VN] . . . . . . . . . . . . . . . . . . . . [1](#page-0-0) v0.3.08 General: Fixed a non-terminated \if condition. [VN] (backport of v0.2.18) Fixed mostly documentation errors reported at the new fithesis discussion orum (-ti, eco→econ, implicit twocolumn, example extended (font setup), etc.). [PS] (backport of v0.2.17) . . . . . . . [1](#page-0-0)

### v0.3.09

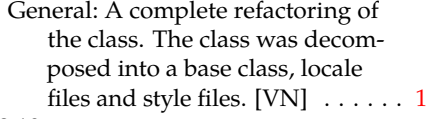

- v0.3.10
	- General: Fixed a typo in the technical documentation. Updated the *Advanced usage* chapter of the user guide. The required packaged listed in Section 2.2 of the user guide are now always correct. Adjusted the footer spacing in the styles of econ and fi. Added *Advanced usage* chapter to the user guide. Added the description of basic options into the user guide. Added the table and oldtable options. Added the type field to the guide for completeness. [VN] . . . . . . . . . . . . . . . . . . . . [1](#page-0-0)

### v0.3.11

General: Added hyphenation into the technical documentation. Fixed an unterminated group. Polished the text of the guide. Added the palatino and nopalatino options. Stylistic changes to the text of the technical documentation. \thesis@subdir is now robust against relative paths. Accounted for French spacing in the guide. Fixed the thesis@english@facultyName string. Documentation refinements.  $[VN]$   $\dots$  . . . . . . . . . . . . [1](#page-0-0) v0.3.12

## General: The subsections and subsubsections now use the correct tocdepth. [VN] . . . . . . . . . . . . . [1](#page-0-0)

v0.3.13

General: Fixed an inconsistency in the example code. Removed an extraneous \thesis@blocks@clear block withing the definition of \thesis@blocks@frontMatter in the fss style file. Added comments, fixed clubs and

widows and removed text overflows within the user guides. Adjusted the colors of various style files. Removed the trailing dot in the bibliographic identification within the med and ped style files. Fixed a typo within the technical documentation. Fixed the twoside alignment of the \thesis@blocks@bibEntry and the \thesis@blocks@bibEntryEn blocks within the sci style file. The \thesis@blocks@assignment block no longer clears a page when nothing is inserted. It is also no longer hardcoded to be hidden for rigorous theses. Instead, the \ifthesis@blocks@assignment conditional can be set either by the subsequently loaded style files or by the user. So far, only the fi and sci style files set the conditional. [VN] . . . . . . . . . . [1](#page-0-0)

v0.3.14

General: Updated the documentation.  $[VN]$  . . . . . . . . . . . . . . . . [1](#page-0-0)

v0.3.15

General: Renamed \thesis@requireStyle to \thesis@requireWithOptions and moved the style loader from the \thesis@load routine to a new \thesis@requireStyle macro to make the semantics of \thesis@requireLocale and \thesis@requireStyle more similar. Changed the basepath, logopath, localepath and stylepath keys to match the lower camelcasing of the rest of the keys. Added further description regarding the use of the assignment key.  $[VN]$  ..... [1](#page-0-0) v0.3.16 General: Clubs and widows are

now set to be infinitely bad. The assignment key has weaker, but more robust semantics now. [VN] . . . . . . . . . . . . . . . . . . . . [1](#page-0-0)

### v0.3.17

General: Changed a forgotten \thesis@@lower{...} invocation in the definition of \thesis@czech@declaration for the Faculty of Arts into \thesis@@lower{czech@...}, so that the macro always expands to the correct output regardless of the current locale. This is merely a matter of consistency, since the style file of the Faculty of Arts only uses Czech strings within the Czech locale. Removed an extraneous comment. Fixed a unit test. Fixed a changelog entry. [VN] . . [1](#page-0-0)

v0.3.18

General: A bulk of changes required to submit the document class to CTAN: Changed the structure of the output fithesis3.ctan.zip archive. Updated the license notice. Added a README file. Canonicalized a url within the user guides. Renamed the root directory from fithesis3/ to fithesis/. Refactored the makefiles. Added developer example files. Renamed docstrip.cfg to LICENSE.tex to better describe its role. The fithesis.dtx file now generates a VERSION. tex file containing the version of the package, when it's being typeset. Flattened the logo/ directory struc-ture. [VN] ................. [1](#page-0-0)

v0.3.19

General: Updated the license. Added the fithesis- prefix to locale files. Proof-read and updated the documentation. Encapsulated the localeInheritance and styleInheritance setters. Added the \thesis@selectLocale{...}, which acts as a replacement for \def\thesis@locale{...},

which also switches hyphenation patterns. The macro definitions inside locale files are now global to account for the fact that it now makes sense to include locale files on-site (and therefore possibly inside a group) using the \thesis@selectLocale. The class files are now generated using the XeTeX engine, which preserves the characters outside ASCII. [VN] . . . . . . . . . . . . . . . [1](#page-0-0) v0.3.20 General: Removed an extraneous \hypersetup option to eliminate a warning. Performed several minor Makefile updates. Updated the technical docu-mentation. [VN] . . . . . . . . . . . [1](#page-0-0) v0.3.21 General: Fixed an invalid font name. [VN] . . . . . . . . . . . . . . . . . . . . [1](#page-0-0) v0.3.22 General: Updated the link colors in the style of the Faculty of Economics and Administration at the Masaryk University in Brno and fixed the title page leading in the style of the Faculty of Science at the Masaryk University in Brno. [VN] . . . . . . . . . . . . . . [1](#page-0-0) v0.3.23 General: Fixed a typo in the Slovak locale. [VN] . . . . . . . . . . . . . . [1](#page-0-0) v0.3.24 General: Added the \thesis@backend tunable. The hyphenation pattern switching now uses polyglossia instead of crude \language switching wherenever possible. Added the opt-out microtype class option, which loads the microtypographic extension. The \thesis@*locale*@summer and @winter locale macros were renamed to @spring and @fall. The \thesis@parseDate now uses more realistic month

ranges to set \thesis@season and \thesis@academicYear. Removed the extraneous indent in the \thesis@blocks@declaration macro definition within the style/mu/fithesis-fi.sty style file. \paragraphs are not included in the table of contents by default. The table class option now supports the tabu environment. The list of tables and the list of figures now have an entry in the table of contents for the style/mu/fithesis-econ.sty style file.  $[VN]$   $\ldots$  . . . . . . . . . . [1](#page-0-0) v0.3.25 General: The example documents from the example directory are now a part of the CTAN archive. Additional information were inserted into the guide and to the example files. [VN] . . [1](#page-0-0) v0.3.26 General: Updated the example documents and the user guide. Fixed a typo in the description of \thesis@season. [VN] ..... [1](#page-0-0) v0.3.27:1 General: Fixed a typo in the guide. Added a compatibility layer for \title, \author, and \maketitle. Minor changes of the documentation.  $[VN]$   $\ldots$  . [1](#page-0-0) v0.3.27:2 General: \thesis@selectLocale is no longer performed globally for the entire document during \thesis@load (effectively overriding the user's hyphenation settings, if Babel's or Polyglossia's \languagename differs from \thesis@locale). Instead, \thesis@preamble and @postamble now locally switch the locale and expand \thesis@blocks@preamble and @postamble, which are the new redefinables. Since

this breaks the behaviour of \thesis@blocks@mainMatter, whose effects would also be local, @mainMatter is now executed directly by \thesis@preamble after closing the group and becomes a new part of the interface between the class and the style files.  $[VN]$  . . . . . . . . . . . . . . . [1](#page-0-0) v0.3.27:3 General: As a preparation for the future inclusion of bibliography support, the csquotes package is loaded, @csquotesStyle is a new part of the locale interface that sets the csquotes style of a locale, and \thesis@selectLocale now switches the csquotes style. [VN] . . . . . . . . . . . . . . . . . . . . [1](#page-0-0) v0.3.27:4 General: \thesis@english@declaration now uses the correct idiom (by one's own  $\rightarrow$  on one's own). [VN] . . . . . . . . . . . . . . . . . . . . [1](#page-0-0) v0.3.27:5 General: The PDF bookmarks are no longer garbled, when the LuaT<sub>E</sub>X engine is used. [VN]  $\dots$  [1](#page-0-0) v0.3.28:1 General: The draft option has no longer an effect on the microtype package. The \thesis@require command now also takes an optional argument and the \thesis@requireWithOption command has become \thesis@requireIfExists. [VN] . . . . . . . . . . . . . . . . . . . . [1](#page-0-0) v0.3.28:2 General: If the thesis locale and the document locale is the same (the default behaviour), the \thesis@selectLocale macro is applied globally at the beginning of the document. As a result, the csquotes style is automatically set for the entire docu-

ment. [VN] . . . . . . . . . . . . . . . [1](#page-0-0)